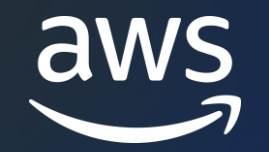

# Amazon Managed Streaming for Apache Kafka

### AWS Black Belt Online Seminar

Takayuki Enomoto

Solutions Architect 2023/04

### AWS Black Belt Online Seminar とは

- 「サービス別」「ソリューション別」「業種別」などのテーマに分け、 アマゾン ウェブ サービス ジャパン合同会社が提供する オンラインセミナーシリーズです
- AWSの技術担当者が、AWS の各サービスやソリューションについて テーマごとに動画を公開します
- 動画を一時停止・スキップすることで、興味がある分野・項目だけの 聴講も可能、スキマ時間の学習にもお役立ていただけます
- 以下の URL より、過去のセミナー含めた資料などをダウンロードできます
	- <https://aws.amazon.com/jp/aws-jp-introduction/aws-jp-webinar-service-cut/>

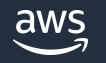

# 内容についての注意点

- 本資料では 2023 年 04 月時点のサービス内容および価格について説明して います。最新の情報は AWS 公式ウェブサイト([https://aws.amazon.com/\)](https://aws.amazon.com/) よりご確認ください
- 資料作成には十分注意しておりますが、資料内の価格と AWS 公式 ウェブサイト記載の価格に相違があった場合、AWS 公式ウェブサイトの 価格を優先いたします
- 価格は税抜表記となっています。日本居住者のお客様については、 別途消費税が発生いたします

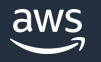

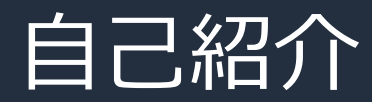

名前: 榎本 貴之 (Enomoto, Takayuki) 所属:アマゾンウェブサービスジャパン データ事業本部 サービスソリューションアーキテクト本部 シニアソリューションアーキテクト

経歴:インフラエンジニア @システムインテグレーター -> インフラエンジニア @ゲーム会社 -> Cloud Support Engineer @AWS **-> Solutions Architect @AWS** 

好きなAWSサービス: OpenSearch, AWS Support Amazon QuickSight, Amazon Neptune, Amazon EventBridge, AWS Config, Amazon CloudWatch, Amazon Kinesis, **Amazon MSK**

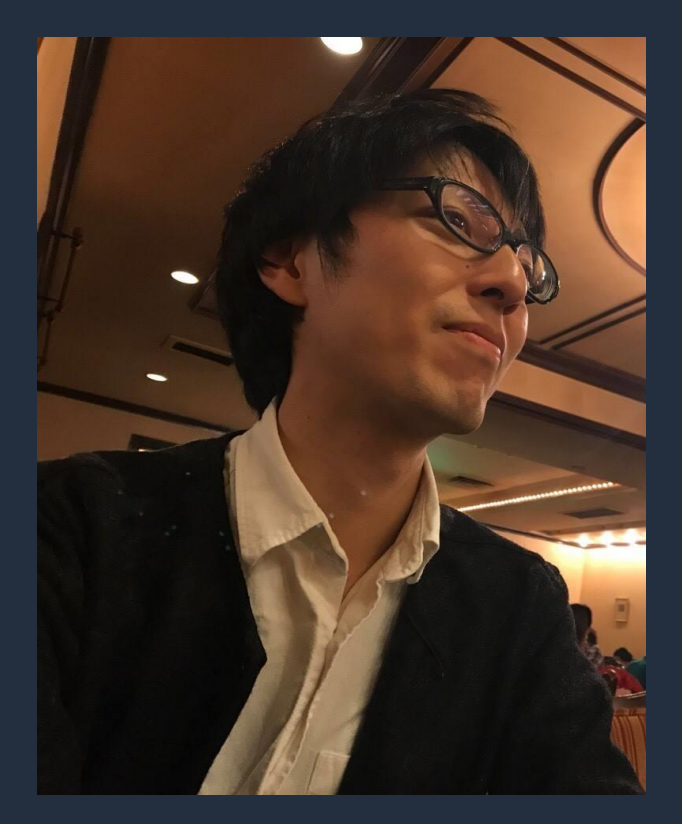

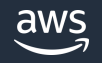

#### 本セミナーの対象者

現在 Kafka を運用されており、Amazon MSK の利用を検討されている方

#### ストリーミングアプリケーション、ストリーミング ETL の構築を 検討されている方

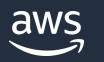

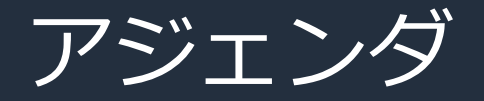

- 1. Apache Kafka の概要
- 2. Amazon MSK の概要
- 3. Amazon MSK の特徴

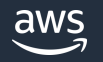

# Apache Kafka 概要

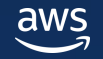

© 2023, Amazon Web Services, Inc. or its affiliates.

# データの価値は時間の経過とともに減少する

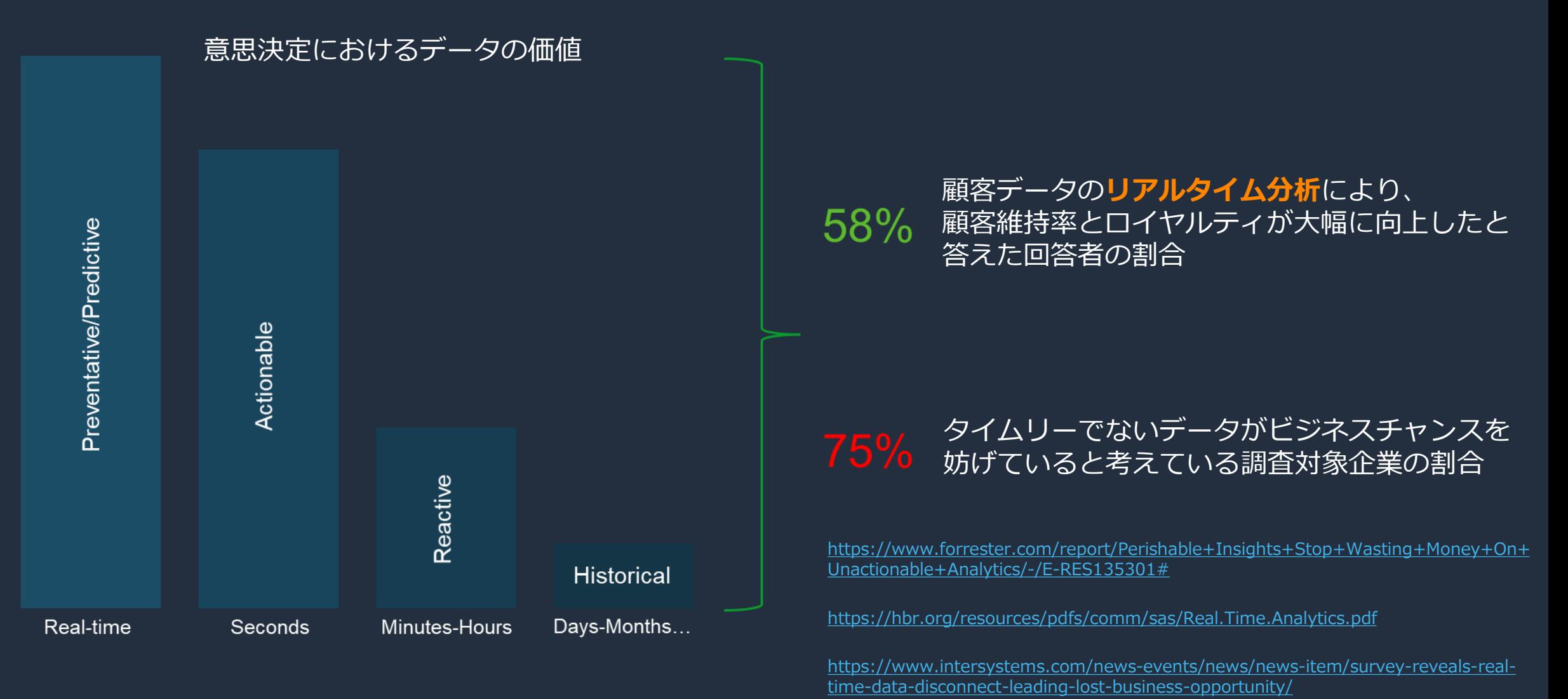

aws

# データストリーミングは主流になりつつある

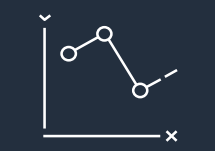

リアルタイム Web 分析 ログ分析

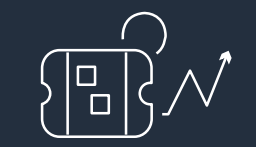

トランザクション イベントソーシング

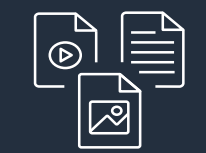

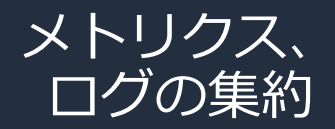

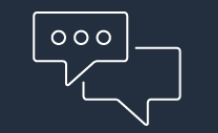

メッセージング みんじょう 分離された

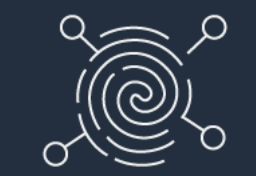

マイクロサービス

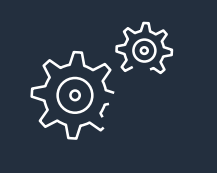

ストリーミング ETL

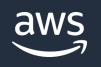

#### Apache Kafka

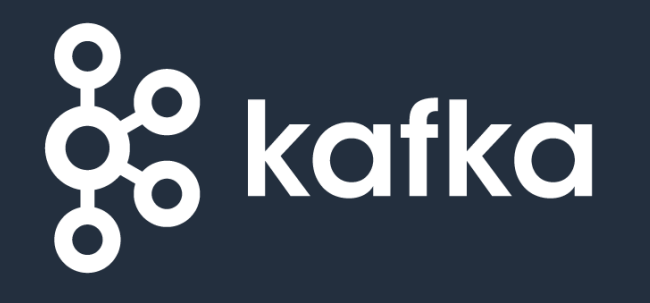

An open-source, distributed event streaming platform

• オープンソースの イベントストリーミング プラットフォーム

- リアルタイムアプリケーションのための 高スループット、低レイテンシーを提供
- 耐久性、分散処理、耐障害性を考慮して 設計されている
- 充実したエコシステム
- Fortune 100 企業の 80% 以上が信頼し、 Kafka を使用している

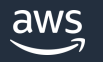

#### Apache Kafka のユースケース

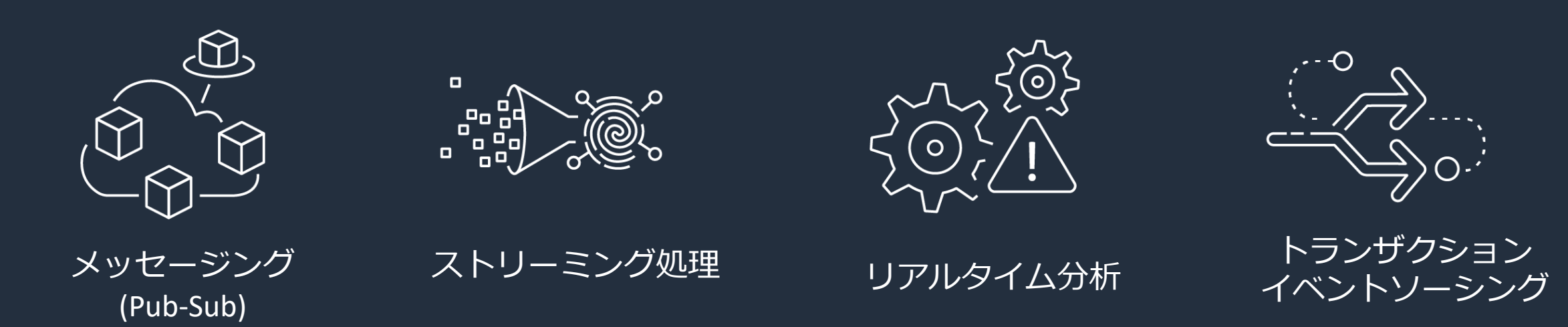

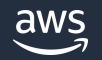

### Apache Kafka の概要

• Kafka を使用したストリームデータ処理環境は、ストリームデータを 保持する Kafka Cluster と、用途に応じて異なる API を参照する複数の クライアントが存在する

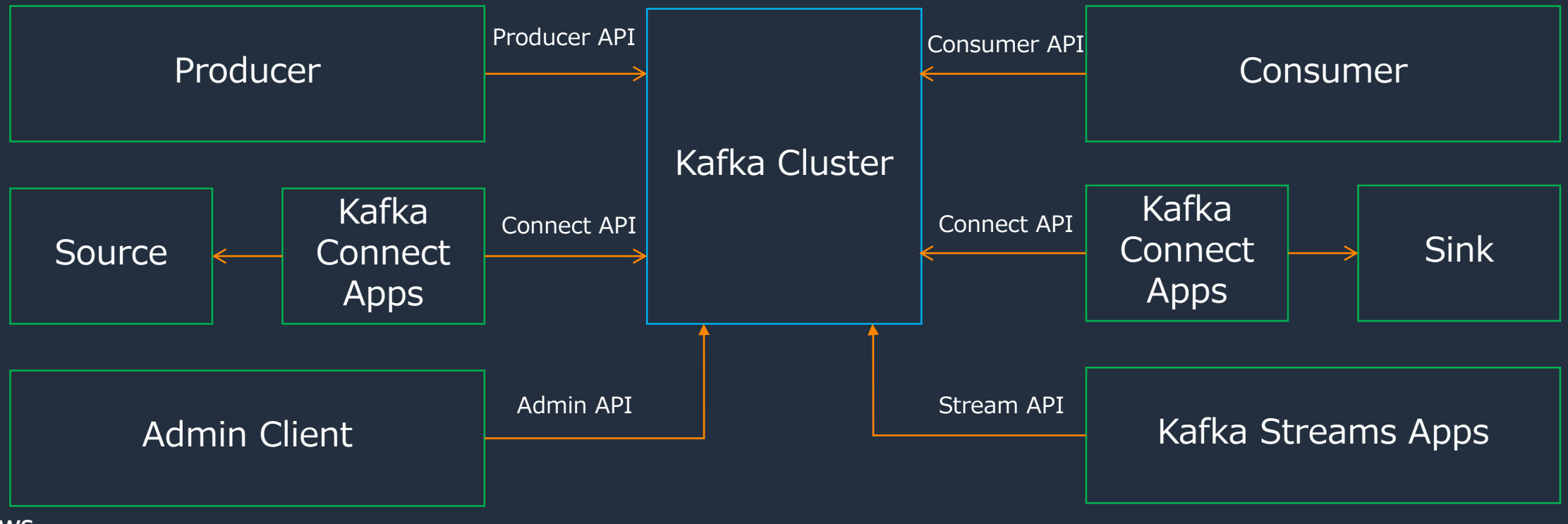

#### Apache Kafka によるイベントの送受信

イベントの Pub/Sub を行うクライアントとして、**プロデューサー**と **コンシューマー**を配置する。プロデューサーは**イベント**の発行(**パブリッシュ**)を **行い、コンシューマーはイベントの購読(サブスクライブ)を行う** 

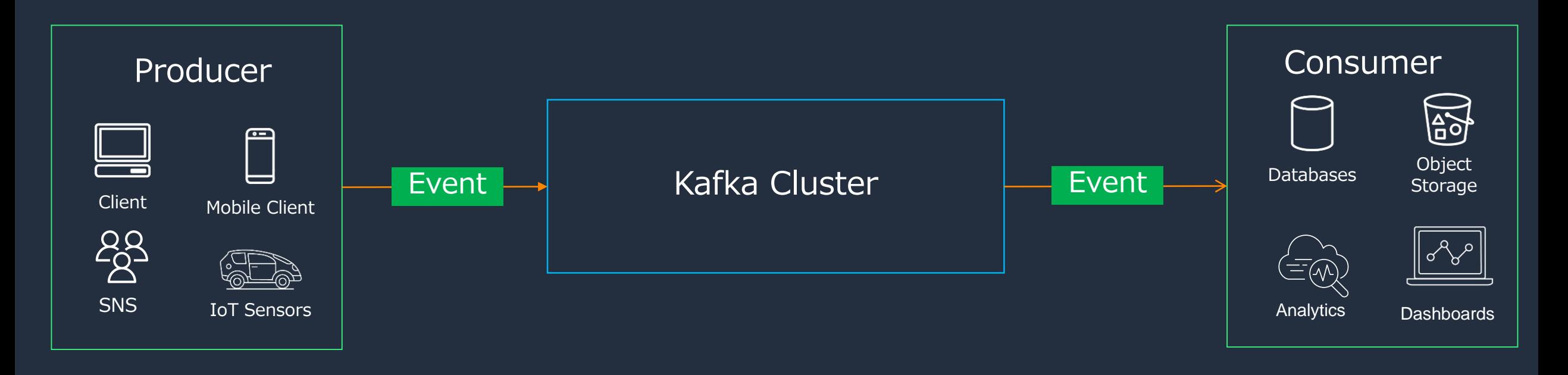

データの流れ

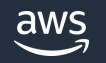

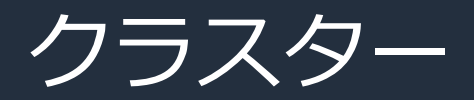

- クラスター内に複数の Broker をクラスターに配置することで、 拡張性と可用性を実現している
- メタデータやクォーラムは ZooKeeper 、Broker 内の Kafka Raft (Kafka 3.3.1 より Production Ready) のいずれかで管理される

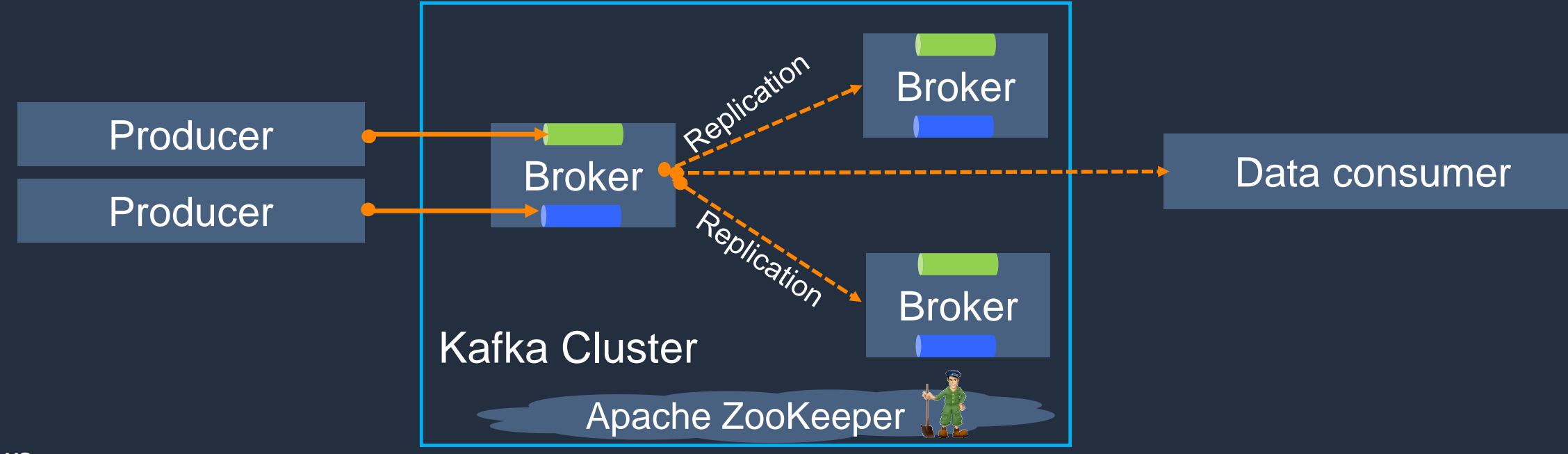

# トピック

- トピックは関連する**イベント**を収集する際に用いる一つの単位
- Kafka では**イベント**の種別に応じてクラスター内に複数のトピックを作成することができる
- トピックは複数の**パーティション**で構成されており、メッセージの発行・購読は トピック内のパーティションを指定して行う

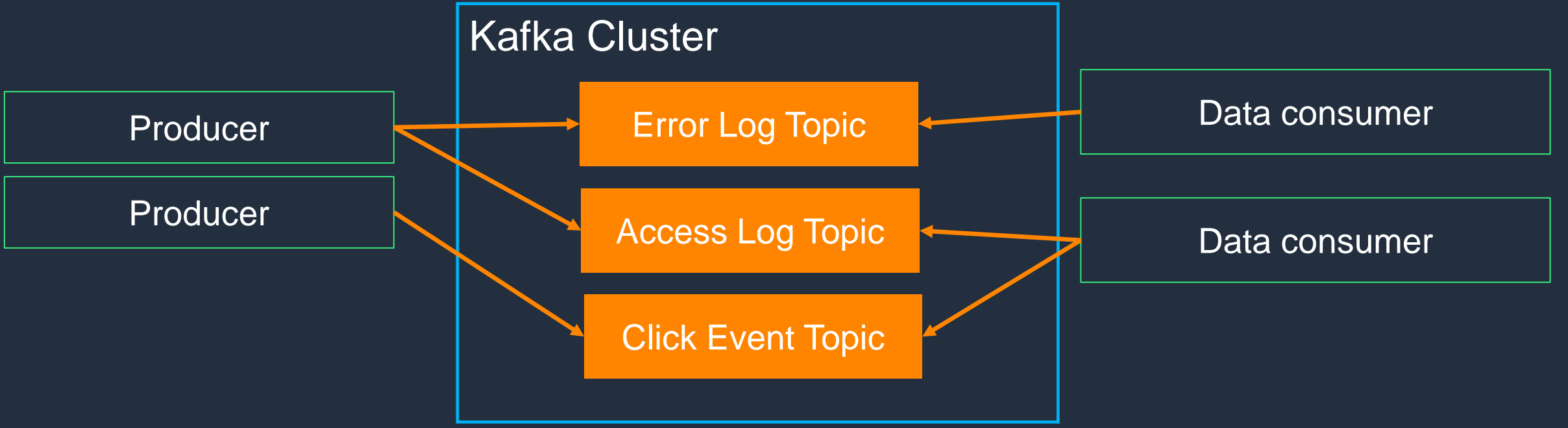

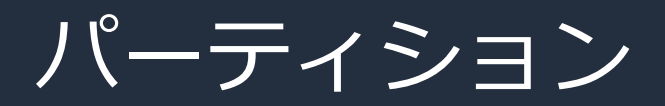

• トピックを構成する一単位。トピック内で一意の ID が割り当てられている

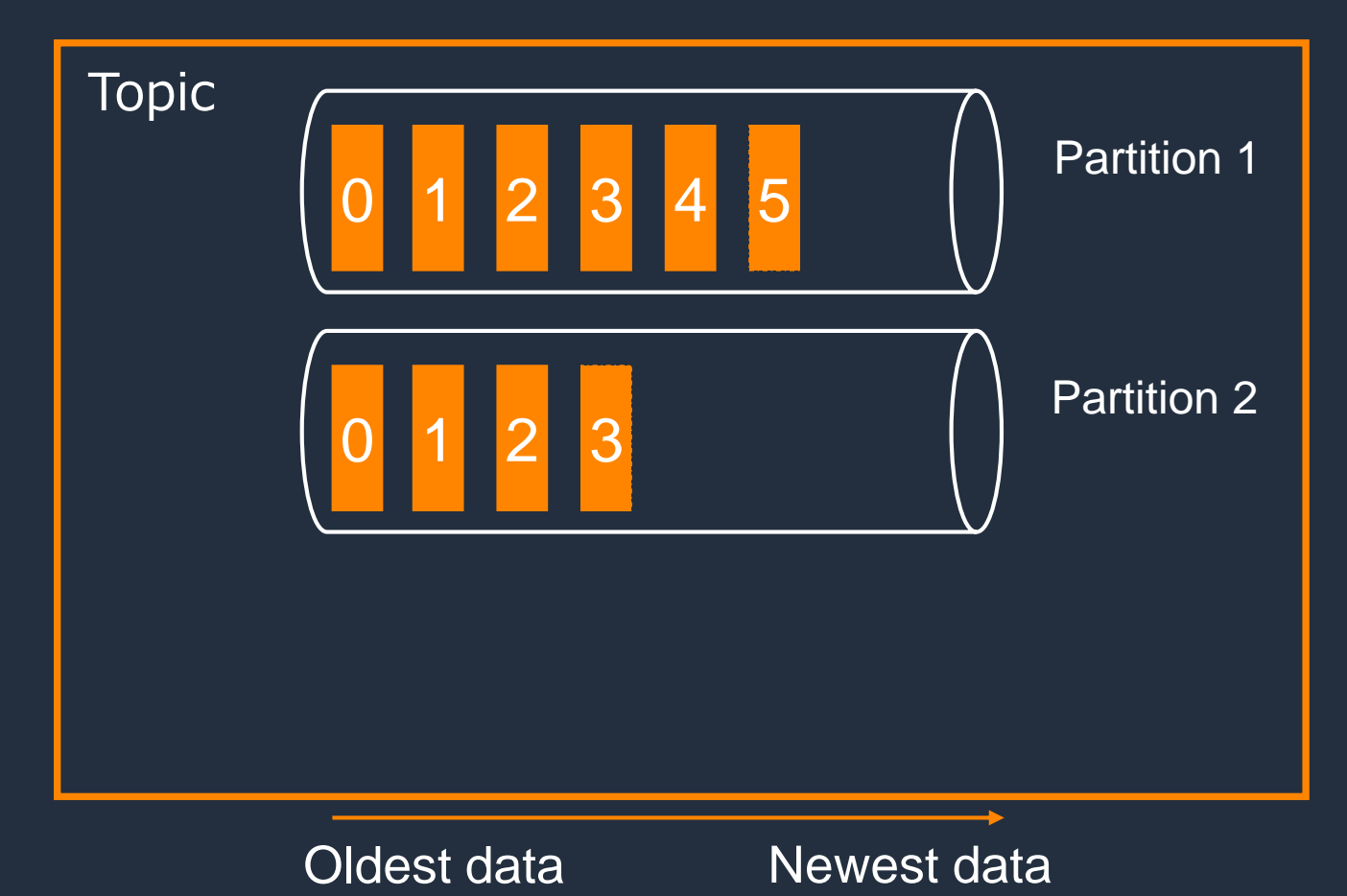

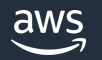

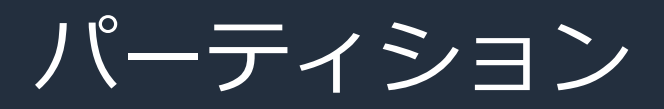

- トピックを構成する一単位。トピック内で一意の ID が割り当てられている
- パーティションはオンラインで追加することが可能。パーティションの削除は不可

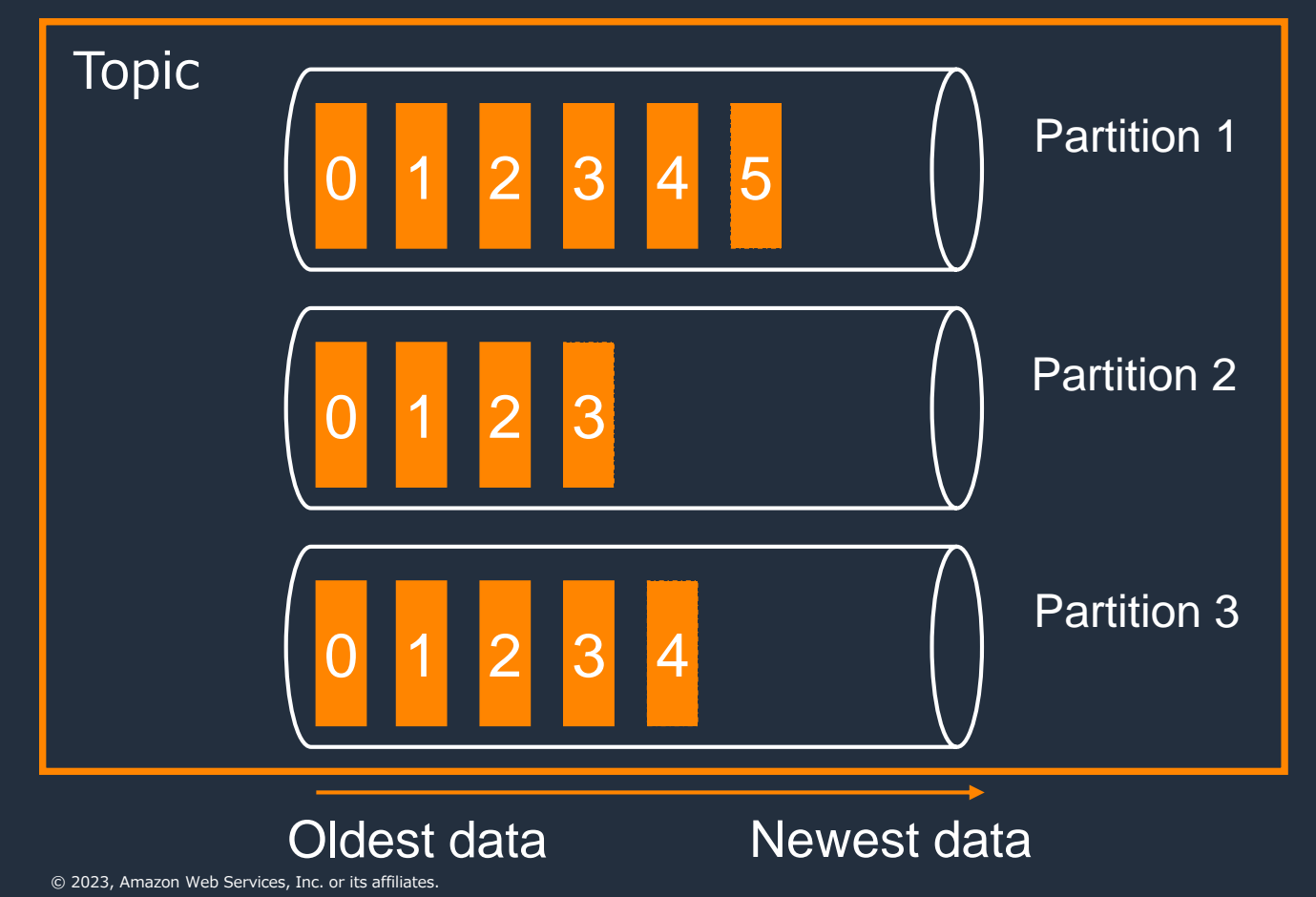

# トピックの設定

- トピックごとに、メッセージ保管期間、保管期間に到達した場合の対応 (削除or圧縮)、レプリカの数、メッセージサイズなどを変更可能
- トピック側で指定しない設定についてはブローカーにセットした 設定が使われる

# プロデューサー

- トピック内のパーティションに対して**イベント**を送信するコンポーネント
- 書き込み先のパーティションは、イベント内のメタデータをベースに決定される

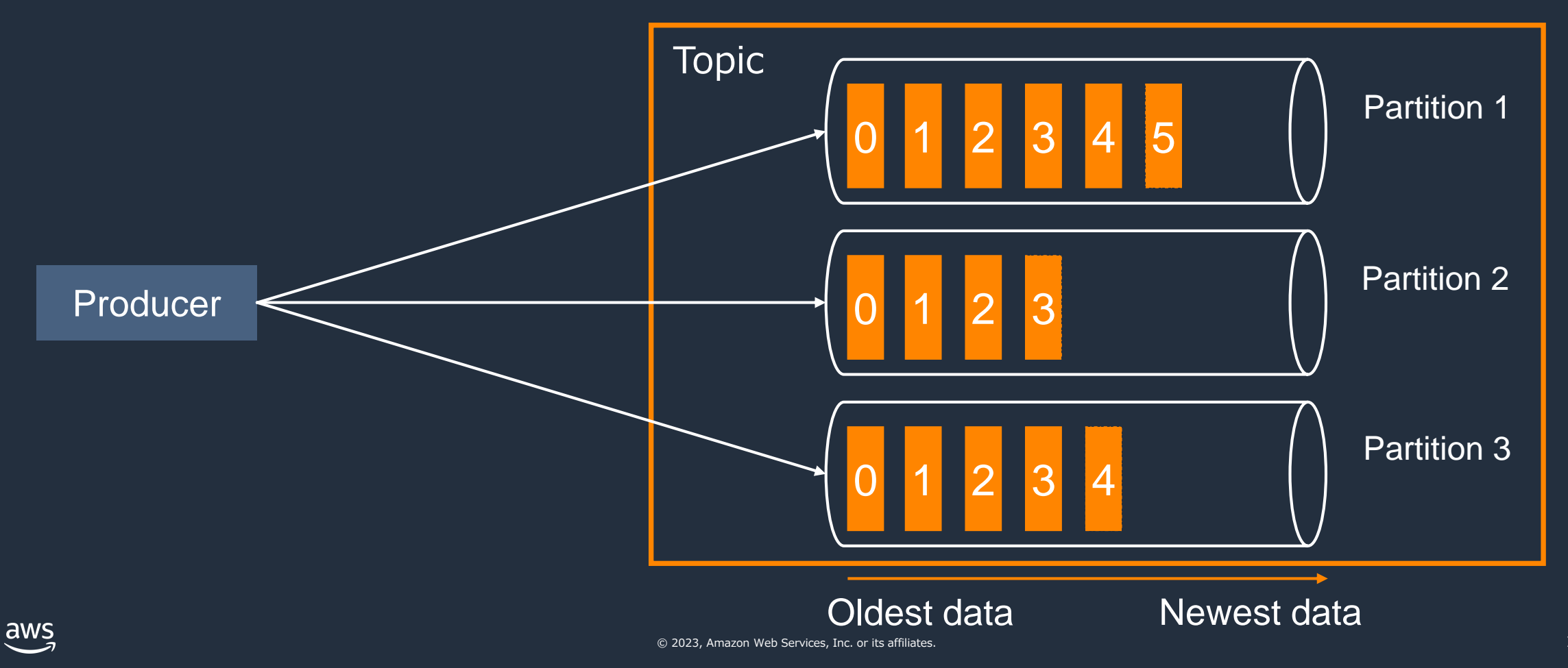

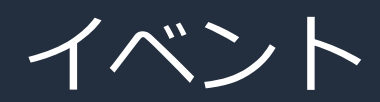

aws

- パーティションに書き込まれるデータの最小単位。メッセージ、レコードとも呼ばれる
- プロデューサー、トピック、パーティションに加えてキー情報などを含む
- 書き込まれたイベントに応じて、Kafka は**オフセット**やタイムスタンプなどのメタデータを 追加で付与する
- メッセージサイズ上限はデフォルトで 1 MiB。ブローカーまたはトピックレベルで増減可能

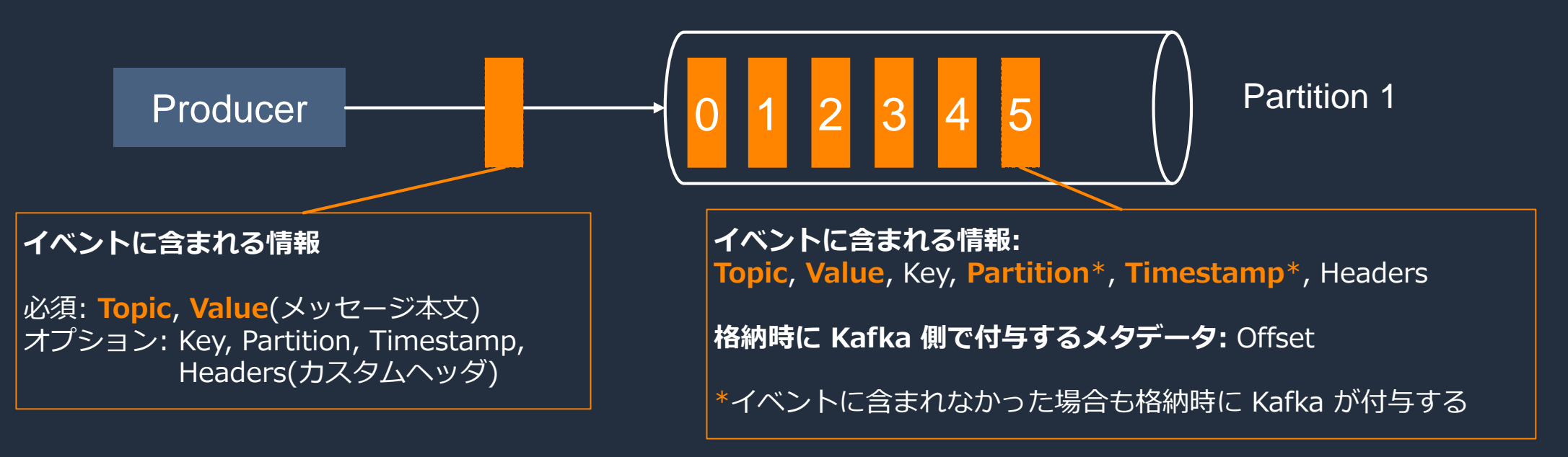

© 2023, Amazon Web Services, Inc. or its affiliates.

<https://kafka.apache.org/33/documentation.html#messageformat>

<https://kafka.apache.org/33/javadoc/org/apache/kafka/clients/producer/ProducerRecord.html>

# オフセット

- メッセージがパーティションに入れられた際に付与されるシーケンシャルな番号
- オフセットにより、コンシューマーは継続的に Kafka に保存されるメッセージの どこまで読み出したかを管理することが可能
- コンシューマーはイベントの処理状況=どのオフセットまで処理したかをオフセット管理用 トピックに保存することで、何らかの理由で停止しても直前の状態から処理を再開できる

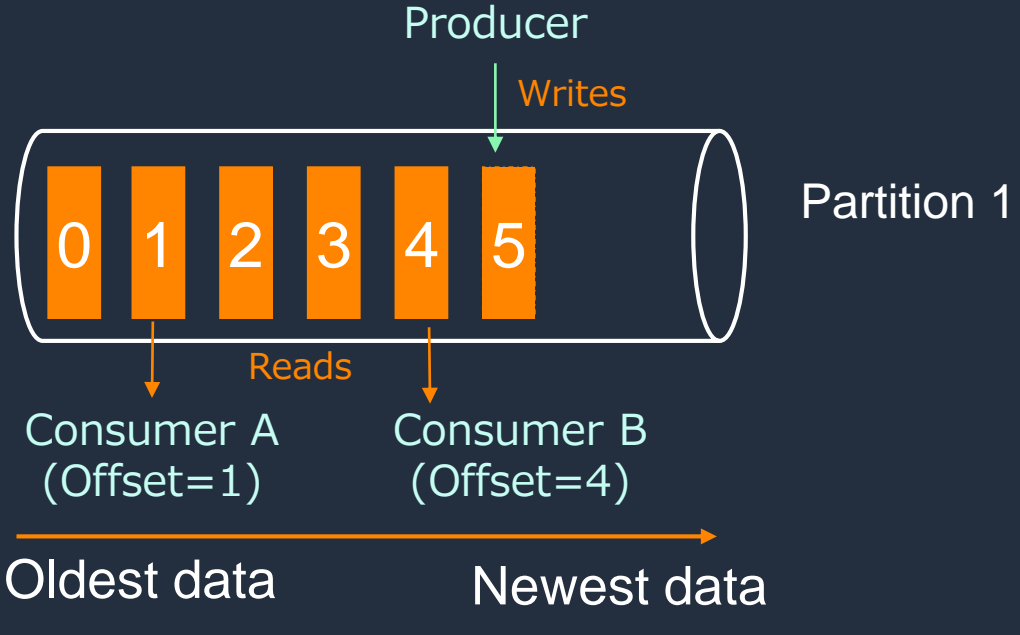

## イベントの振り分け

- 格納先のパーティションは、イベントのメタデータに基づき決定される
	- 格納先のパーティション ID を直接指定
	- イベントに含まれる Key のハッシュ値を元にパーティションを決定
- キーやパーティション ID 未指定の場合はデフォルトの挙動が適用される。 挙動はバージョンによって異なる。
	- ラウンドロビン (~2.3)
	- Sticky Partitioning (2.4~3.2): メッセージバッチをランダムに選出された パーティションに配信
	- Strictly Uniform Sticky Partitioning(3.3~): メッセージバッチをランダムに 選出されたパーティションに配信。キューにリクエストがたまっていたり、 負荷で応答性が低下しているブローカーは対象から除外される
- この他に、ユーザーが独自に実装した割当ルールも利用可能

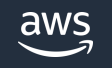

# イベントのバッチ化と圧縮

以下のプロデューサー設定をチューニングすることで、メッセージの伝送効率が 向上する可能性がある。レイテンシや追加リソースとのトレードオフとなるため、 計測しながらチューニングを行うことを推奨

#### **linger.ms**

• イベントバッチを配信するまでの待機時間。デフォルトは 0 (使わない)

#### **batch.size**

• イベントバッチを配信する際のバッチサイズの閾値。デフォルトは 16 KB

#### **compression.type**

- 圧縮無し、gzip、Snappy、LZ4 から選択可能
- トピックとプロデューサーで compression.type が異なる場合、ブローカーによる 展開処理と再圧縮処理が実行されるため、スループットが低下する。双方の設定を揃える、 もしくはトピックの compression.type を producer に設定することを推奨

### コンシューマー

- コンシューマーは開始位置(オフセット)を指定しイベントをサブスクライブする
- イベントはオフセットの番号順に取得されるため、パーティション単位で順序制御が可能

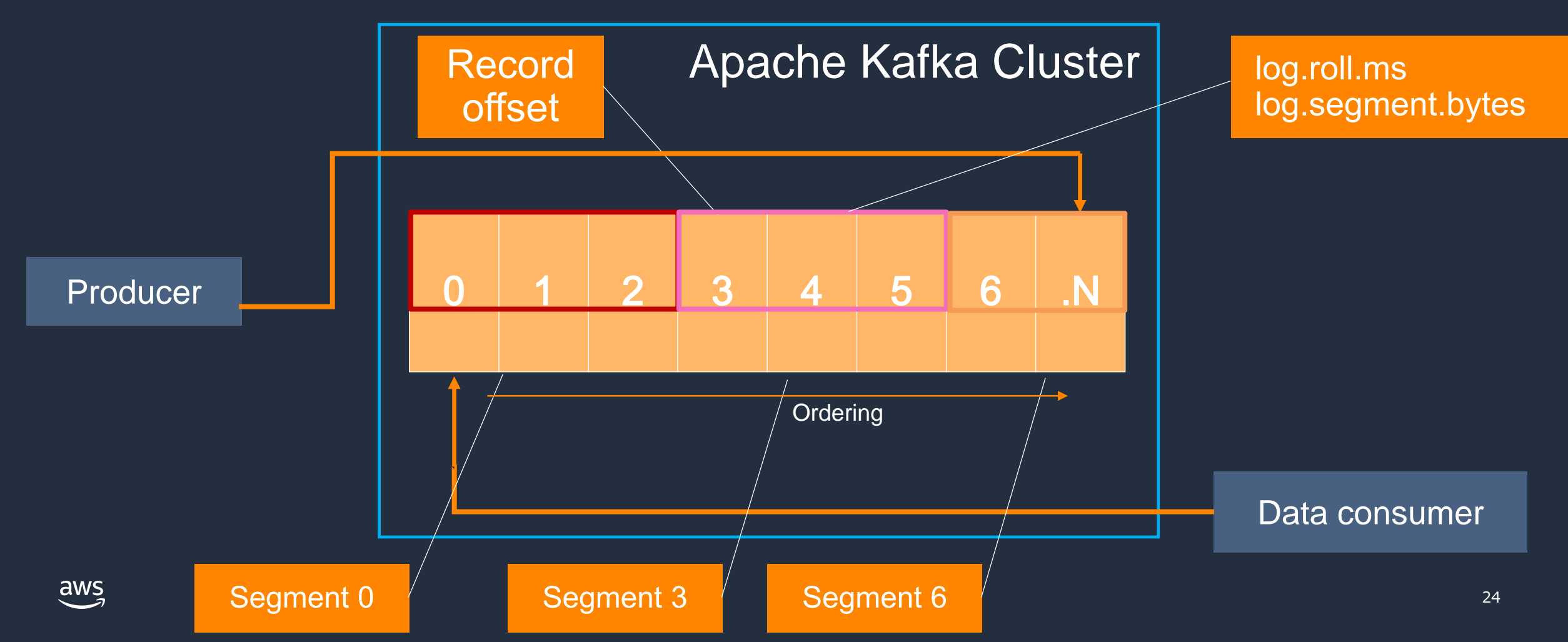

# コンシューマーグループ

- Kafka の Consumer はグループを形成することで、データ取得処理をスケールさせている
- 特定の Consumer が特定の Partition を受け持つ形で処理を行う

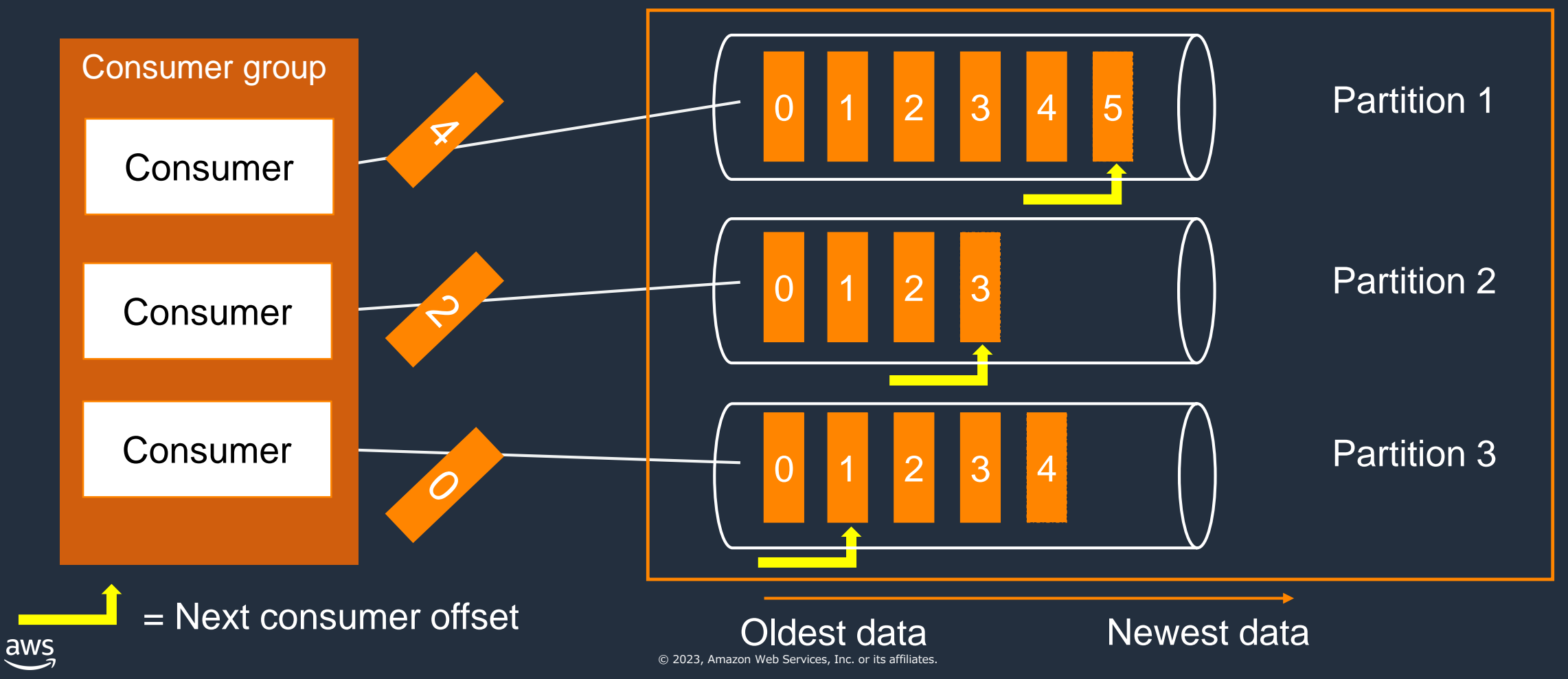

コンシューマーグループ

• 特定の Consumer で問題が発生した場合

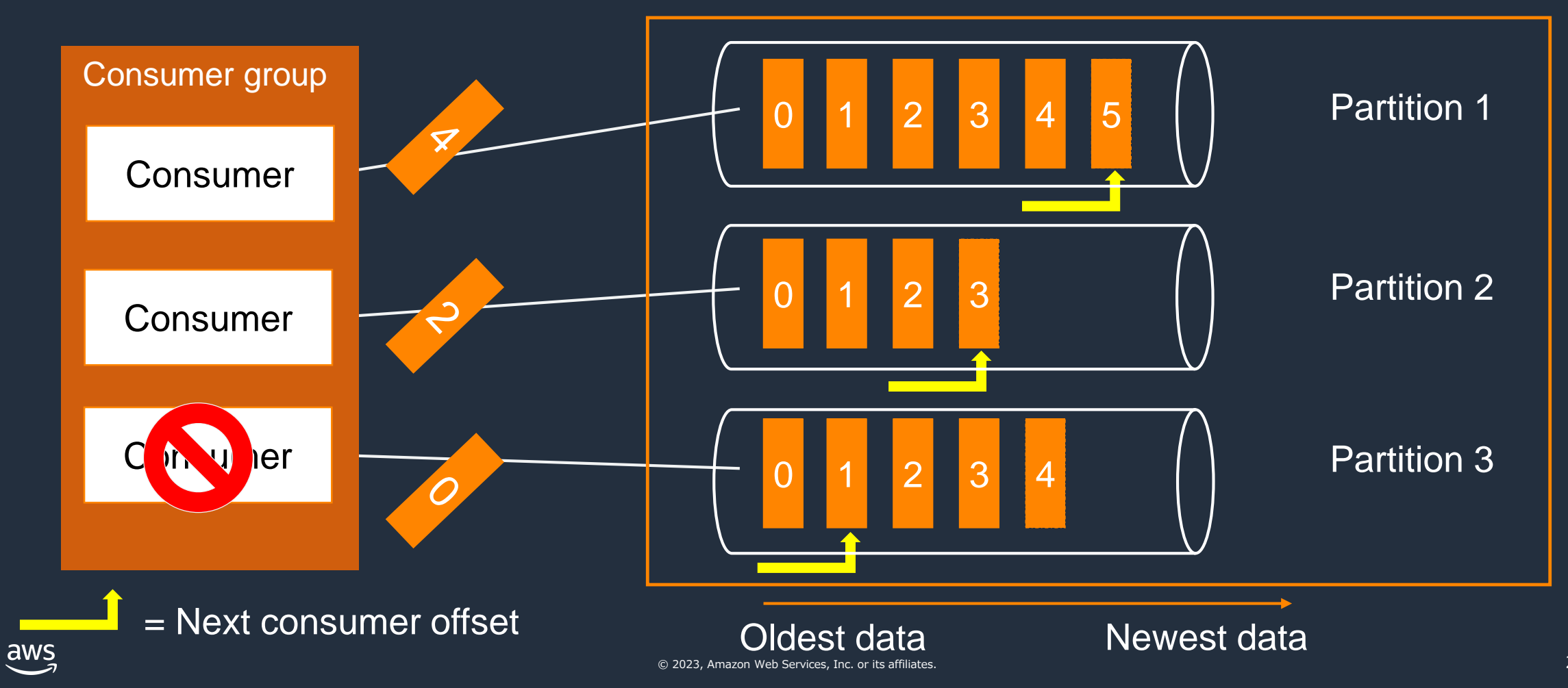

コンシューマーグループ

• 特定の Consumer で問題が発生した場合、生存している他の Consumer が処理を引き継ぐ

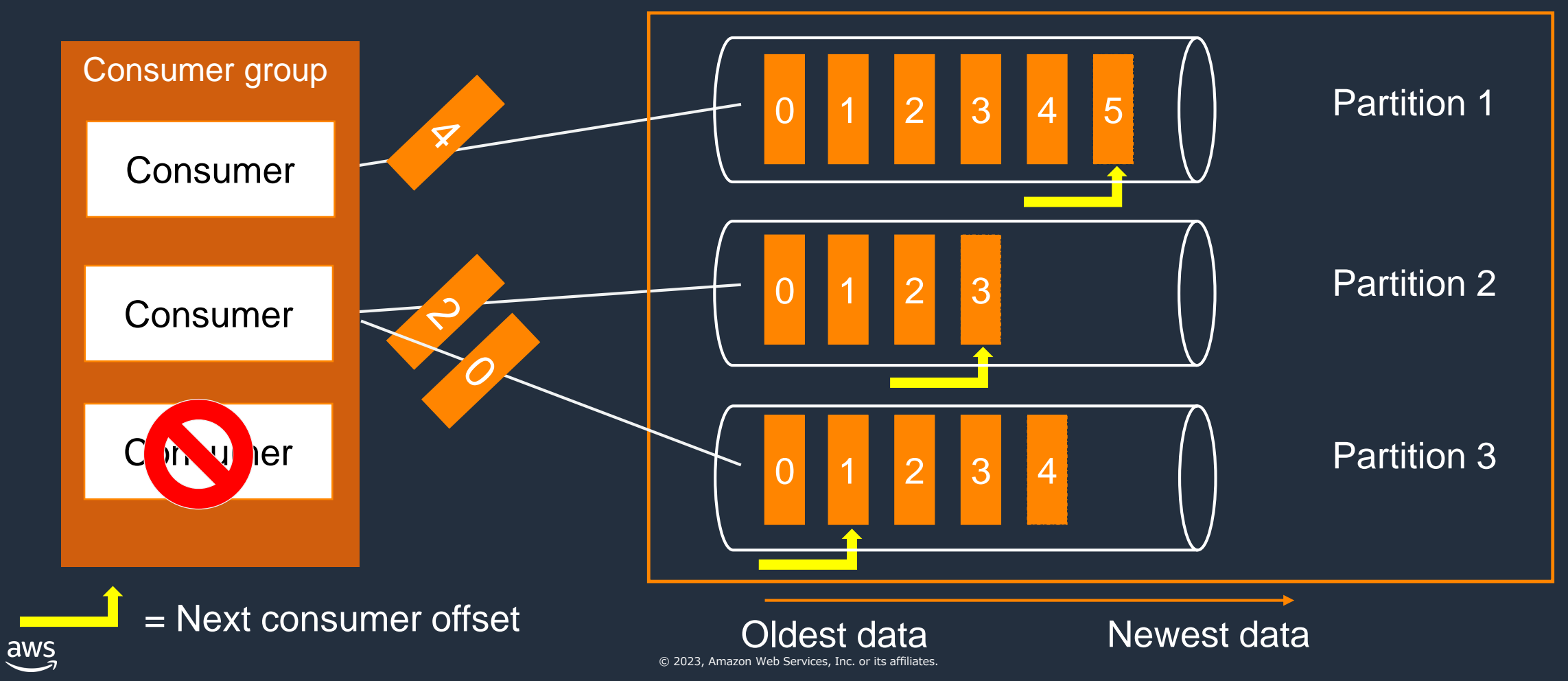

コンシューマーグループ

- 特定の Consumer で問題が発生した場合、生存している他の Consumer が処理を引き継ぐ
- Consumer が復旧すると、

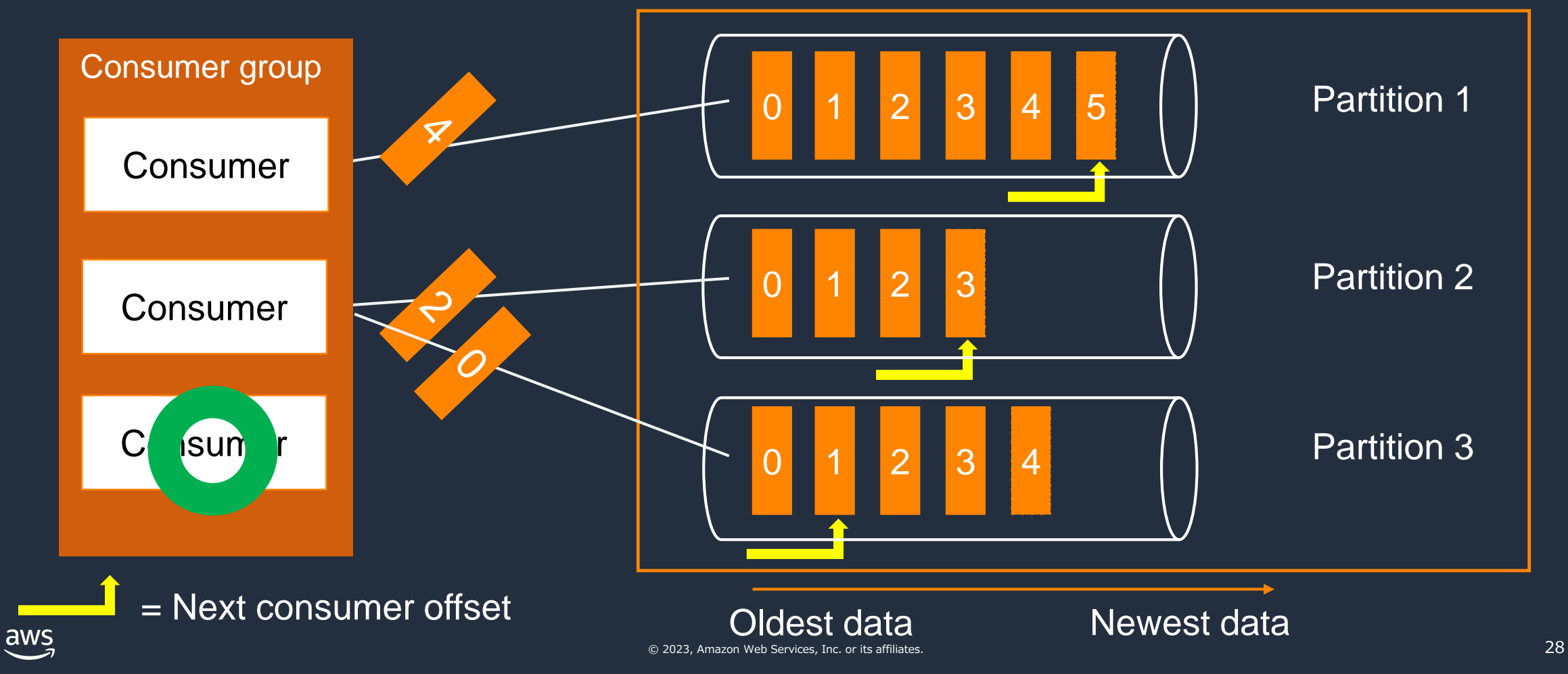

コンシューマーグループ

- 特定の Consumer で問題が発生した場合、生存している他の Consumer が処理を引き継ぐ
- Consumer が復旧すると、再度リバランスが行われる

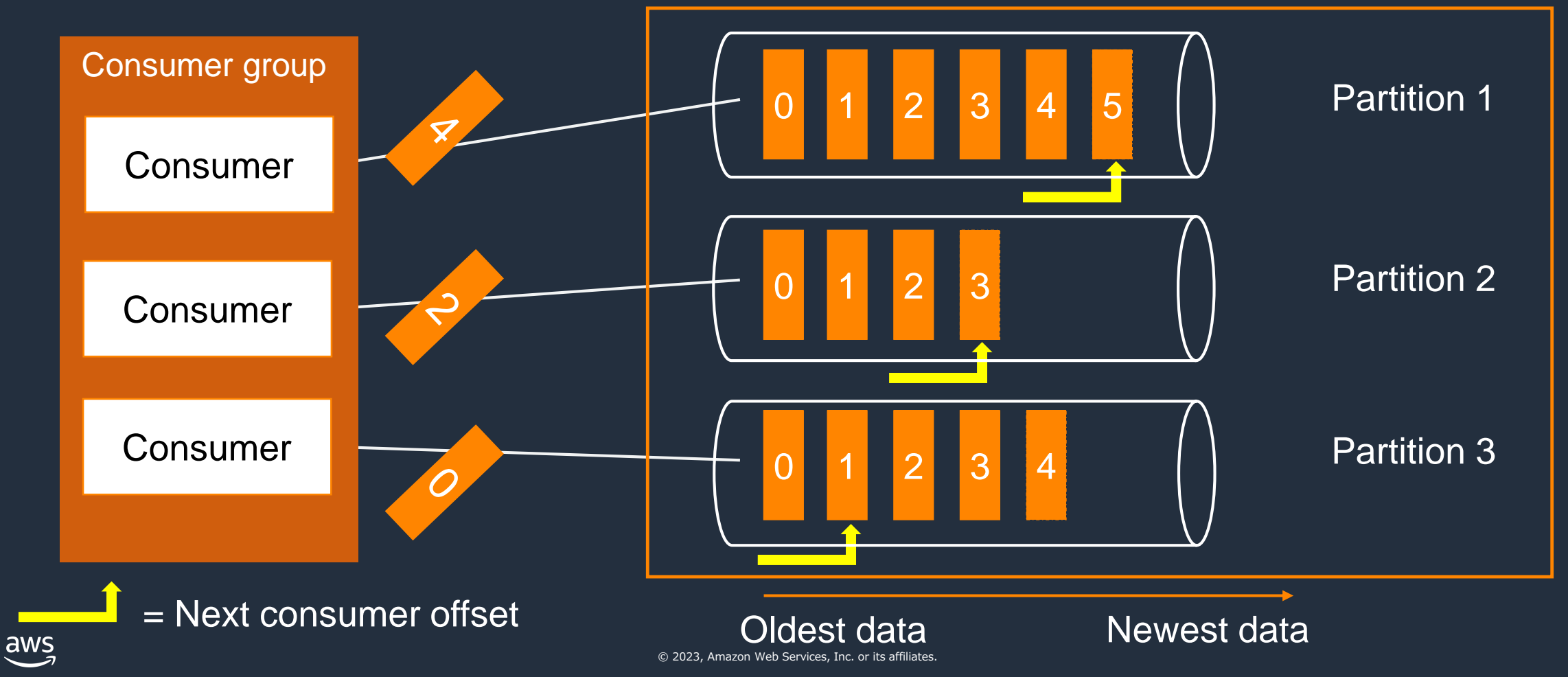

# Kafka Stream によるストリームデータ処理

- トピック内のデータに対する集計などのデータ加工処理を効率行うための仕組み
- Kafka が提供する Kafka Streams API と、ライブラリである Kafka Streams Client Library を組み合わせて実装するほか、Flink や Spark Streaming など他のストリーミング 処理フレームワークとも連携可能

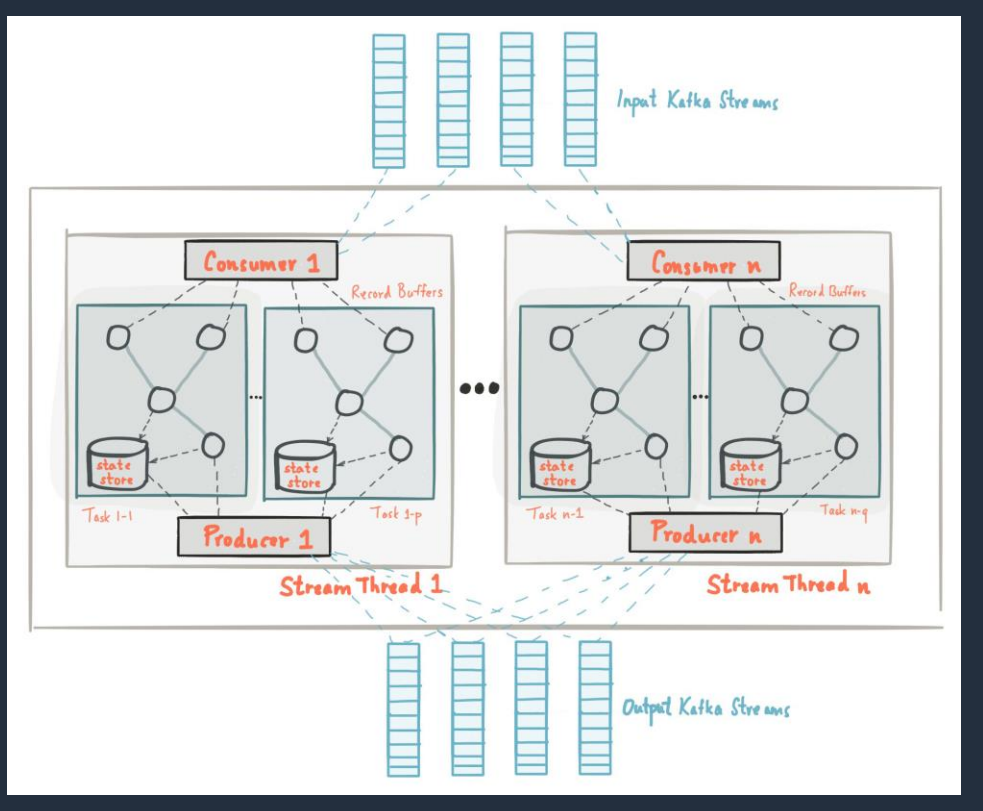

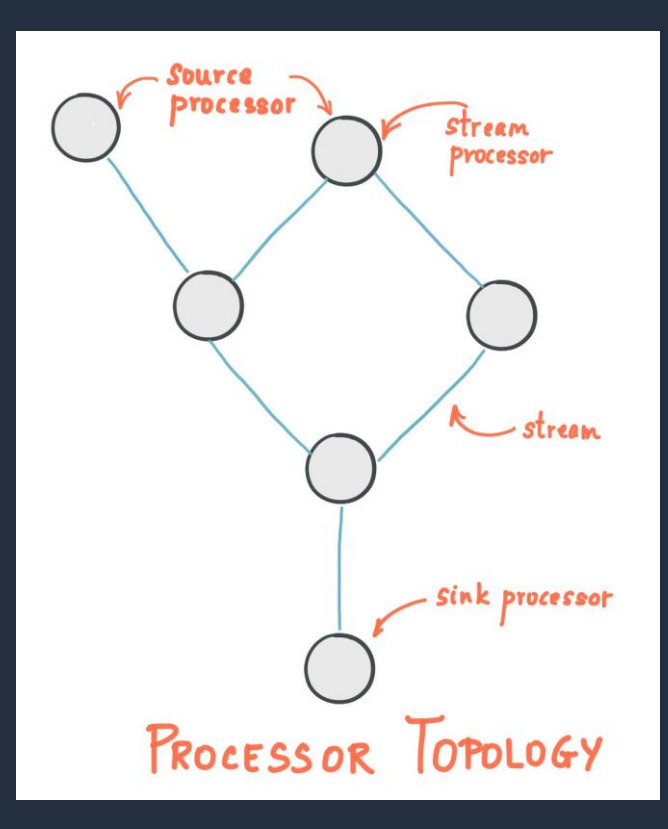

# Kafka Connect によるデータストア間の連携

- Source、Sink の 2 つのデータストア間でデータを連携・同期する際に 用いられる仕組み。
- MySQL や Redis、OpenSearch、Amazon S3 など様々なサービスや データストア向けのコネクターを組み合わせることで、 ローコードで異なるデータストア間の連携処理を実装することができる

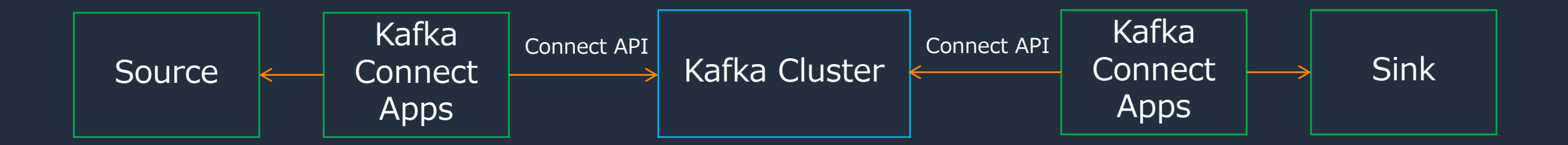

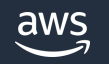

# レプリカによる冗長化

Replication Factor = 3

- トピックの可用性、メッセージの冗長性確保のために、パーティションのレプリカを設定
- Replication Factor と呼ばれる設定でレプリカ数を制御。3 以上を推奨

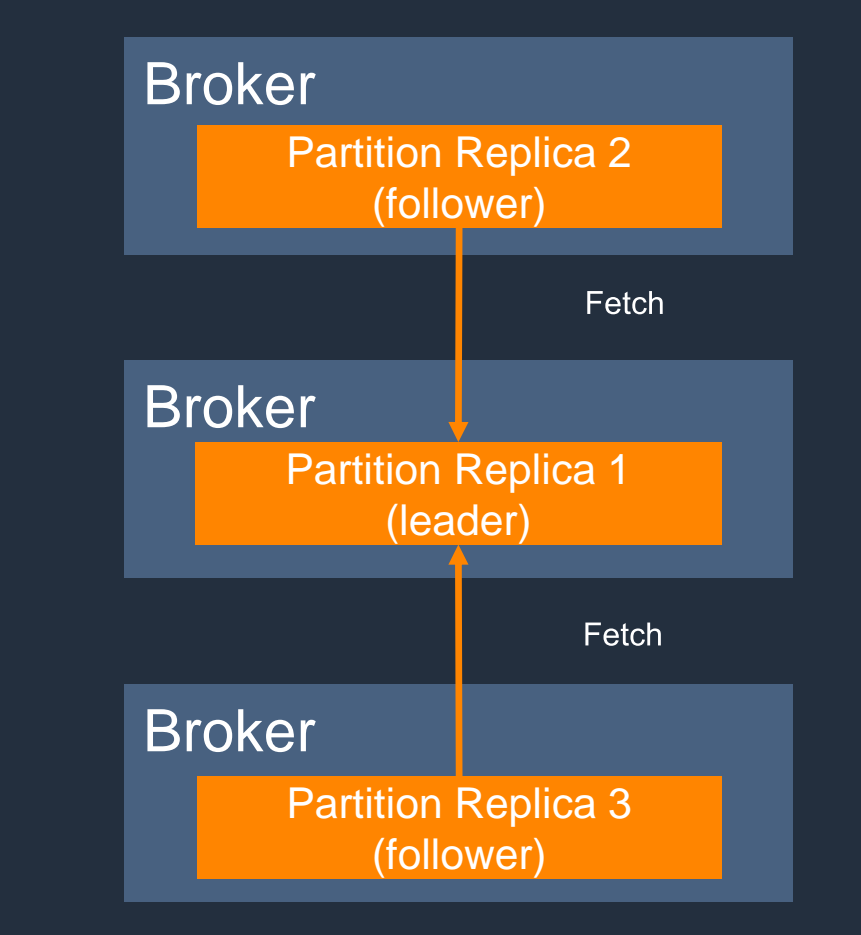

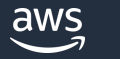

# レプリカとプロデューサー

- Producer は必ず Leader パーティションに書き込む
- Follower パーティションは Leader パーティションからデータをコピーする

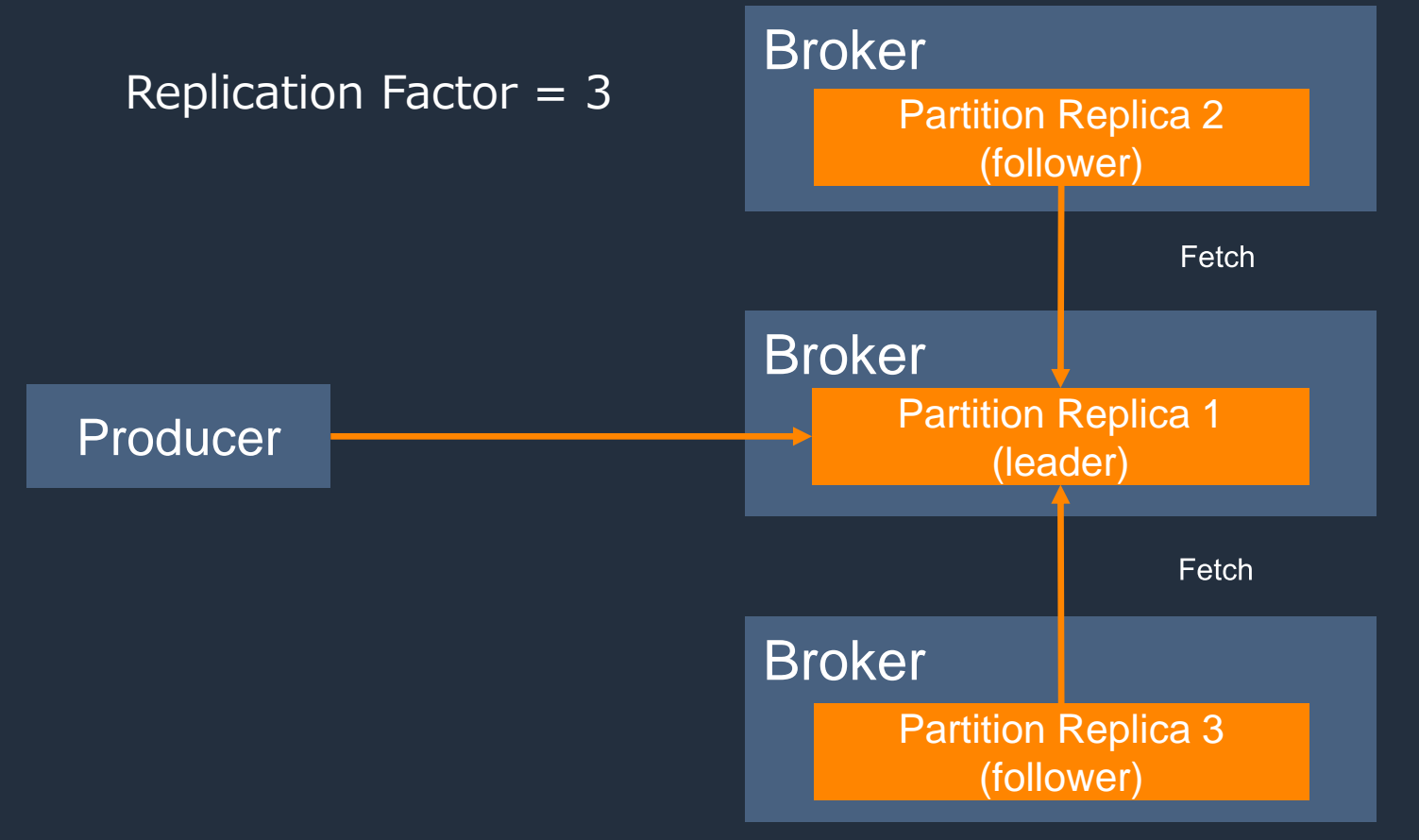

# レプリカとコンシューマー

• デフォルトの挙動では、コンシューマーも Leader パーティションからデータを取得する

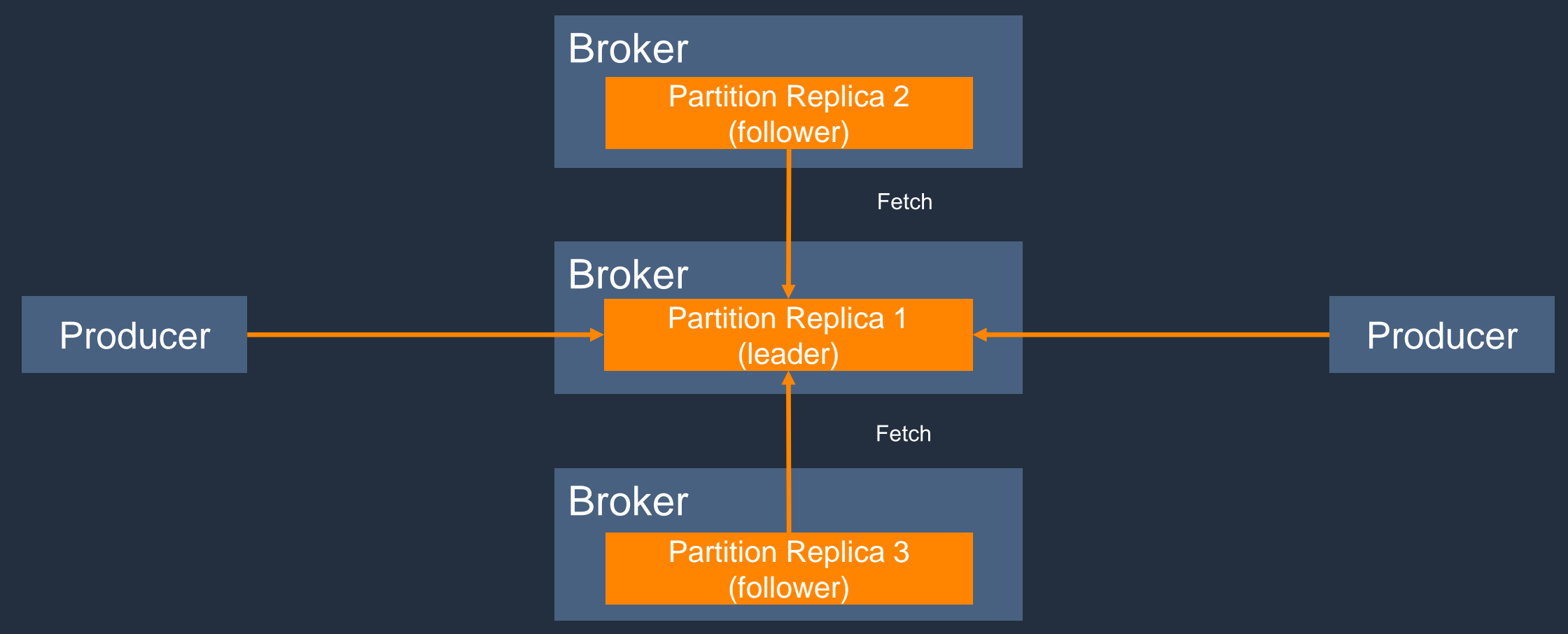

# Rack Awareness によるパーティション配置の最適化

- Rack Awareness により、レプリカを任意に分散配置することが可能(バージョン 2.4.1 以降)
- broker.rack の設定により分散を制御する

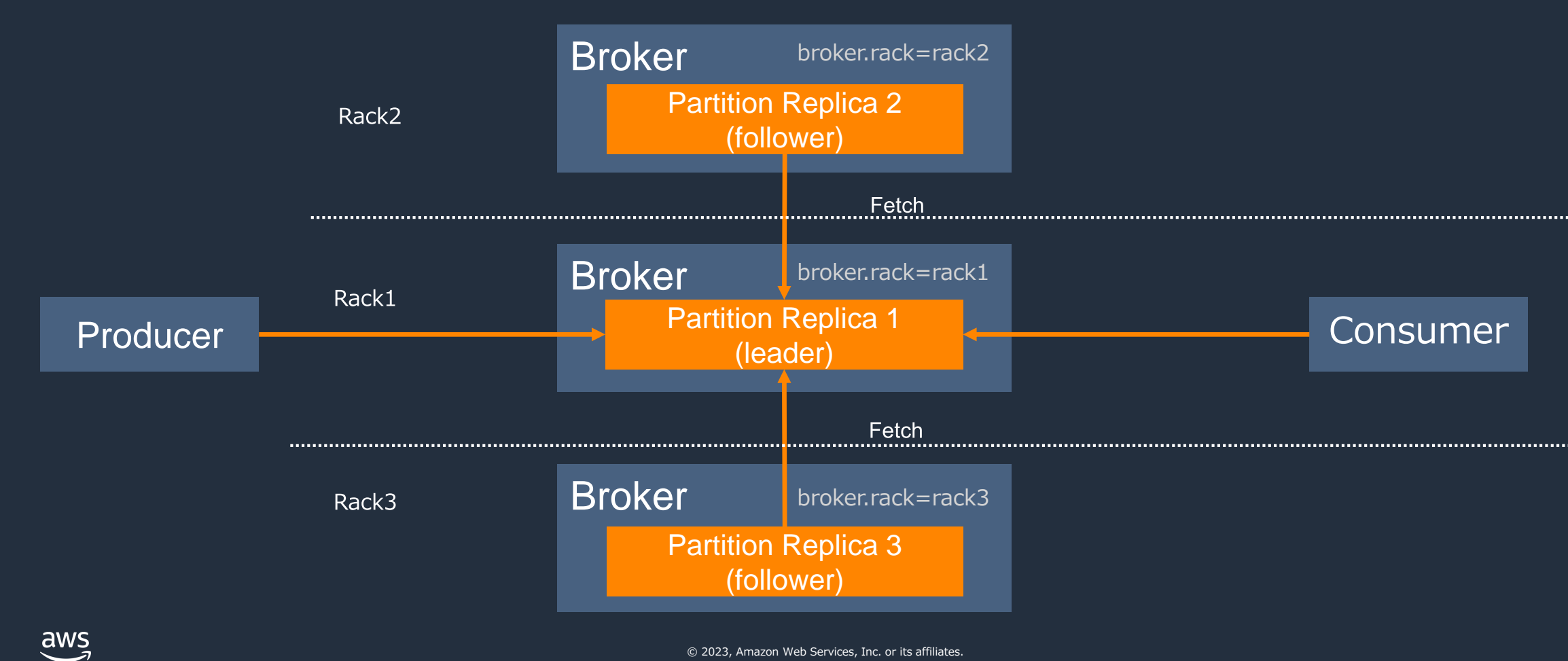

<https://aws.amazon.com/jp/blogs/big-data/reduce-network-traffic-costs-of-your-amazon-msk-consumers-with-rack-awareness/>

### Rack Awareness による通信の最適化

#### 同一ラックのブローカーからデータを取得するようにコンシューマーを設定することで、 レイテンシの短縮を実現

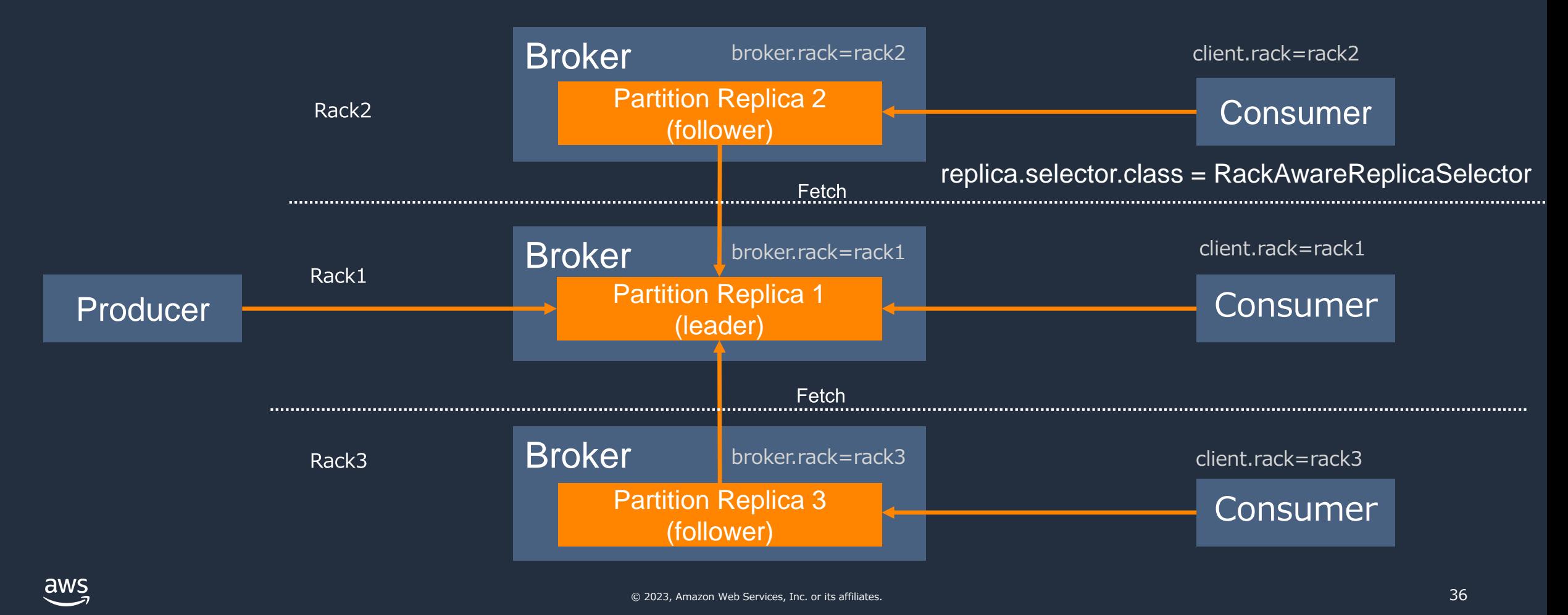

<https://aws.amazon.com/jp/blogs/big-data/reduce-network-traffic-costs-of-your-amazon-msk-consumers-with-rack-awareness/>
ハイウォーターマーク

- レプリカによる複製が完了済みのオフセット
- コンシューマーはハイウォーターマークのデータのみ取得可能

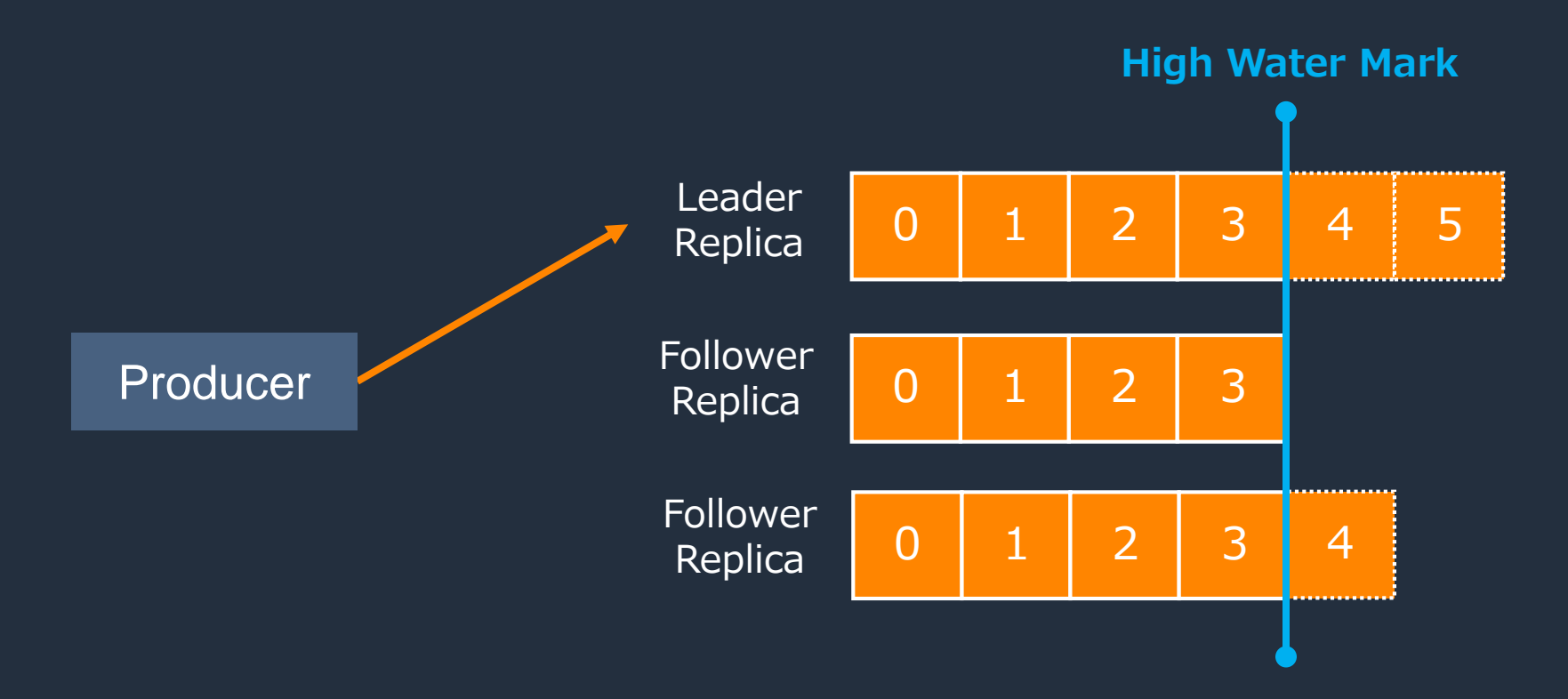

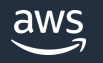

## ハイウォーターマーク

- 
- 

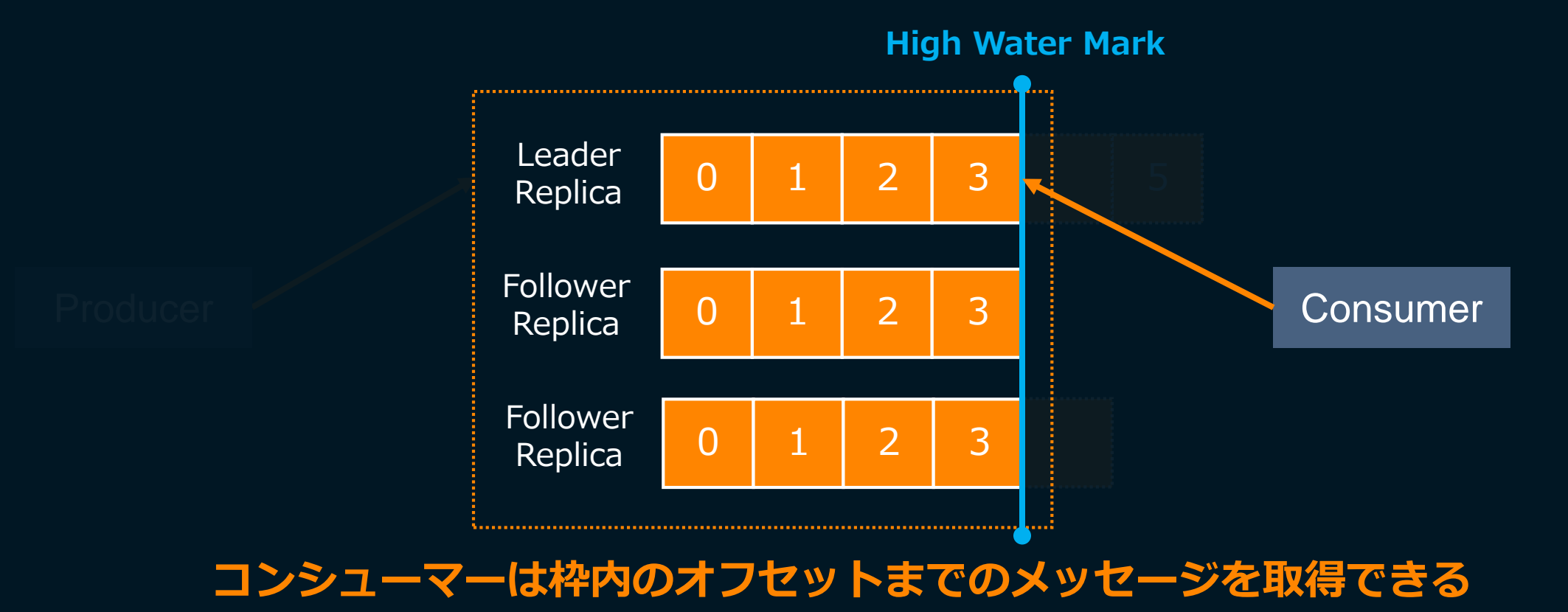

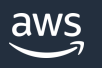

# レプリカの状態追跡

• Kafka はリーダーレプリカとフォロワーレプリカの状態を追跡する。同期が正常に行われて いるレプリカは in-sync replicas、ブローカーやネットワークの問題により、一定時以上で 同期されていないレプリカは out-of-sync replicas と呼ばれる

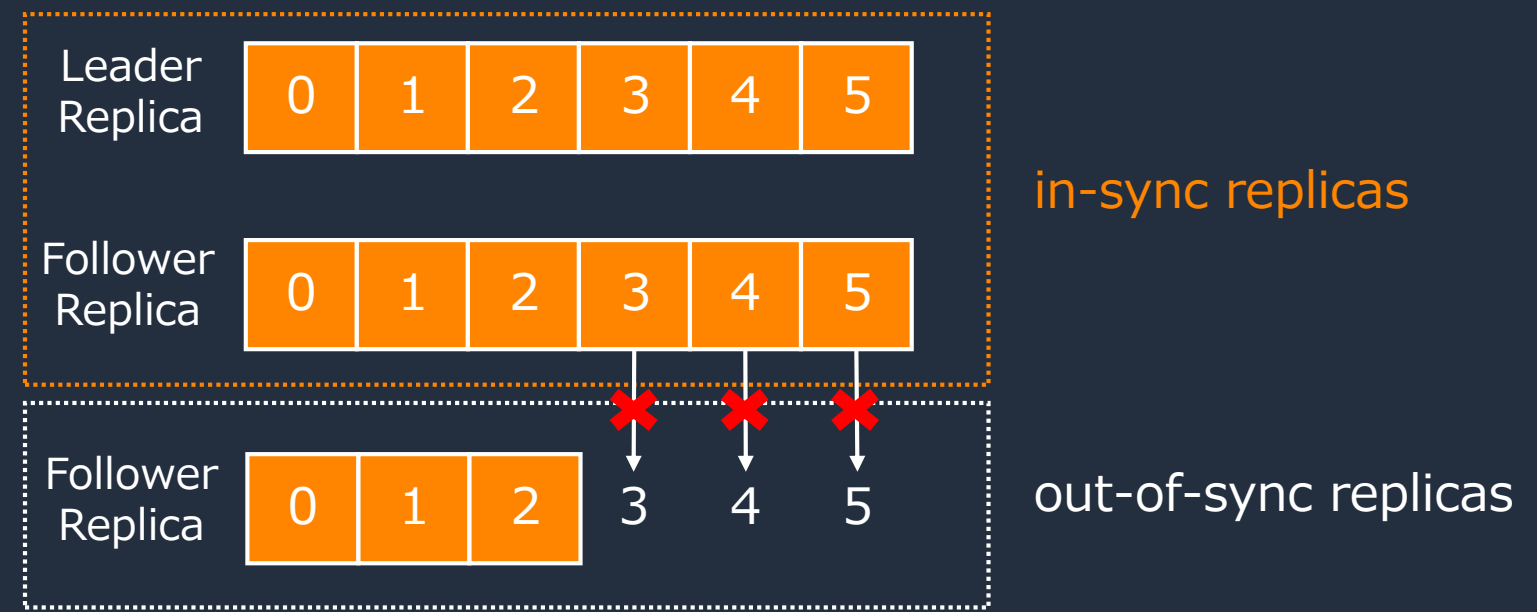

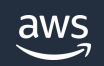

© 2023, Amazon Web Services, Inc. or its affiliates.

## 最小同期レプリカ数と acks

Producer は acks と呼ばれるパラメーターによって、書き込みに成功したと判定するタイミングを 制御可能

acks = 0: broker にメッセージが到達すれば、broker の返答が無くても成功とみなす

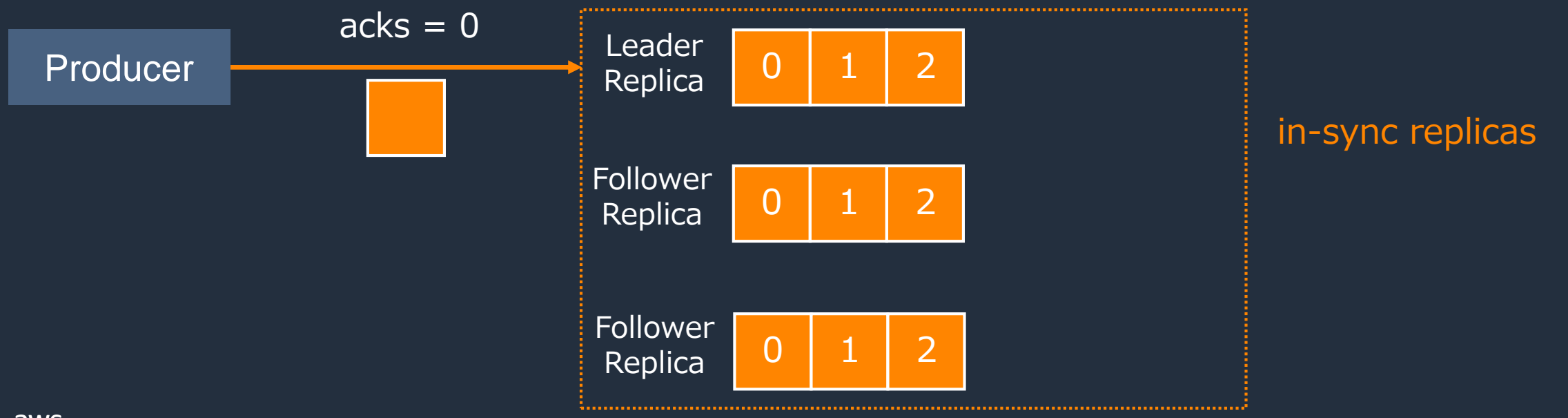

## 最小同期レプリカ数と acks

Producer は acks と呼ばれるパラメーターによって、書き込みに成功したと判定するタイミングを 制御可能

acks = 0: broker にメッセージが到達すれば、broker の返答が無くても成功とみなす

acks = 1: leader パーティションから応答が有った時点で成功とみなす

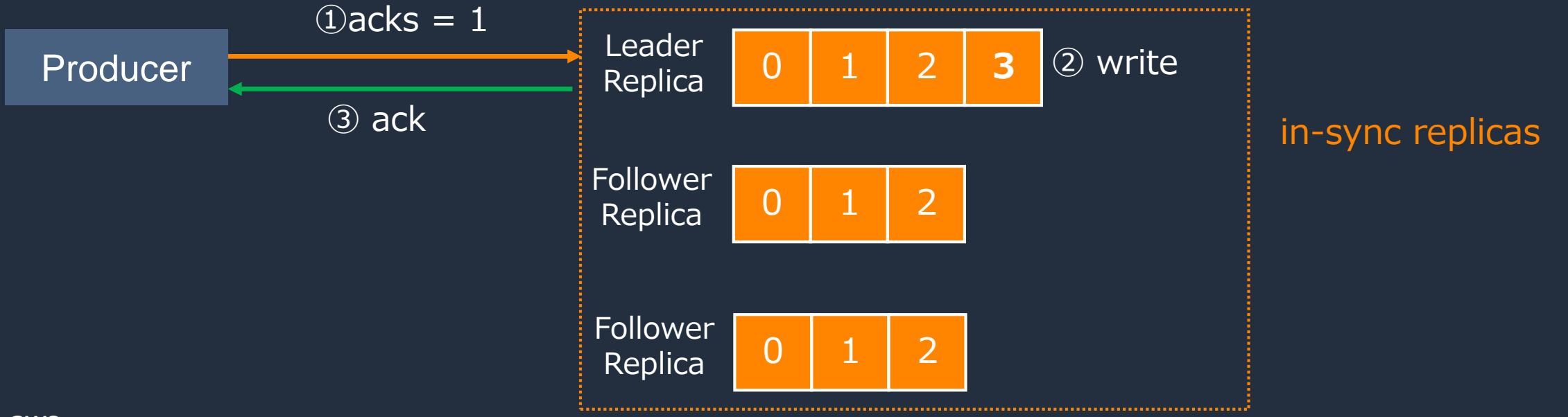

## 最小同期レプリカ数と acks

Producer は acks と呼ばれるパラメーターによって、書き込みに成功したと判定するタイミングを 制御可能

acks = 0: broker にメッセージが到達すれば、broker の返答が無くても成功とみなす

acks = 1: leader パーティションから応答が有った時点で成功とみなす

acks = all: トピックの最小レプリカ数(min.insync.replicas) に書き込まれて初めて成功とみなす

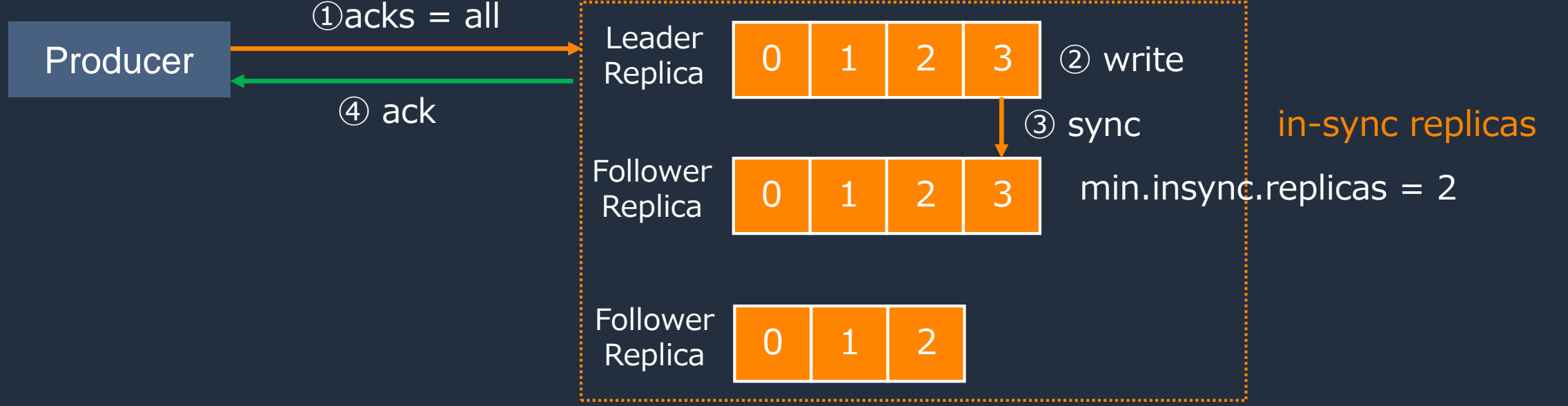

In-sync-replicas が最小同期レプリカ数を下回ると NOT\_ENOUGH\_REPLICAS エラーにより書き込みが拒否される

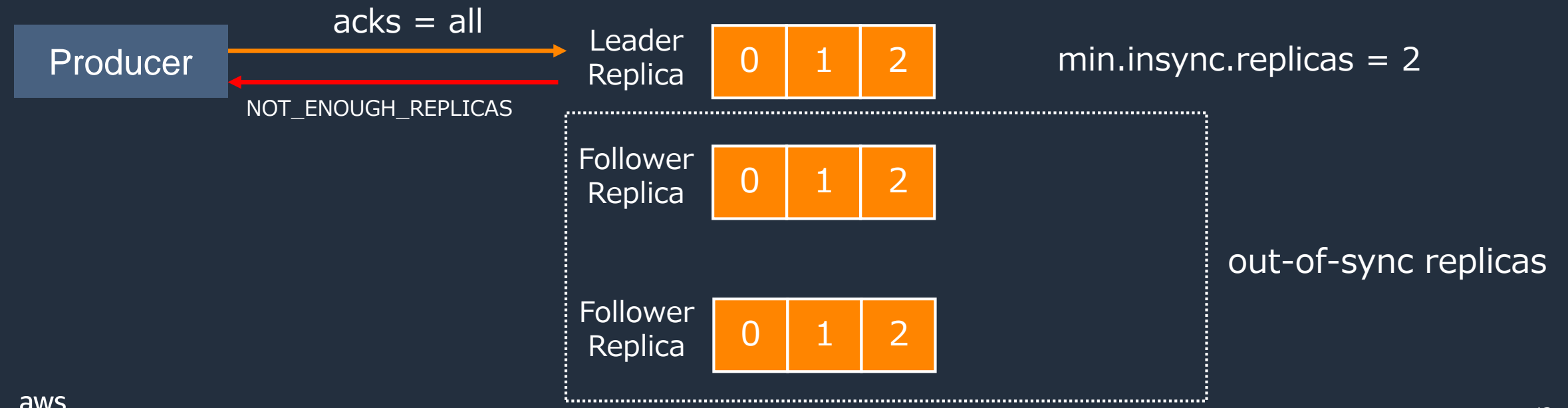

© 2023, Amazon Web Services, Inc. or its affiliates.

### Kafka におけるメッセージの送達保証

プロデューサー、コンシューマーの設定の組み合わせによって、 適用される送達保証のレベルが変わる

### **At most once** *メッセージは再送されないため、失われる可能性がある*

### **At least once** *再送処理によってメッセージは失われることは回避できるが、 同一メッセージが重複して配信されることを考慮する必要が有る*

### **Exactly once** 各メッセージは一度だけ配信される

## exactly once 実現上の考慮事項

### **プロデューサー**

- 単一プロデューサーにおける冪等を有効化 (enable.idempotence = true)
- プロデューサーにおけるトランザクションを有効化 (transaction.id)
- 最小同期レプリカへ書き込みが成功するまで待機 (acks=all)
- リトライ回数はデフォルトのままとする (retries=2147483647)
- データの一意性を判断するためのユニークキーの挿入 (要アプリケーション実装)
- 処理取り消しのための補償トランザクションの実装 (要アプリケーション実装)

### **コンシューマー**

- 自動コミットの無効化、手動によるコミット(enable.auto.commit = false)
- 非トランザクションメッセージ、コミット済みメッセージのみを受信 (isolation.level=read\_commited)
- ユニークキーを元にした重複メッセージのチェック(要アプリケーション実装)

# Amazon MSK 概要

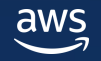

© 2023, Amazon Web Services, Inc. or its affiliates.

### Apache Kafka 運用における課題

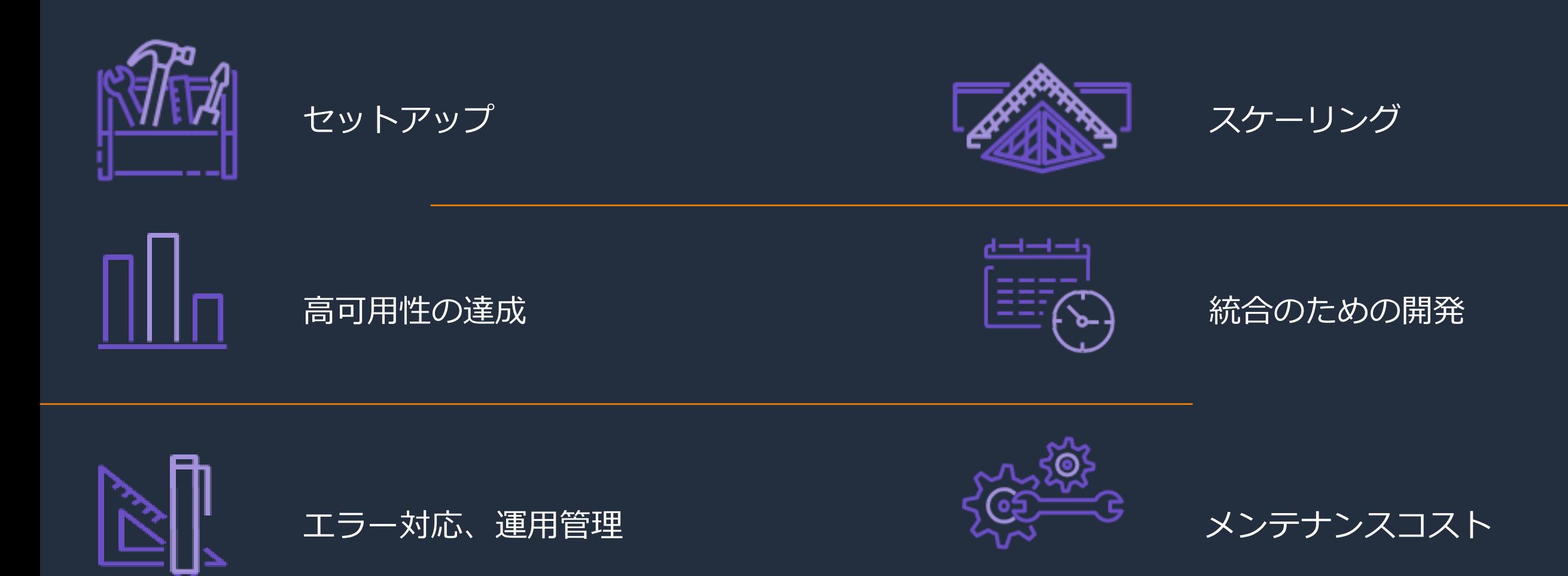

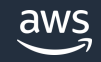

# Amazon Managed Streaming for Apache Kafka

### Apache Kafka および Kafka Connect の フルマネージドサービス

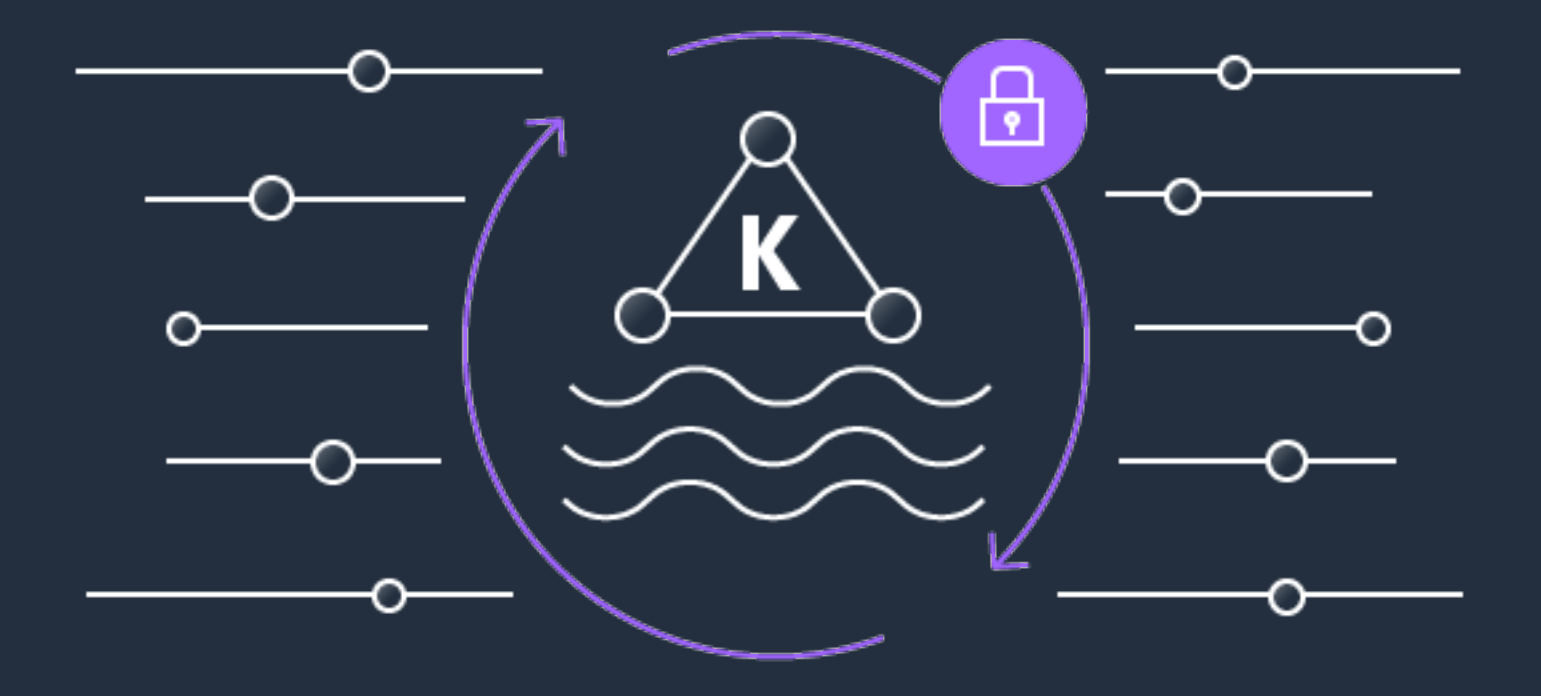

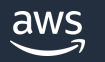

## Amazon MSK の特徴

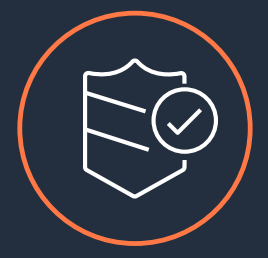

### セキュリティ

VPC によるネットワークの分離・保護、保管時・転送中のデータ暗号化、 IAM によるアクセス制御など、複数のセキュリティオプションを利用可能

aws

### 高可用性

複数のアベイラビリティゾーンに分散してレプリカを配置可能。 ノード障害の監視、自動復旧機能を提供

### プライベート接続

データを AWS ネットワーク内にとどめておくことができる。 パブリックインターネットには公開されないよう構成可能

### 完全な互換性 ソースコードを変更せずに、AWS で既存の Apache Kafka アプリケーションを実行可能。 Cruise Control や Kafka Connect などの周辺ツールにも対応

49

## Amazon MSK の特徴

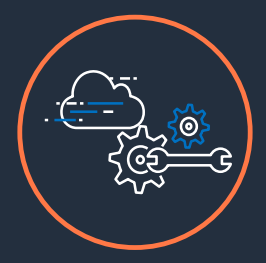

### AWS サービスとの統合

データ ソースとしての AWS IoT、データ コンシューマーとしての AWS Lambda、AWS Glue Schema Registry によるスキーマ管理、 Amazon Kinesis Data Analytics によるストリーム処理

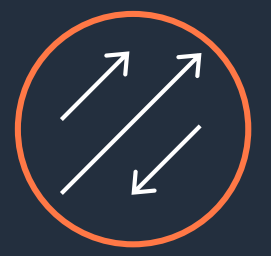

### スケーラビリティ ブローカーの追加、ブローカーのサイズの変更、ストレージの追加

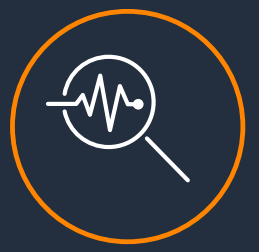

### モニタリング・オブザーバビリティ

Amazon CloudWatch を介したログとメトリクスの監視、Open Monitoring for Prometheus による JMX メトリクスの抽出などを サポート

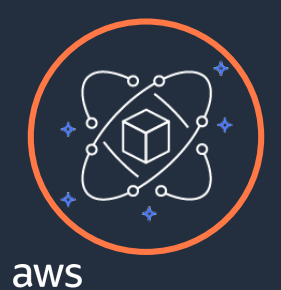

### ローリングバージョンアップグレード クラスターのダウンタイムなしで Kafka バージョンをアップグレードする

2 つのクラスタータイプを提供

### Amazon MSK Provisioned Amazon MSK Serverless

- クラスターのプロビジョニング、 設定変更、メンテナンスを自動化
- オープンソースの Apache Kafka との 完全な互換性
- 細かなパラメーターチューニング
- 高いスケーラビリティ
- 割り当てたリソースに対する時間単位の 課金

- 個別のブローカーノードのモニタリング、 スケーリング、パーティションの再割り当て といった作業は不要
- インフラストラクチャのアップデートなどの メンテナンス作業が不要
- オートスケールにより、事前サイジングや ピークに合わせた余剰リソースの確保が不要
- スループットに応じた課金

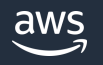

2 つのクラスタータイプを提供

### **本 Black Belt の対象範囲**

Amazon MSK Provisioned Amazon MSK Serverless

- クラスターのプロビジョニング、 設定変更、メンテナンスを自動化
- オープンソースの Apache Kafka との 完全な互換性
- 細かなパラメーターチューニング
- 高いスケーラビリティ
- 割り当てたリソースに対する時間単位の 課金

- 個別のブローカーノードのモニタリング、 スケーリング、パーティションの再割り当て といった作業は不要
- インフラストラクチャのアップデートなどの メンテナンス作業が不要
- オートスケールにより、事前サイジングや ピークに合わせた余剰リソースの確保が不要
- スループットに応じた課金

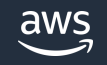

## Amazon MSK Provisioned Cluster のアーキテクチャー

- ユーザーはブローカーノードの スペック、台数を指定して クラスターを作成する
- ZooKeeper はサービスにより自 動的にプロビジョン、管理される
- クラスターは Amazon MSK が 所有する VPC に作成される。
- ユーザー VPC にはブローカー および ZooKeeper にアクセス するための ENI が作成される
- KRaft には未対応

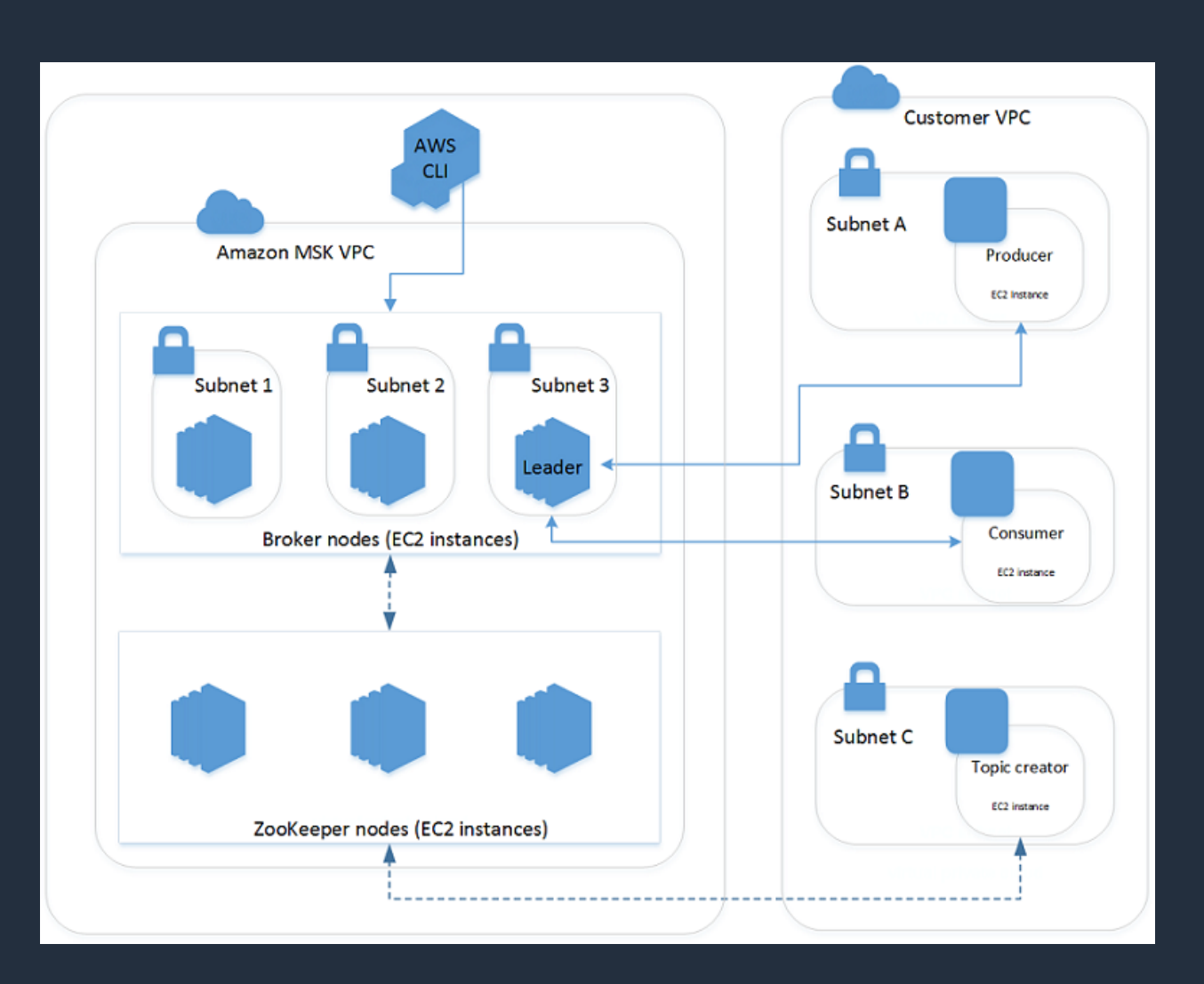

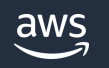

## Provisioned クラスターの作成

- コンソール、API から作成可能。コンソール上の作業は数ステップで完了
- クラスターのサイズや VPC 、セキュリティ設定などを行う

 $\overline{\phantom{a}}$ 

#### ブローカー

ブローカーは、Amazon MSK が Apache Kafka サービスを実行する EC2 インスタンスです。ブローカーは、プロデューサーからのメッセージ を格納し、そのメッセージをコンシューマーに提供します。MSK クラスターのパフォーマンスは、ブローカーの数とタイプにより異なりま す。適切なプローカーの数とタイプの選択方法に関するガイドラインについては、「クラスターを適切なサイズにする「2」を参照してくだ さい。

#### ブローカータイプ

ブローカータイプを選択します。タイプによって、ブローカーのコンピューティング、メモリ、ストレージ容量が決まります。詳細について は、「Amazon MSK のサイズ設定と料金「ス」を参照してください

#### kafka.m5.large

1000個の推奨される最大パーティション数 vCPU: 2 メモリ (GiB): 8 ネットワーク帯域幅 (Gbps): 10

ゾーン数

ブローカーが分散される分離されたゾーンの数を指定します。クラスター作成後にこの数を変更することはできません。

#### **O** 3 (推奨事項)

 $\bigcirc$  2

 $\overline{1}$ 

ゾーンあたりのブローカー

各アベイラビリティーゾーンにデプロイされた Apache Kafka プローカーの数です。

 $\mathbb{C}$ 

最小数:1.クラスターを作成後、増やせるのはアベイラビリティーゾーン当たりのブローカー数のみになります。

G クラスターには3合計プローカー 個があり、3個の アベイラビリティゾーン で均等に分散されます。

#### ストレージ

Amazon MSK データストレージは、Amazon Elastic Block Storage (Amazon EBS) ボリュームとリモートストレージを利用します。Amazon EBS は、EC2 インスタンスで使用するための永続的なブロックストレージボリュームを提供します。詳細はこちら FA

#### ブローカーあたりの Amazon EBS ストレージ

クラスターの作成後にストレージを滅らすことはできません。このクラスターを作成した後、指定した使用率でブローカー Amazon EBS スト レージを自動的に拡張するように Auto Scaling を設定できます。詳細はこちら

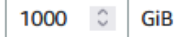

最小: 1 GiB、最大: 16384 GiB

#### ブローカーあたりのプロビジョンドストレージスループット - オプション

10 GiB 以上のボリュームサイズの場合、250 MiB/秒以上のストレージスループットをプロピジョニングできます。250 MiB/秒がデフォルト です。ストレージスループットをプロビジョニングするには、kafka.m5.4xlarge 以上のブローカータイプを選択する必要があります。詳細は こちら「ろ

#### ■ 有効化

プロピジョンドストレージスループットを使用するには、kafka.m5.4xlarge 以上のブローカータイプを選 択します。詳細はこちら「7

#### クラスターストレージモード

クラスターにはローカルブローカーストレージを使用できます。また、特定のトピックには、より低コストで長期的なリモートの階層化スト レージを使用することもできます。リモート階層は、必要に応じてストレージ容量を自動的に拡張します。詳細はこちら

#### **◎** EBS ストレージのみ

● 階層化ストレージと EBS ストレージ

③ 階層型ストレージをサポートする Apache Kafka バージョンを選択します。

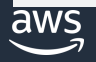

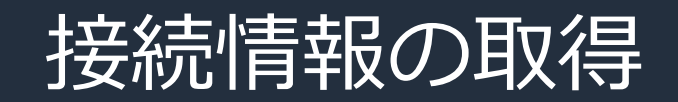

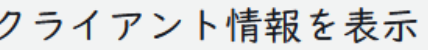

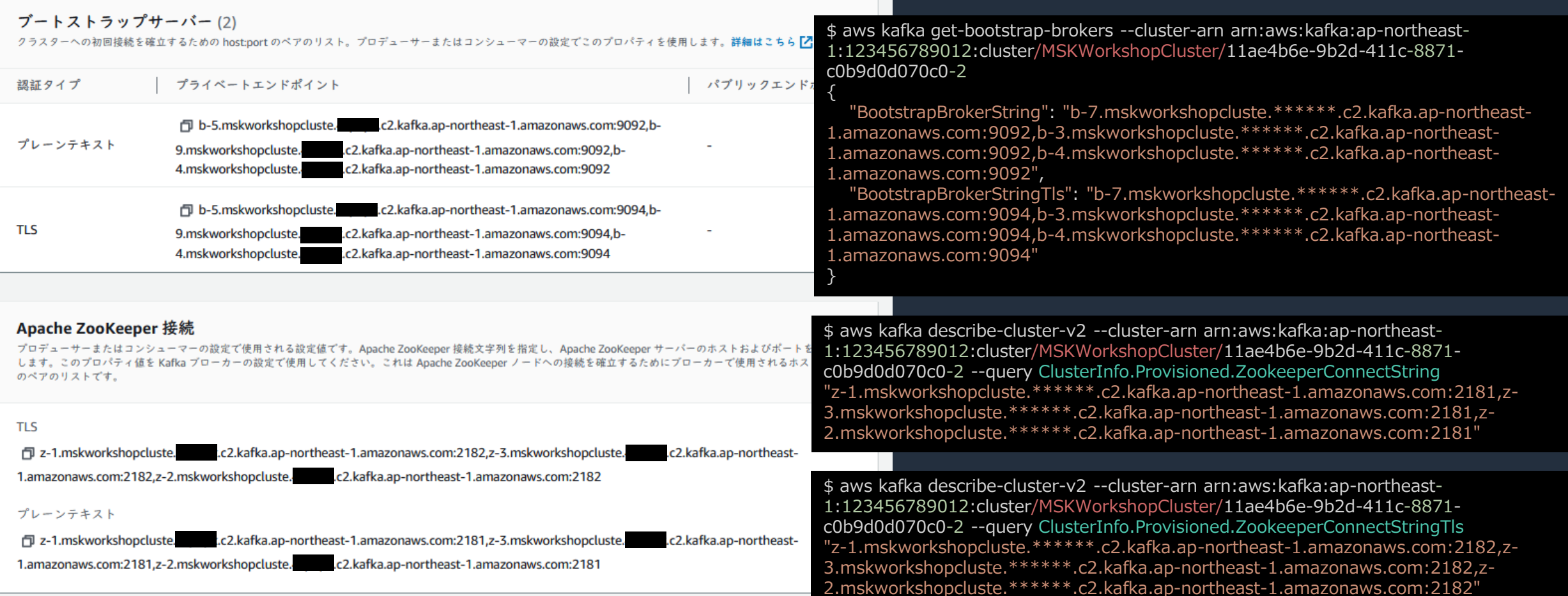

## トピックの作成

 $\partial M$ 

\$ export BS=\$( aws kafka get-bootstrap-brokers --cluster-arn arn:aws:kafka:ap-northeast-1:123456789012:cluster/MSKWorkshopCluster/11ae4b6e-9b2d-411c-8871-c0b9d0d070c0-2 --query BootstrapBrokerString --output text)

\$ ./kafka-topics.sh --bootstrap-server \$BS --create --topic ExampleTopic10 --partitions 10 --replicationfactor 3

Created topic "ExampleTopic10".

\$ ./kafka-topics.sh --bootstrap-server \$BS --describe --topic ExampleTopic10 Topic: test10 PartitionCount: 10 ReplicationFactor: 3 Configs: min.insync.replicas=2,message.format.version=2.7-IV2,unclean.leader.election.enable=true Topic: test10 Partition: 0 Leader: 1 Replicas: 1,3,2 Isr: 1,2,3

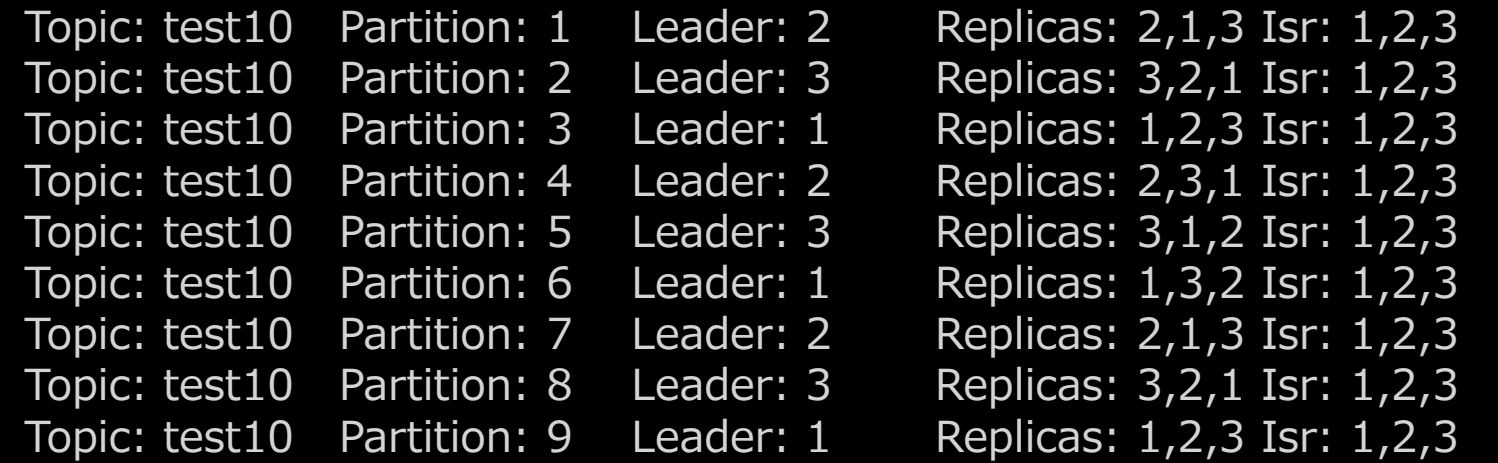

## メッセージ送受信

# Amazon MSK の Get Bootstrap Brokers API で クラスターの接続先ブローカー (BootstrapBrokerString) を取得 \$ aws kafka get-bootstrap-brokers --cluster-arn "ClusterArn" {

"BootstrapBrokerStringTls": "b-1.awskafkatutorialc.6xjbqy.c4.kafka.ap-northeast-1.amazonaws.com:9094,b-2.awskafkatutorialc.6xjbqy.c4.kafka.ap-northeast-1.amazonaws.com:9094,b-3.awskafkatutorialc.6xjbqy.c4.kafka.ap-northeast-1.amazonaws.com:9094" }

# Kafka のプロデューサーユーティリティでブローカーに接続し、イベントを送信 \$ bin/kafka-console-producer.sh --broker-list BootstrapBrokerString ¥ --producer.config client.properties --topic AWSKafkaTutorialTopic > Hello Kafka!

> Hello MSK!

```
# Kafka のコンシューマーユーティリティでブローカーに接続し、イベントを受信
$ bin/kafka-console-consumer.sh --bootstrap-server BootstrapBrokerString ¥
       --consumer.config client.properties --topic AWSKafkaTutorialTopic --from-beginning
Hello Kafka!
Hello MSK!
                                                                             イベントを順番に取得
```
[https://docs.aws.amazon.com/ja\\_jp/msk/latest/developerguide/produce-consume.html](https://docs.aws.amazon.com/ja_jp/msk/latest/developerguide/produce-consume.html)

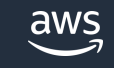

最も古いオフセットから

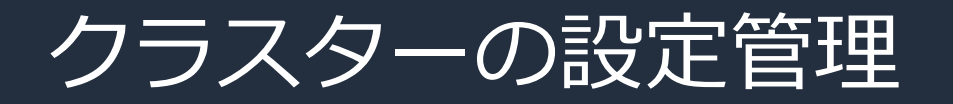

### • カスタム設定を作成し、MSK クラスターの新規作成時、更新時に 指定することが可能

auto.create.topics.enable = true

zookeeper.connection.timeout.ms = 1000

log.roll.ms = 604800000

\$ aws kafka create-configuration ¥

- --name "CustomConfiguration" ¥ config-file { --description "MSK BlackBelt." ¥
	- --kafka-versions "1.1.1" ¥
	- --server-properties file://config-file-path

### "Arn": "arn:aws:kafka:XXX",

…, "LatestRevision": {  $\cdots$ "Description": "MSK BlackBelt.", "Revision": 1 },

"Name": "CustomConfiguration" }

Kafkaの設定ファイルを作成 | 2> MSKのConfigurationを作成 | > MSKのクラスターを作成・更新

### configuration-info.json

"Arn": "arn:aws:kafka:XXX", "Revision": 1

\$ aws kafka update-cluster-configuration ¥ --cluster-arn "arn:aws:kafka:YYY" ¥ --configuration-info file://configuration-info.json ¥ --current-version "K21V3IB1VIZYYH" { "ClusterArn": "arn:aws:kafka:YYY", "ClusterOperationArn": "arn:aws:kafka:ZZZ" }

{

# Amazon MSK の特徴

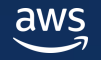

## Amazon MSK の特徴 > セキュリティ

### セキュリティ

VPC によるネットワークの分離・保護、保管時・転送中のデータ暗号化、 IAM によるアクセス制御など、複数のセキュリティオプションを利用可能

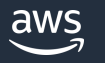

## 保管時のデータ暗号化

- MSK では、サーバー側の暗号化 ① がデフォルトで有効
- クラスター作成時に指定した Customer Managed Key (CMK) を 暗号化に使用する。特に指定が無い場合は、MSK が作成する AWS Managed key が使用される。

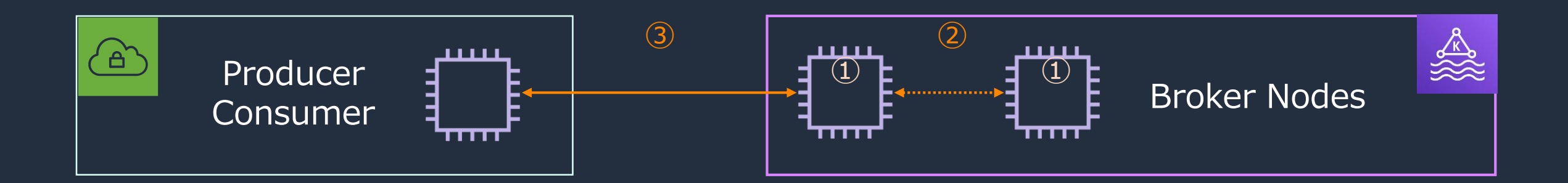

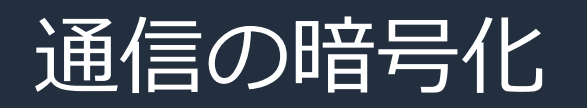

aws

- ブローカー同士の通信②はデフォルトで暗号化されている。無効化も可能
- クライアントとブローカー間の通信③は以下の3つから選択が可能
	- 1. TLS 1.2 で暗号化された通信のみを許可 (デフォルト)
	- 2. プレーンテキストとTLSで暗号化された通信の両方を許可
	- 3. プレーンテキストの通信のみを許可
- 有効時は追加の CPU オーバーヘッド、数ミリ秒のレイテンシ増加あり
- AWS Certificate Manager より発行された証明書を使用。有効期限は 13 ヵ月で、サービス側のメンテナンス処理により自動更新される

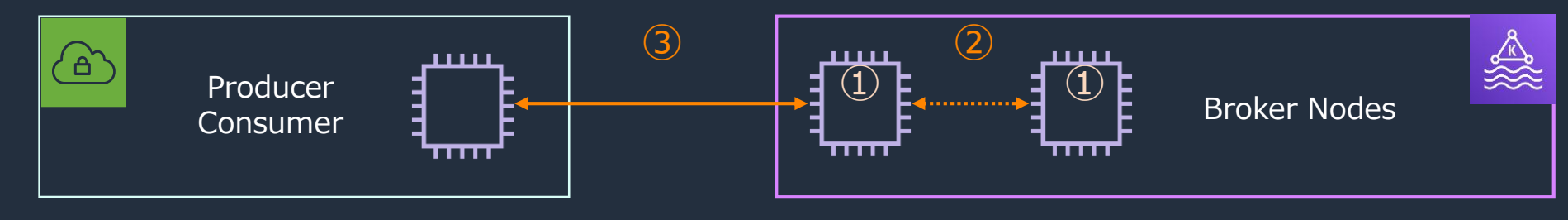

© 2023, Amazon Web Services, Inc. or its affiliates.

[https://docs.aws.amazon.com/ja\\_jp/msk/latest/developerguide/msk-encryption.html](https://docs.aws.amazon.com/ja_jp/msk/latest/developerguide/msk-encryption.html)

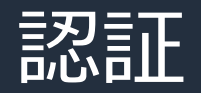

### 複数の認証方式を選択可能。利用可能な方式は以下の通り

- 1. 認証されていないアクセス
- 2. TLS クライアント認証
- 3. IAM 認証
- 4. SALS/SCRAM 認証

#### セキュリティ設定

#### アクセスコントロール方法

クライアントを認証し、アクションを許可または拒否するために Amazon MSK が使用する方法。クラスターには、1つ以上のメソッドを選 択できます。選択したアクセス方法によって、選択できる暗号化オプションが決まります。詳細はこちら【■

#### √ 認証されていないアクセス

クライアントには認証は必要なく、すべてのアクションが許可されます。

#### ■ IAM ロールベースの認証

IAMを使用して MSK クラスターに接続するクライアントのアイデンティティを認証します。IAM コ ンソールを使用して、IAM ユーザーまたはロールベースのポリシーを作成およびデプロイします。

IAM を設定

IAM アクセスコントロールを使用するには、クライアントプロパティを設定し、アクションを許可または拒 否する IAM ポリシーを指定します。詳細はこちら [Z]

#### ✔ SASL/SCRAM 認証

SCRAMで、SASLフレームワークを使用したユーザー名とパスワードによる認証方法が可能になりま す。Amazon MSK は、AWS Secrets Manager を使用して SASL/SCRAM を有効にします。シークレッ トは、クラスターの作成後にリンクできます。

#### ✔ AWS Certificate Manager (ACM) による TLS クライアント認証

AWS Private Certificate Authority (CA) を使用して、MSK クラスターに接続するクライアントのアイデンティティを認証します。詳細は こちら口

#### **AWS Private CA**

1 つ以上の Private CA を選択する

C

 $\blacktriangledown$ 

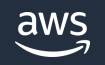

## AWS Certificate Manager を使用した TLS 認証

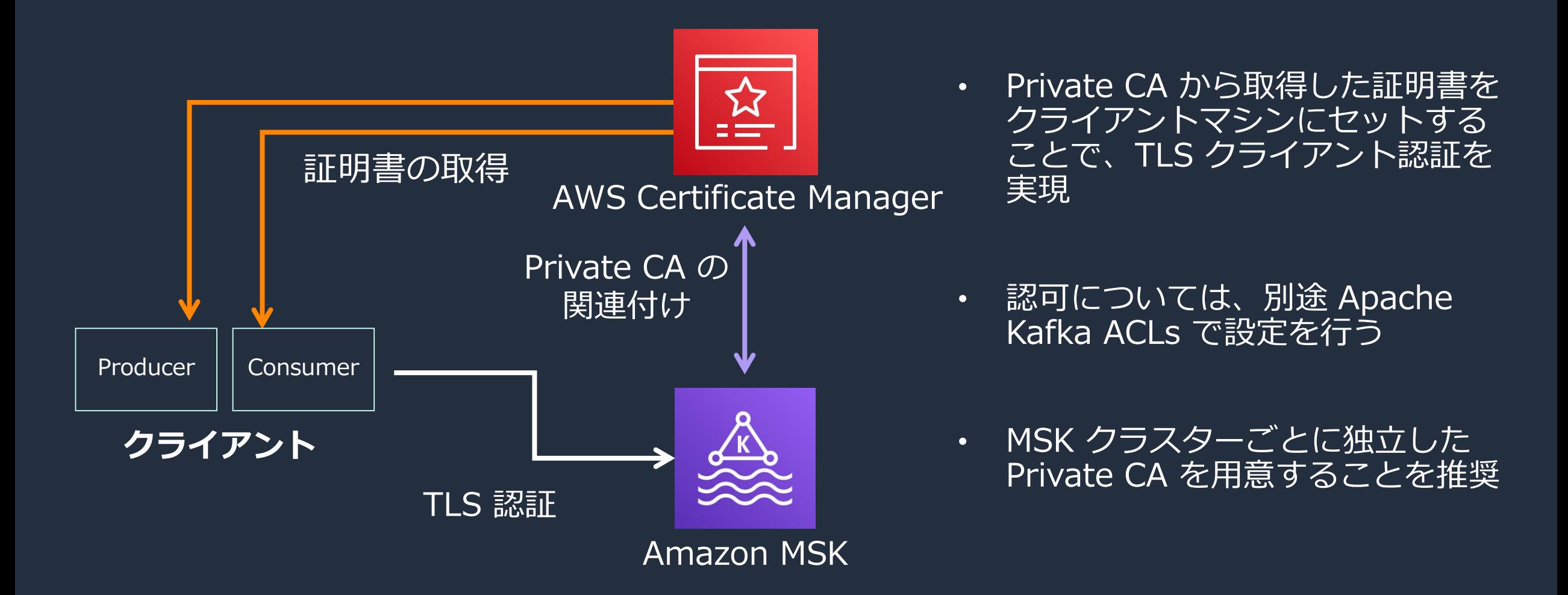

<https://docs.aws.amazon.com/msk/latest/developerguide/msk-authentication.html>

## AWS Secrets Manager を利用した SASL/SCRAM認証

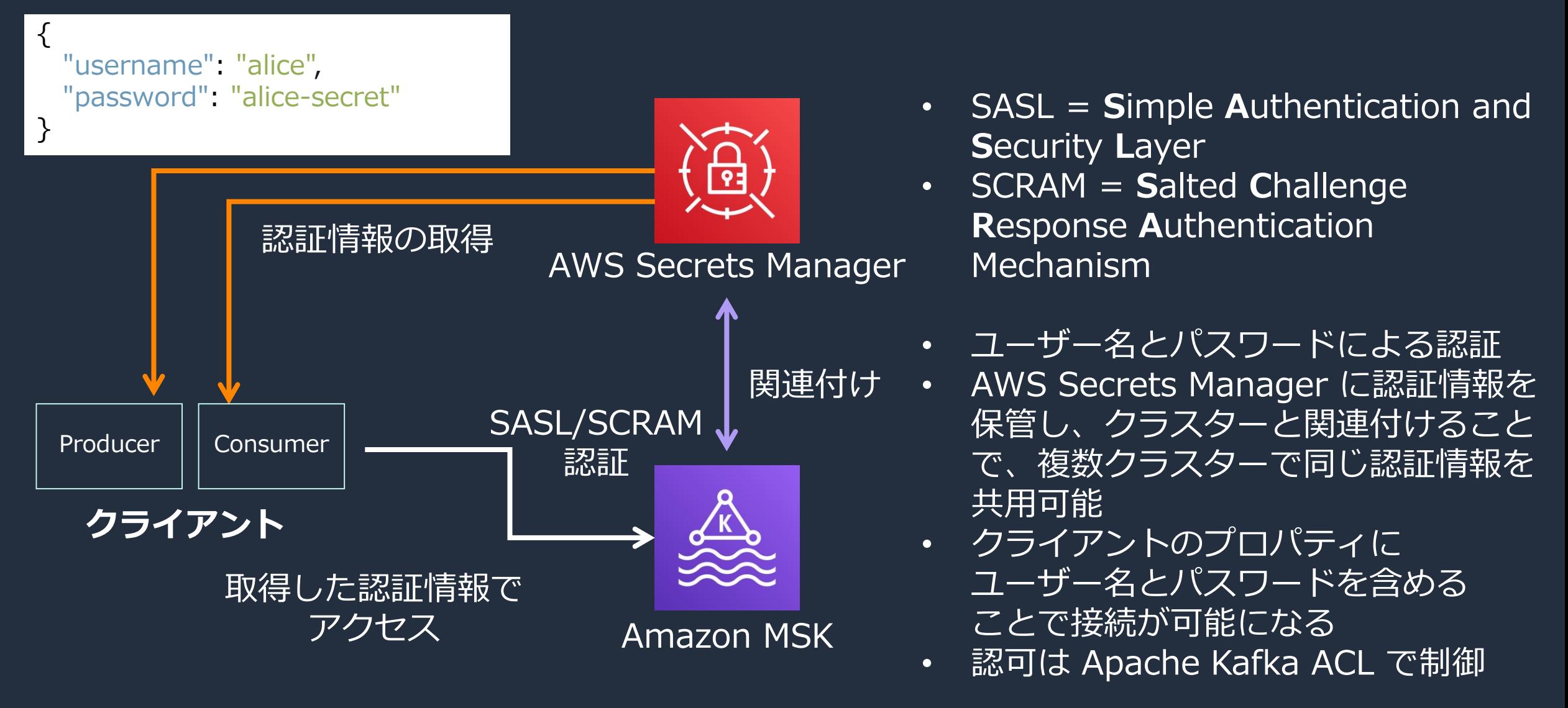

© 2023, Amazon Web Services, Inc. or its affiliates.

<https://docs.aws.amazon.com/msk/latest/developerguide/msk-password.html>

### IAM 認証

IAM ポリシーによるブローカーノードへの接続制御、認可制御が可能

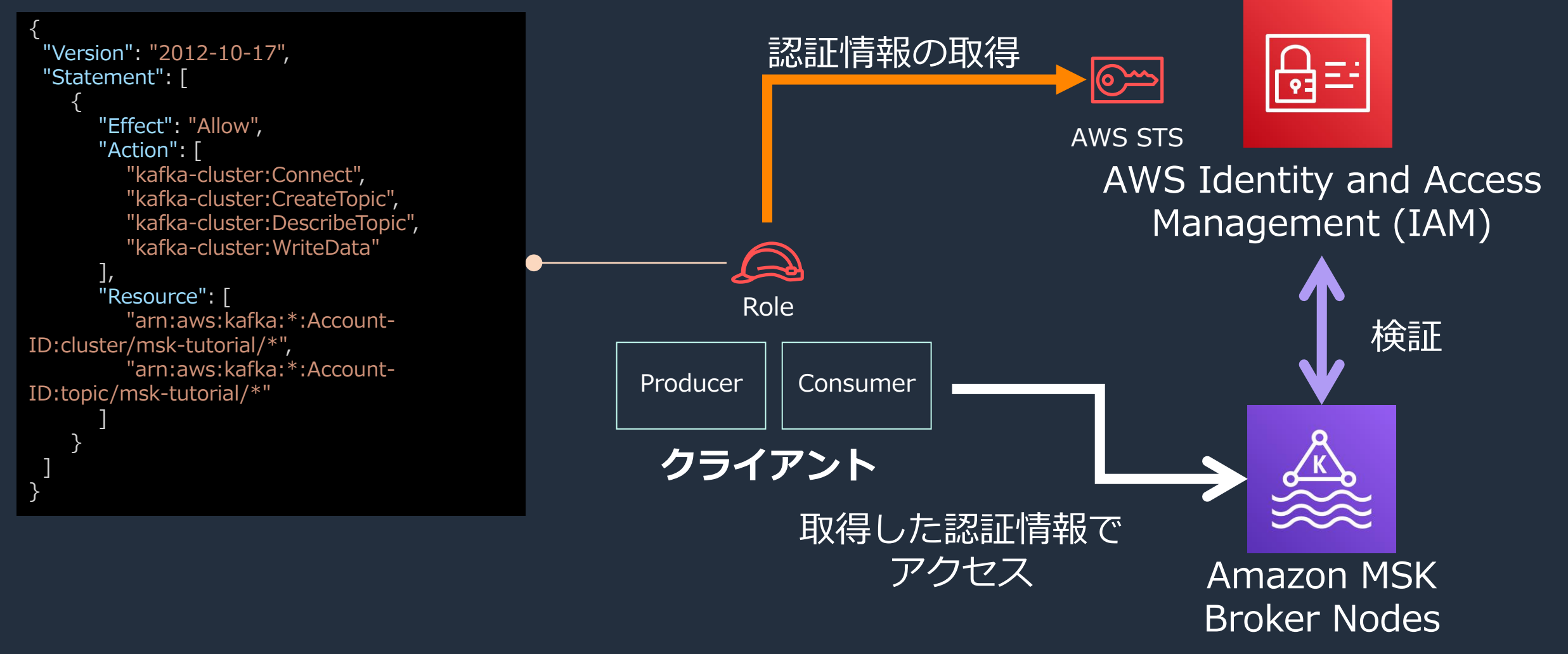

### IAM 認証の特徴

- 認証用クライアントライブラリ として、AWS より提供される aws-msk-iam-auth が利用可能
- ZooKeeper へのアクセス制御には未対応
- CloudTrail による監査に対応。トピックレベルの操作(作成、削除など)が 記録される。イベントの書き込みなどデータレベルの操作は記録されない。
- Zookeeper ノードへのアクセス制限は対象外
- インスタンスタイプに応じた TCP 新規接続数のレート制限あり
	- 20 TCP connections per broker per second (t3.small 以外)
	- 4 TCP connections per broker per second (t3.small)

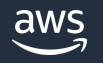

© 2023, Amazon Web Services, Inc. or its affiliates. <https://github.com/aws/aws-msk-iam-auth> <https://docs.aws.amazon.com/msk/latest/developerguide/limits.html>

## Apache Kafka ACL

- ACL をセットすることで TLS、SCRAM 認証時のユーザーごとの細かなアクセス制御が可能。 ACL はトピック単位の設定となる。
- MSK ではデフォルトの設定が "allow.everyone.if.no.acl.found = true" のため、 ACL がセットされていない場合は、フルオープンの状態になる。同設定は変更可能

[ec2-user@ip-10-0-1-194 kafka]\$ bin/kafka-acls.sh --authorizer-properties zookeeper.connect=\$zoo --add --allow-principal User:dummy --operation Read --group=\* --topic testaclfail Adding ACLs for resource `ResourcePattern(resourceType=TOPIC, name=testaclfail, patternType=LITERAL) : (principal=User:dummy, host=\*, operation=READ, permissionType=ALLOW)

Current ACLs for resource `Topic:LITERAL:testaclfail': User: dummy has Allow permission for operations: Read from hosts: \*

Current ACLs for resource `Group:LITERAL:\*`:

User: dummy has Allow permission for operations: Read from hosts: \* User: $CN=ip-10-0-1-194$ .ec2.internal has Allow permission for operations: Read from hosts: \* User: has Allow permission for operations: Read from hosts: \*

[ec2-user@ip-10-0-1-194 kafka]\$ bin/kafka-acls.sh --authorizer-properties zookeeper.connect=\$zoo --add --allow-principal User:dummy --operation Write --topic testaclfail

Adding ACLs for resource `ResourcePattern(resourceType=TOPIC, name=testaclfail, patternType=LITERAL) : (principal=User:dummy, host=\*, operation=WRITE, permissionType=ALLOW)

Current ACLs for resource `Topic:LITERAL:testaclfail': User: dummy has Allow permission for operations: Read from hosts: \* User: dummy has Allow permission for operations: Write from hosts: \*

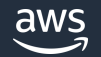

Adding ACLs for resource `ResourcePattern(resourceType=GROUP, name=\*, patternType=LITERAL) : (principal=User:dummy, host=\*, operation=READ, permissionType=ALLOW)

## Amazon MSK compliance

### 以下をはじめとしたコンプライアンス基準を満たしている

- System and Organization Controls (SOC) 1, 2, 3
- Payment Card Industry Data Security Standard (PCI DSS)
- ISO および CSA STAR
- FedRAMP Moderate / High
- HIPAA

### 最新情報は AWS クラウドセキュリティのページを参照

[https://aws.amazon.com/compliance/services-in-scope/?nc1=h\\_ls](https://aws.amazon.com/compliance/services-in-scope/?nc1=h_ls)

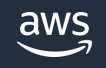

## Amazon MSK の特徴 > 高可用性

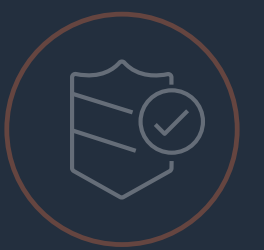

VPC によるネットワークの分離・保護、保管時・転送中のデータ暗号化、 IAM によるアクセス制御など、複数のセキュリティオプションを利用可能

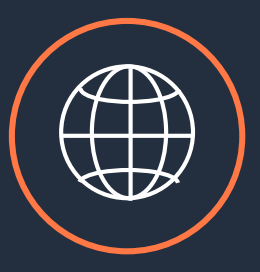

### 高可用性

複数のアベイラビリティゾーンに分散してレプリカを配置可能。 ノード障害の監視、自動復旧機能を提供

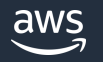

### Amazon MSK クラスターの耐障害性

Amazon MSKのクラスターは、マルチAZクラスターの以下の一般的な 障害シナリオを検出して自動的に回復

- ブローカーへのネットワーク接続の損失
- ブローカーノードの障害

正常でない (到達不能な) ブローカーは新しいブローカーに置き換えられる

- 可能な限り古いブローカーのストレージを再利用して、 Kafkaが複製する必要があるデータ量を削減する
- 可用性への影響は、MSK による問題検出から回復を完了するまでの所要時間に制限される
- 復旧後、プロデューサーアプリケーションとコンシューマーアプリケーションは、 障害が発生する前に使用していたものと同じIPアドレスでブローカーとの通信を継続可能

3 つのアベイラビリティゾーンの利用、3 つ以上の**レプリカ**の利用を推奨

## MSK におけるパーティション配置の最適化

- Kafka が提供する Rack Awareness の仕組みを利用 (バージョン 2.4.1 以降)
- MSK がブローカーの broker.rack に アベイラビリティゾーンの ID をセットしている

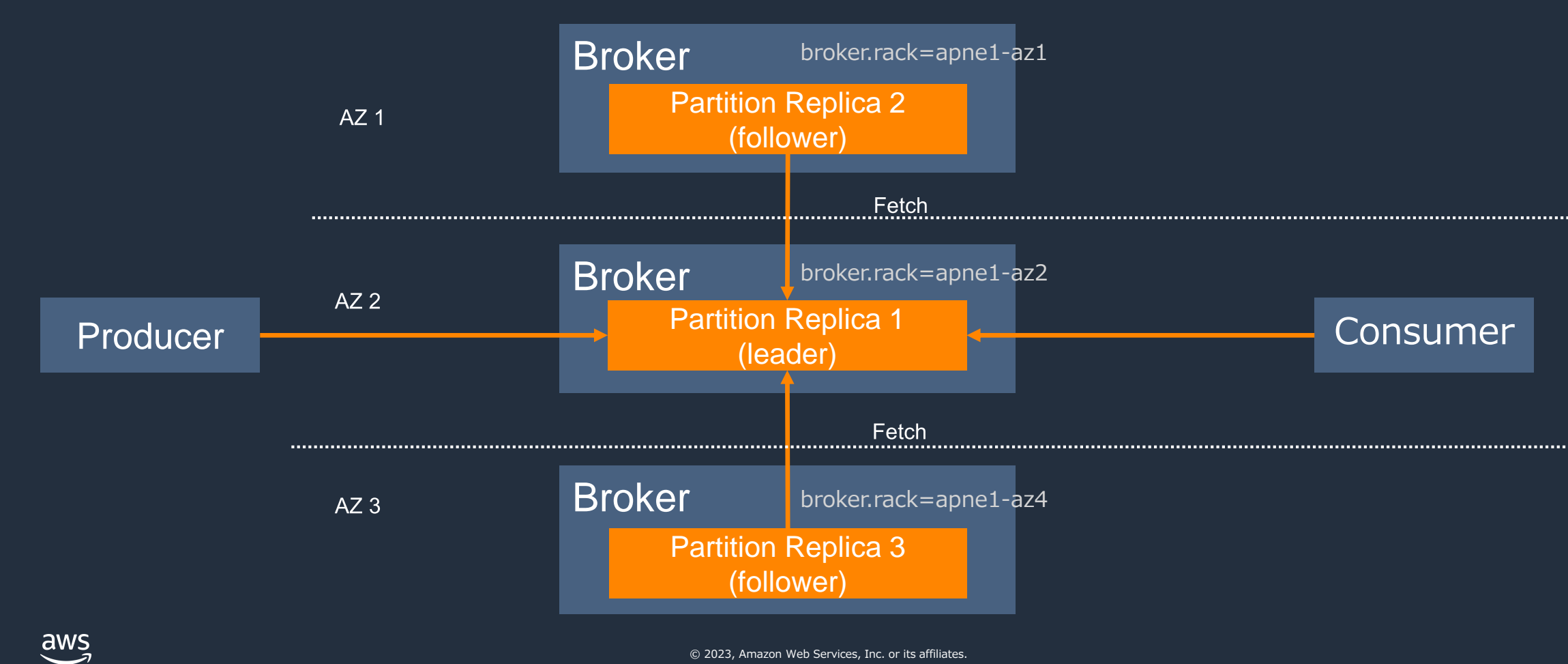

<https://aws.amazon.com/jp/blogs/big-data/reduce-network-traffic-costs-of-your-amazon-msk-consumers-with-rack-awareness/>
### Rack Awareness による通信の最適化

• コンシューマーの client.rack を指定することで、同一ゾーンのレプリカからデータを取得 可能。ゾーン間転送料金の削減、レイテンシの短縮を実現

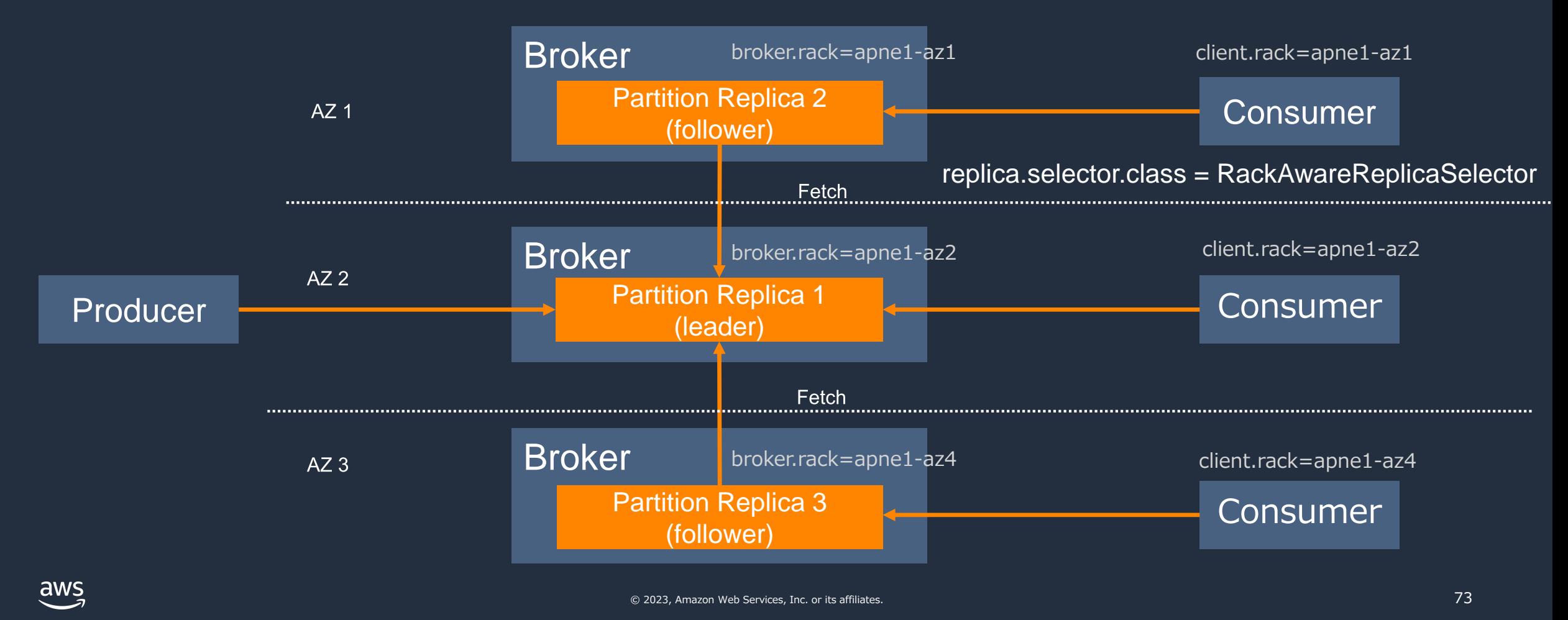

<https://aws.amazon.com/jp/blogs/big-data/reduce-network-traffic-costs-of-your-amazon-msk-consumers-with-rack-awareness/>

### broker.rack の取得方法

### kafka-config.sh 等から取得可能。以下は 9 ノードクラスターにおける実行例

\$ seq 1 9 | xargs -n1 -I% ./kafka-configs.sh --broker % --all --describe --bootstrap-server \$BS | grep -e "STATIC\_BROKER\_CONFIG:broker.id=" -e rack broker.rack=apne1-az4 sensitive=false synonyms={STATIC\_BROKER\_CONFIG:broker.rack=apne1-az4} broker.id=1 sensitive=false synonyms={STATIC\_BROKER\_CONFIG:broker.id=1, DEFAULT\_CONFIG:broker.id=-1} broker.rack=apne1-az1 sensitive=false synonyms={STATIC\_BROKER\_CONFIG:broker.rack=apne1-az1} broker.id=2 sensitive=false synonyms={STATIC\_BROKER\_CONFIG:broker.id=2, DEFAULT\_CONFIG:broker.id=-1} broker.rack=apne1-az2 sensitive=false synonyms={STATIC\_BROKER\_CONFIG:broker.rack=apne1-az2} broker.id=3 sensitive=false synonyms={STATIC\_BROKER\_CONFIG:broker.id=3, DEFAULT\_CONFIG:broker.id=-1} broker.rack=apne1-az1 sensitive=false synonyms={STATIC\_BROKER\_CONFIG:broker.rack=apne1-az1} broker.id=4 sensitive=false synonyms={STATIC\_BROKER\_CONFIG:broker.id=4, DEFAULT\_CONFIG:broker.id=-1} broker.rack=apne1-az4 sensitive=false synonyms={STATIC\_BROKER\_CONFIG:broker.rack=apne1-az4} broker.id=5 sensitive=false synonyms={STATIC\_BROKER\_CONFIG:broker.id=5, DEFAULT\_CONFIG:broker.id=-1} broker.rack=apne1-az2 sensitive=false synonyms={STATIC\_BROKER\_CONFIG:broker.rack=apne1-az2} broker.id=6 sensitive=false synonyms={STATIC\_BROKER\_CONFIG:broker.id=6, DEFAULT\_CONFIG:broker.id=-1} broker.rack=apne1-az4 sensitive=false synonyms={STATIC\_BROKER\_CONFIG:broker.rack=apne1-az4} broker.id=7 sensitive=false synonyms={STATIC\_BROKER\_CONFIG:broker.id=7, DEFAULT\_CONFIG:broker.id=-1} broker.rack=apne1-az1 sensitive=false synonyms={STATIC\_BROKER\_CONFIG:broker.rack=apne1-az1} broker.id=8 sensitive=false synonyms={STATIC\_BROKER\_CONFIG:broker.id=8, DEFAULT\_CONFIG:broker.id=-1} broker.rack=apne1-az2 sensitive=false synonyms={STATIC\_BROKER\_CONFIG:broker.rack=apne1-az2} broker.id=9 sensitive=false synonyms={STATIC\_BROKER\_CONFIG:broker.id=9, DEFAULT\_CONFIG:broker.id=-1}

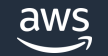

<https://aws.amazon.com/jp/blogs/big-data/reduce-network-traffic-costs-of-your-amazon-msk-consumers-with-rack-awareness/>

### Amazon MSK に対する障害試験

- コンソールもしくは RebootBroker API を用いて任意のブローカーを再起動可能
- 再起動に伴う Kafka クライアントの挙動確認を通じて、障害時のシステムの回復性を確認
- クラスターの状態が ACTIVE の場合に実行でき、再起動中は REBOOT\_IN\_PROGRESS、 再起動完了後は REBOOT COMPLETE の状態になる
- ZooKeeper の再起動は不可

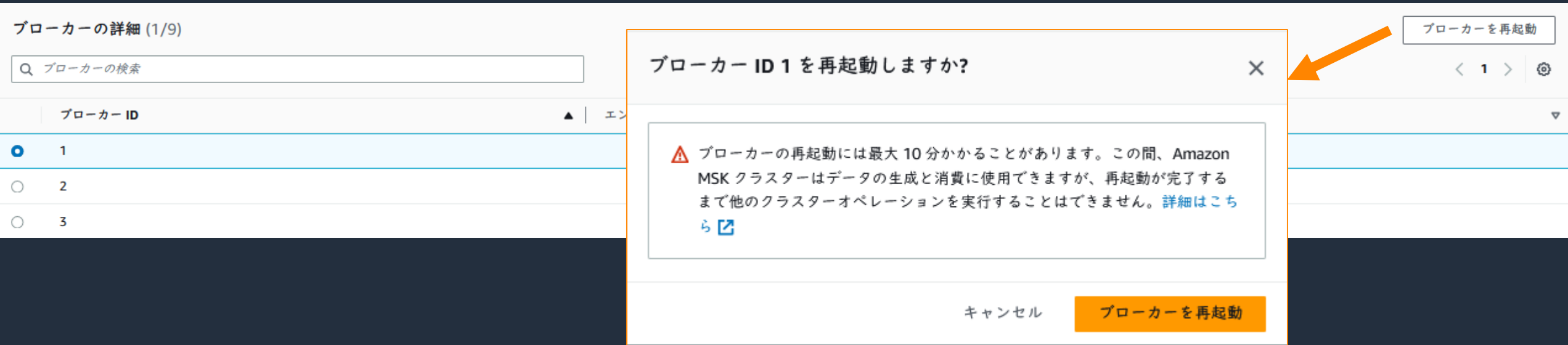

## 可用性のベストプラクティス

3 AZ にクラスターを構築し、Replication Factor は 3 に、 min.insync.replicas を 2 にセットするのが典型的な設定例

- 3 AZ にクラスターを構築する
- トピックの Replication Factor は 3 以上にセットする
- 最小同期レプリカ数 (min.insync.replicas) は (Replication Factor 1) を 最大値としてセットする
- Rack Awareness により AZ 間でレプリカが分散されるようにする。 Consumer に client.rack をセットする

## Amazon MSK の特徴

VPC によるネットワークの分離・保護、保管時・転送中のデータ暗号化、 IAM によるアクセス制御など、複数のセキュリティオプションを利用可能

### 高可用性

複数のアベイラビリティゾーンに分散してレプリカを配置可能。 ノード障害の監視、自動復旧機能を提供

### プライベート接続

データを AWS ネットワーク内にとどめておくことができる。 パブリックインターネットには公開されないよう構成可能

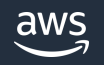

MSK クラスターへのプライベート接続

#### デフォルトでは VPC および Direct Connect などの拠点からのみ接続可能。 セキュリティグループにも対応

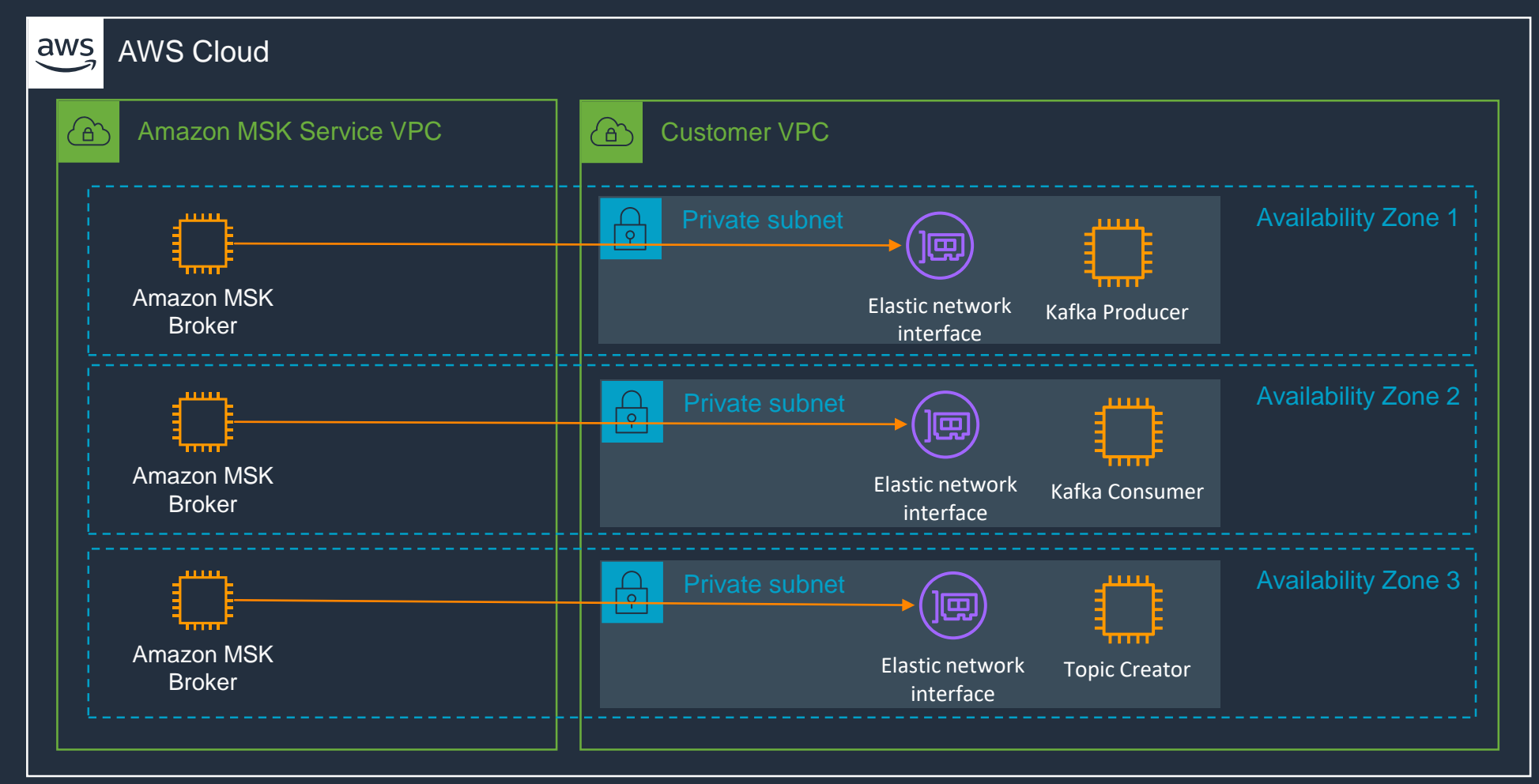

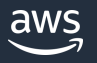

## パブリック接続の有効化

### 追加でパブリックエンドポイントを割り当てることでインターネット経由の接続が可能。 暗号化などクラスターのセキュリティ設定を有効化することが前提条件

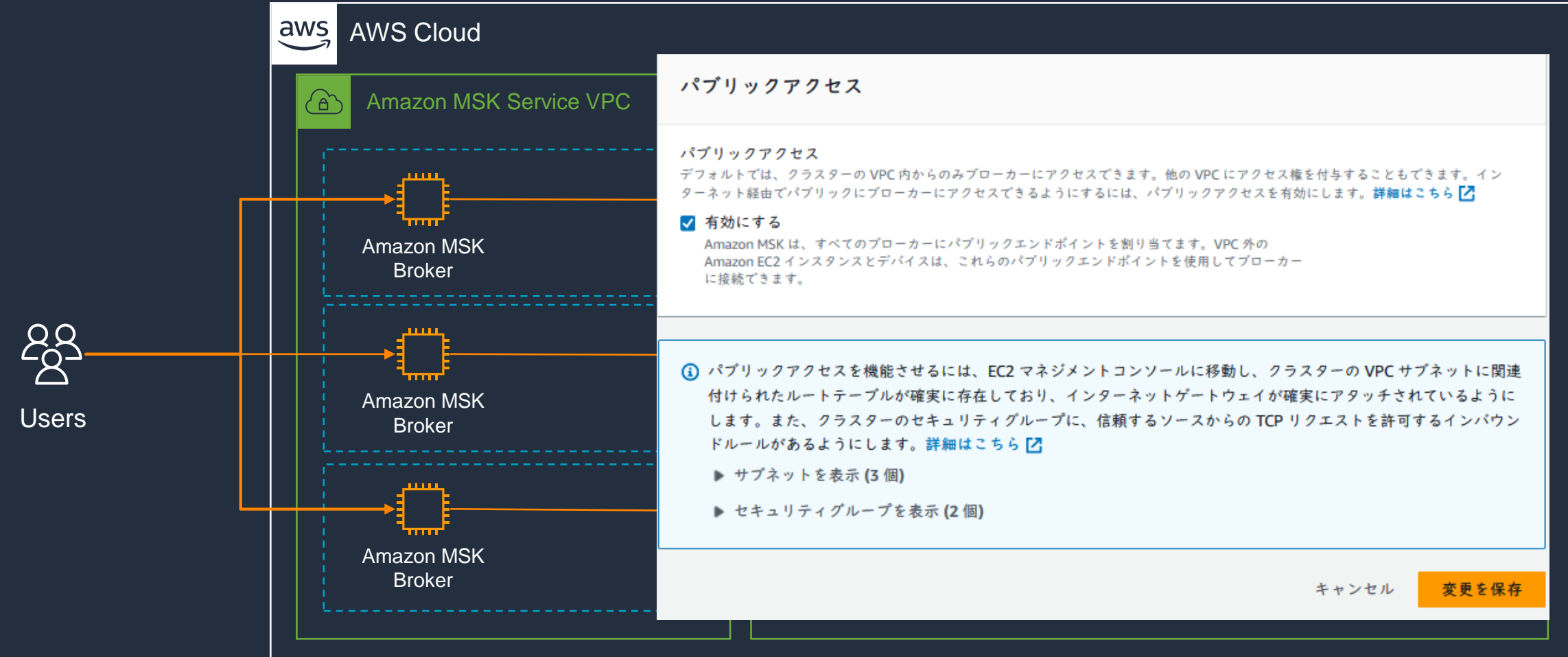

# Amazon MSK の特徴

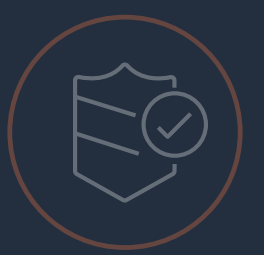

VPC によるネットワークの分離・保護、保管時・転送中のデータ暗号化、 IAM によるアクセス制御など、複数のセキュリティオプションを利用可能

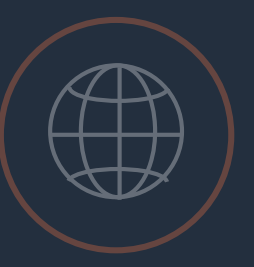

aws

# 高可用性

複数のアベイラビリティゾーンに分散してレプリカを配置可能。 ノード障害の監視、自動復旧機能を提供

### プライベート接続

データを AWS ネットワーク内にとどめておくことができる。 パブリックインターネットには公開されないよう構成可能

### 完全な互換性 ソースコードを変更せずに、AWS で既存の Apache Kafka アプリケーションを実行可能。 Cruise Control や Kafka Connect などの周辺ツールにも対応

# Amazon MSK における Kafka のエコシステムとの互換性

- **オープンソースの Apache Kafka に含まれるフレームワーク(使用可能)**
- ✓ Kafka Mirror Maker
- ✓ Kafka Connect
- ✓ Kafka Streams
- **Apache Kafka の周辺ツール・フレームワーク(使用可能)**
- $\checkmark$  AWS Glue Schema Registry or 3rd party schema registries
- ✓ REST proxies
- ✓ Cruise Control
- ✓ その他のサードパーティーツール: Burrow, Kafdrop, CMAK, etc.

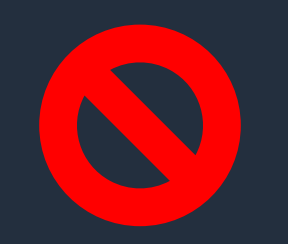

- **ブローカーに Jar ファイルをロードする必要があるツール(使用不可)**
- Confluent Control Center
- Auto Data Balancer (Confluent)
- uReplicator (Uber)

# Mirror Maker 2.0 (MM2) Kafka クラスター間でトピックのレプリケーションを行うツール Mirror Maker 2.0 以降は Kafka Connect 上で実行される

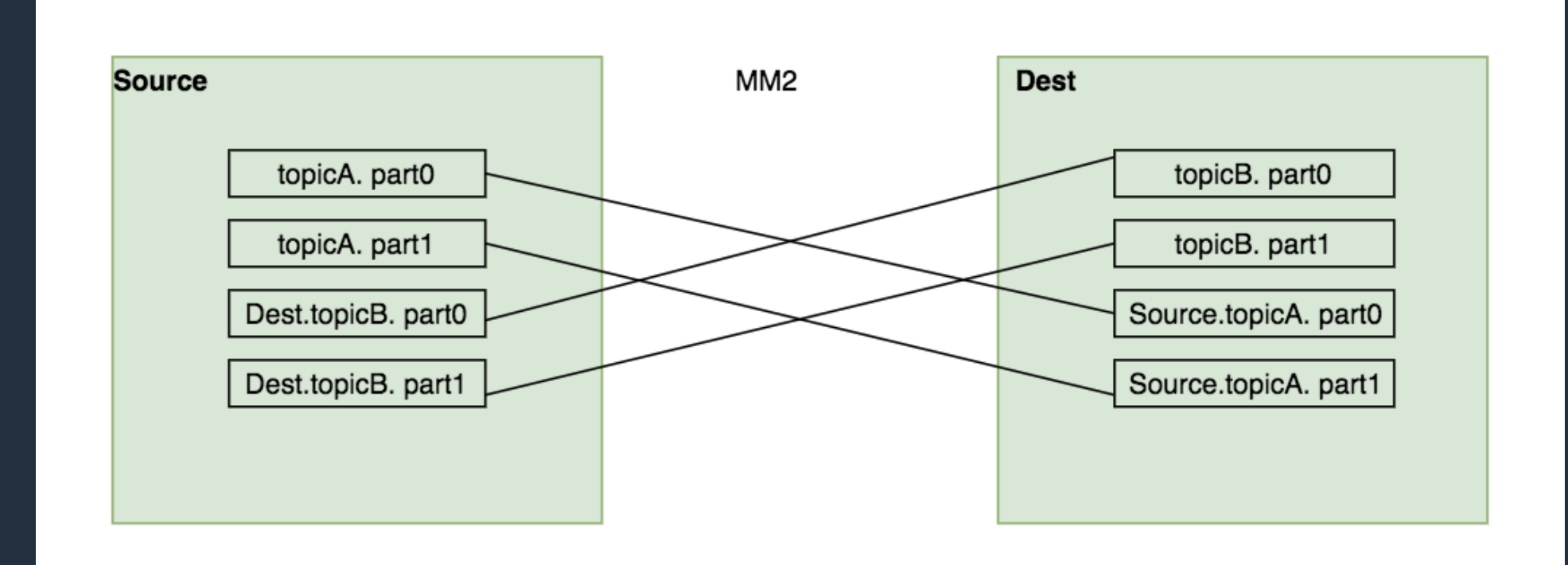

### Mirror Maker 2.0 の実行環境

aws

### Mirror Maker 2.0 は Scala で実装されたツールであるため、 EC2、ECS など様々な環境で実行可能

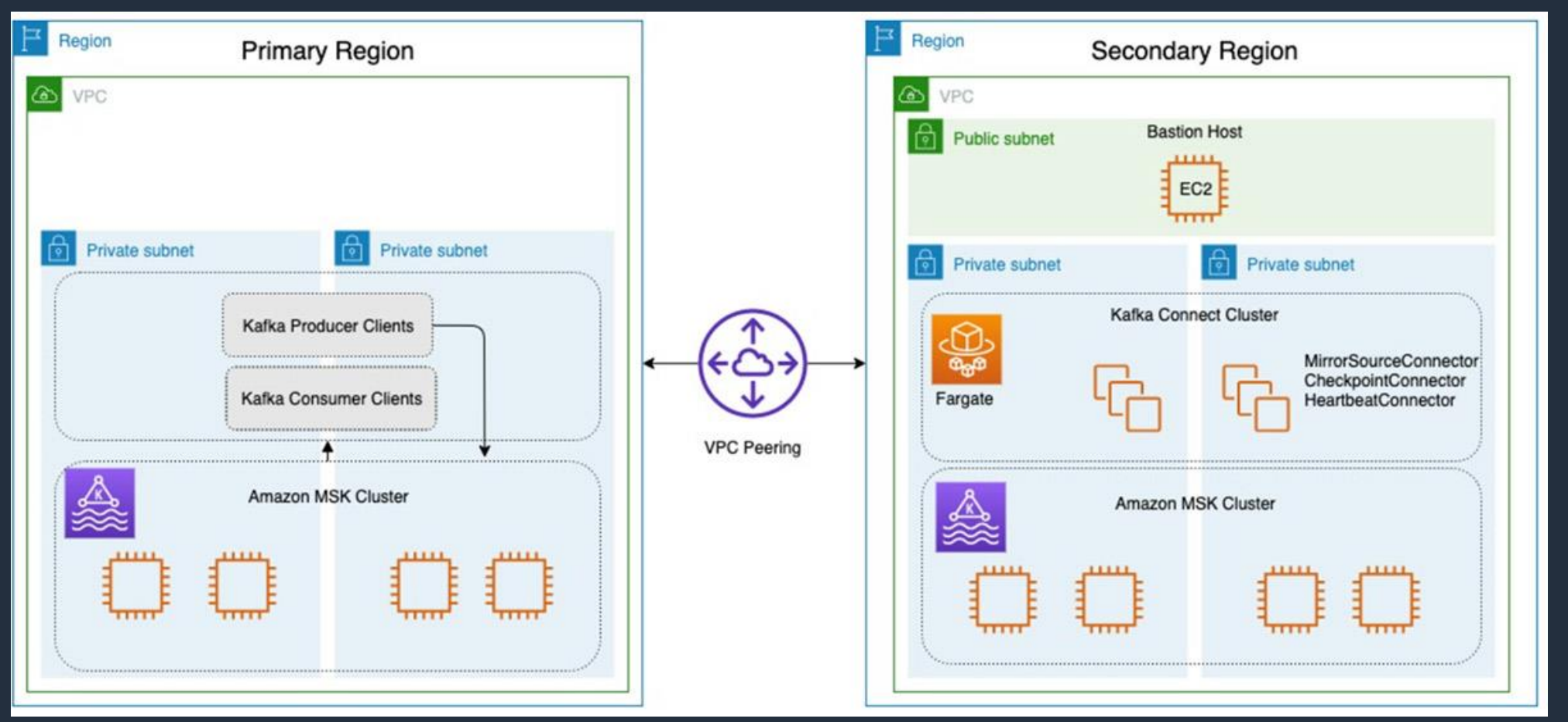

© 2023, Amazon Web Services, Inc. or its affiliates.

[https://docs.aws.amazon.com/whitepapers/latest/amazon-msk-migration-guide/mirrormaker-2.0-mm2.html](https://aws.amazon.com/jp/blogs/big-data/increase-apache-kafkas-resiliency-with-a-multi-region-deployment-and-mirrormaker-2/) <https://aws.amazon.com/jp/blogs/big-data/increase-apache-kafkas-resiliency-with-a-multi-region-deployment-and-mirrormaker-2/>

### Cruise Control for Apache Kafka

### LinkedIn によって開発された、大規模なクラスター運用を支えるソフトウェア

### モニタリング、異常検知と復旧、負荷状況に応じたパーティションのリバランス機能などを提供

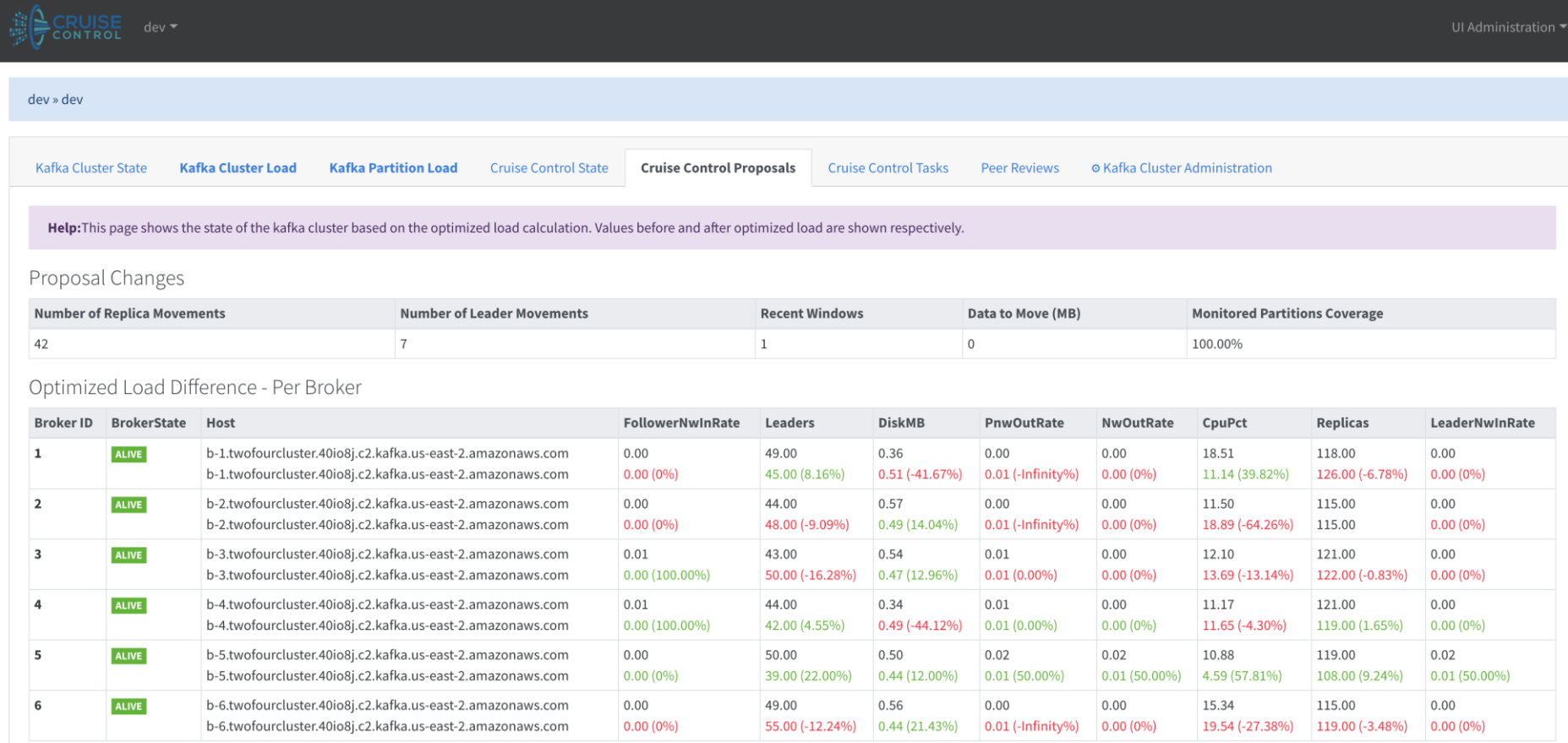

© 2023, Amazon Web Services, Inc. or its affiliates.

aws

### Amazon MSK の特徴

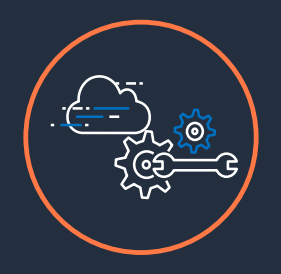

### AWS サービスとの統合

データ ソースとしての AWS IoT、データ コンシューマーとしての AWS Lambda、AWS Glue Schema Registry によるスキーマ管理、 Amazon Kinesis Data Analytics によるストリーム処理

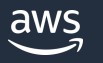

### Glue Schema Registry によるスキーマ管理

- ストリーミング処理におけるスキーマをバージョン管理することで、変更時の変化にも対応
- ライブラリを使用することで透過的なシリアライズ、デシリアライズを行うことが可能
- Protobuf, Avro, JSON フォーマットがサポートされている

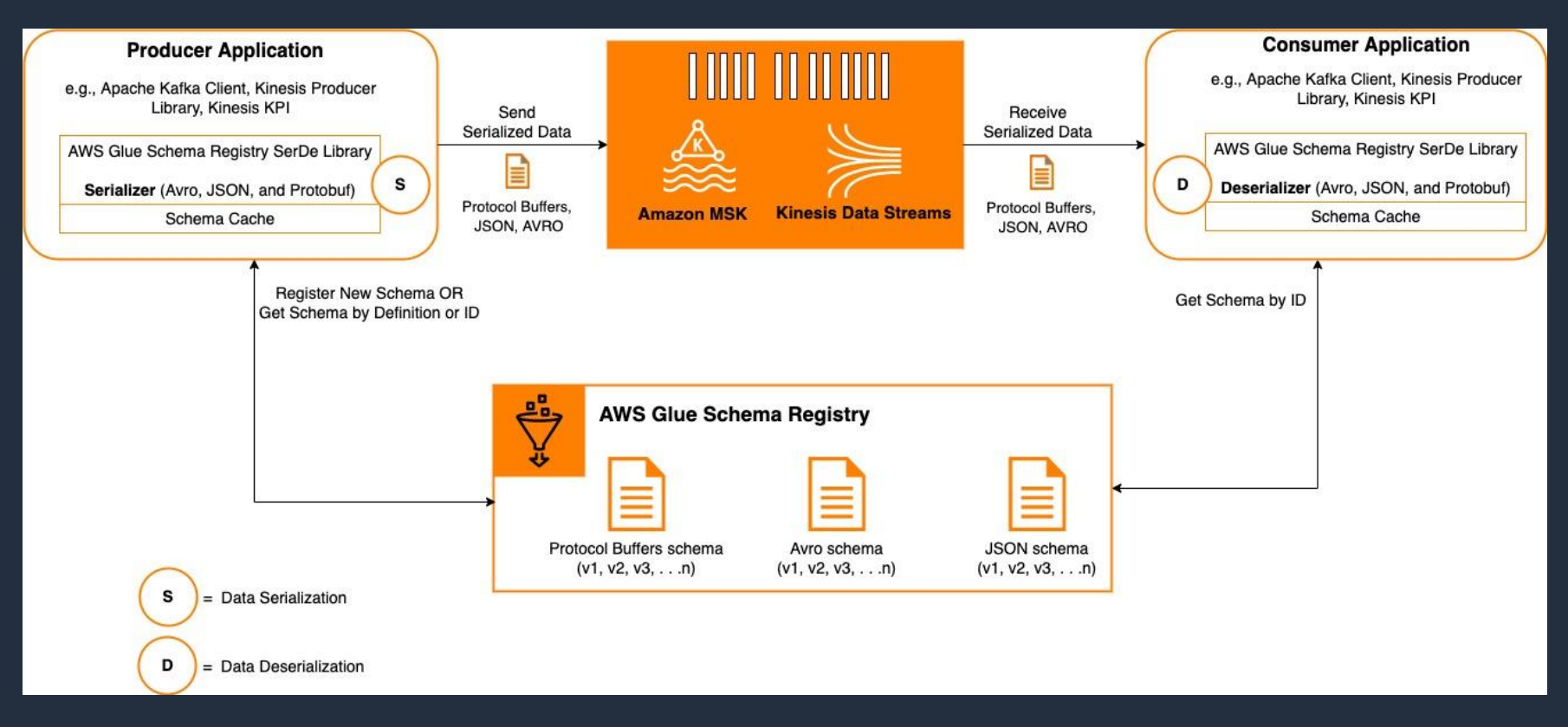

aws © 2023, Amazon Web Services, Inc. or its affiliates. <https://aws.amazon.com/jp/blogs/big-data/introducing-protocol-buffers-protobuf-schema-support-in-amazon-glue-schema-registry/> <https://github.com/awslabs/aws-glue-schema-registry>

### AWS IoT からのイベント連携

- MQTT で受信したイベントを IoT Core から直接 MSK に配信
- TLS クライアント認証もしくは SASL/SCRAM 認証が利用可能。認証情報は Secrets Manager に格納し、接続時に参照する

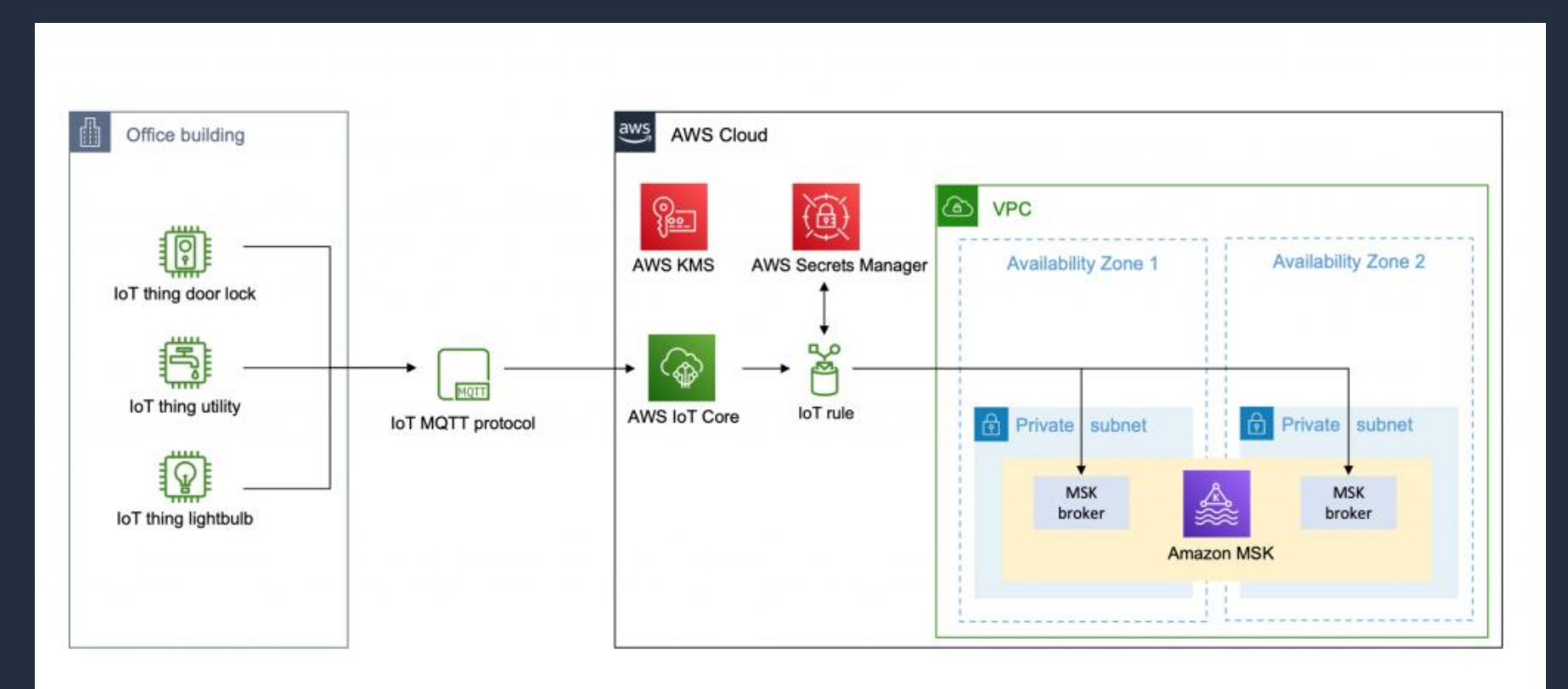

aws

© 2023, Amazon Web Services, Inc. or its affiliates.

### Amazon Redshift Streaming Ingestion

A M A Z O N M S K のデータをダイレクトに R E D S H I F T に取り込み

#### ストリームデータを直接参照するマテリアライズドビューを作成

数秒の低レイテンシを実現

Learn more: <https://go.aws/3eG5kZF>

最大数百 MB のスループットをサポート

SQL のみで設定可能

スキーマ定義、もしくは SUPER および VARBYTE データ型を 使用しての半構造化データ取り込みが可能

#### **Amazon Redshift**

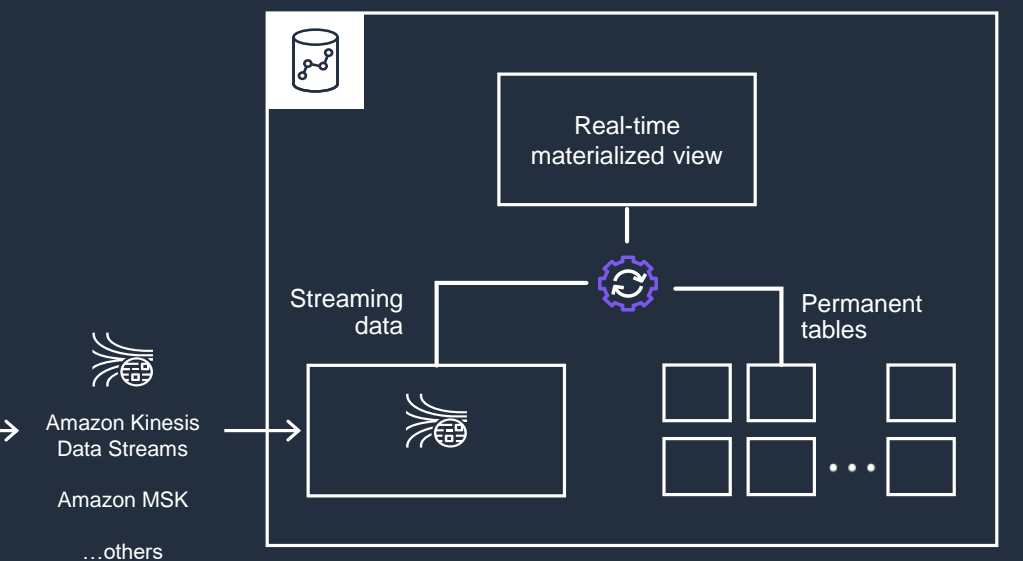

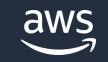

## Amazon EventBridge Pipes によるイベントの配信

- イベントバス不要。ソースとターゲットを シームレスに接続
- イベントのフィルタリング、変換、 Amazon API Gateway、AWS Step Functions、 カスタム API と連携したエンリッチも可能
- 複数のイベントをバッファリングし、 マイクロバッチとして一括処理することも可能
- ソース側でイベントの順序性が保証されている 場合、順序を保ったままターゲットに配信
- Amazon MSK -> Amazon SQS など異なる サービス間の連携をノーコード/ローコードで 実現

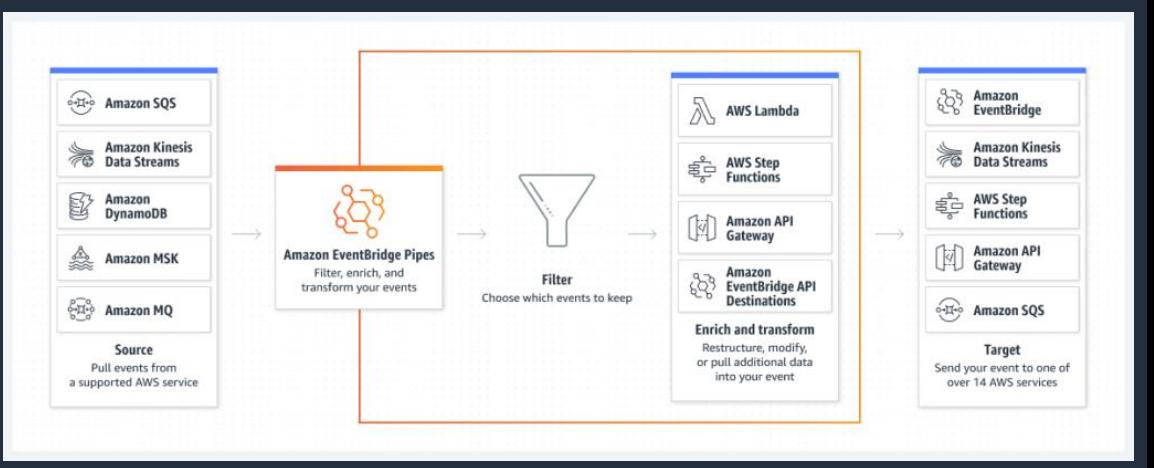

#### ➢ **ソースとして利用可能なサービス**

Amazon SQS, Amazon Kinesis, Amazon DynamoDB, **Amazon MSK, セルフマネージド型 Apache Kafka,** Amazon MQ

#### ➢ **ターゲットとして利用可能なサービス**

Amazon Kinesis Data Streams, Amazon Kinesis Data Firehose など、 イベントバスで利用できるターゲットと 同様 89

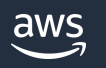

# AWS Lambda によるイベントの取得

### Amazon MSK をサーバーレスのデータ処理フローに統合

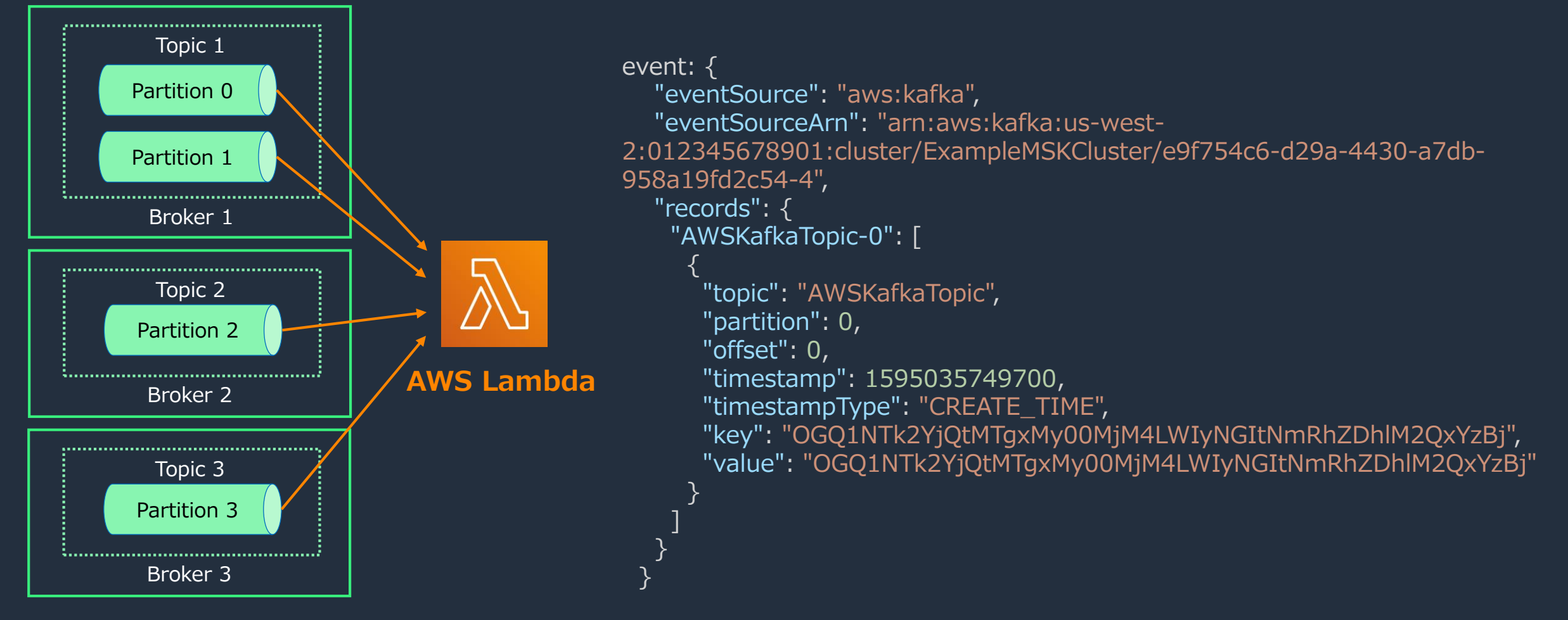

### Lambda Consumer のアーキテクチャ

• 最初は全パーティションのデータを 1 つの Lambda Function で処理

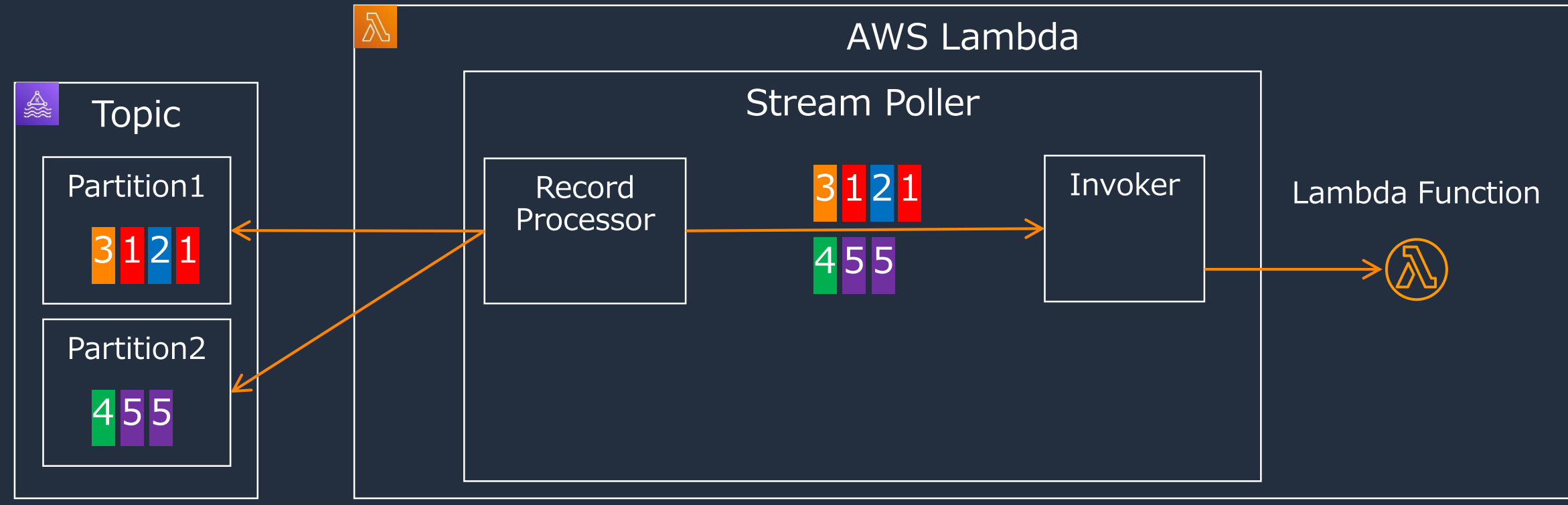

### Lambda Consumer のアーキテクチャ

- 最初は全パーティションのデータを 1 つの Lambda Function で処理
- 1 分毎に OffsetLag メトリクスから Consumer の処理遅延を評価し、 遅延が判断された 場合は Lambda Function 呼び出しの並列数が増加する。スケーリング処理は評価から 3 分以内に開始される。最大並列数はパーティション数と同数
- Parallelization Factor には未対応

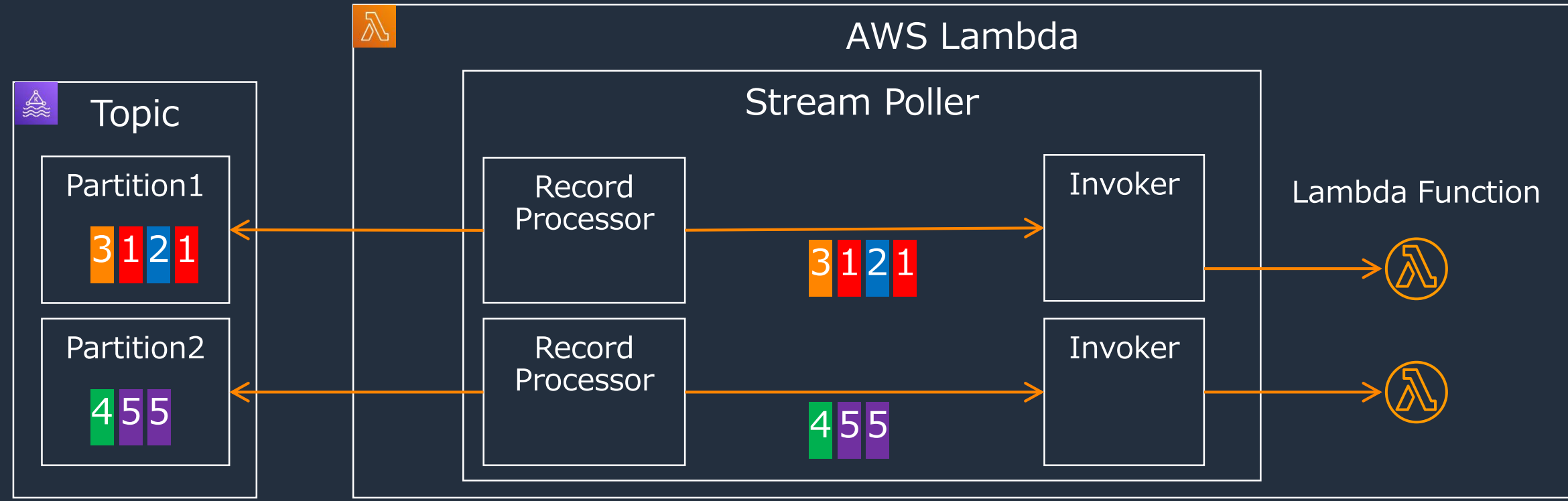

## Lambda Consumer の Event Source Mapping

- Topic ごとに ESM を作成する
- Lambda Consumer は Consumer Group をサ ポート
	- Mirror Maker 2.0 の複製対象となっているト ピックに対して、 別 Consumer として Lambda を割り当てて イベントを処理することが可能
	- Consumer Group ID は Event Source Mapping 側で指定する
- MSK が提供する各種認証方式を利用可能
	- TLS クライアント認証、SASL/SCRAM を 利用する場合は Secrets Manager キーを指定
- 実行時間のタイムアウト上限が **14 分**となる 点に注意 (通常は 15 分)

#### バッチサイズ 関数に送信する各パッチのレコード数  $\hat{\mathbb{C}}$ 100 開始位置 読み取りを開始するストリームの場所。詳細については、Amazon Kinesis API リファレンスの ShardIteratorType を参照してください。 最新  $\overline{\phantom{a}}$ バッチウィンドウ - オプション 関数を呼び出すまでにレコードを収集する最大時間(秒)。  $\mathbb{C}$ トピック名 消費する Kafka トピックの名前を入力します。 コンシューマーグループ ID - オプション (afka コンシューマーグループの ID。指定したコンシューマーグループ ID が存在しない場合、またはこ と、Lambda は一意の値を生成します。 認証 クラスターのブローカーにアクセスするために必要な認証方法とシークレットキーを選択します。 このフィールドは、ブローカーがインターネット経由でアクセスされる場合に必須です。 Secrets Manager キー トリガーにアクセスするために必要な認証トークンを含む Secrets Manager キーを選択します。 Q ▶ 追加の設定

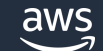

© 2023, Amazon Web Services, Inc. or its affiliates.

### Amazon Kinesis Data Analytics for Flink との連携

- Kinesis Data Analytics for Flink は、Flink アプリケーションを実行するフルマネージド サービス
- Flink は Kafka をはじめとして多数のサービス、データストアに対応しており、 柔軟なデータ処理、データ連携を実現可能
- Java, SQL, Python による記述を サポート

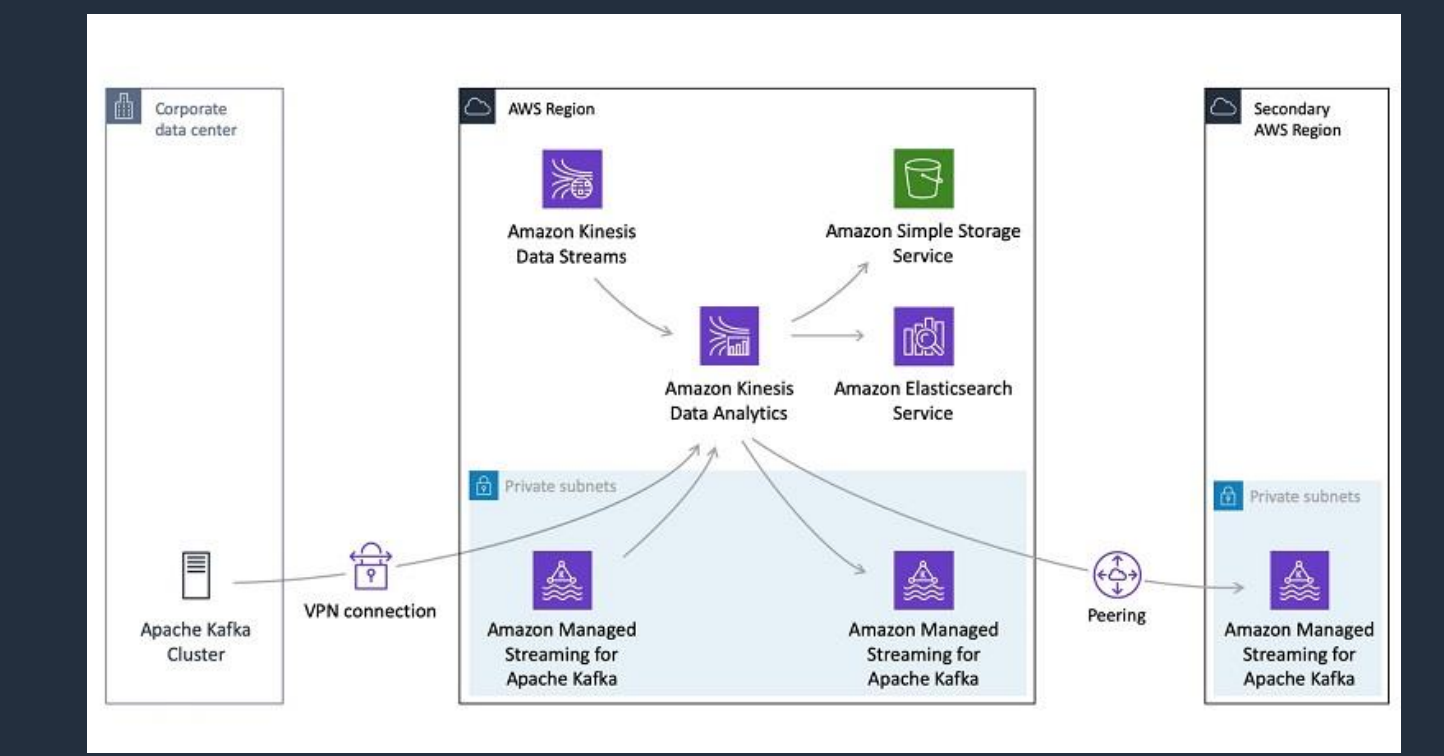

# Amazon Kinesis Data Analytics Studio を利用した開発

• マネージドな Zeppelin ノートブックを使用して、 アドホックなトピックの **データ分析が可能** 

- 作成した分析ロジックを Flink アプリケーション として保存、本番へ デプロイすることも可能
- Java, Scala, Python, SQL など複数言語に対応

aws

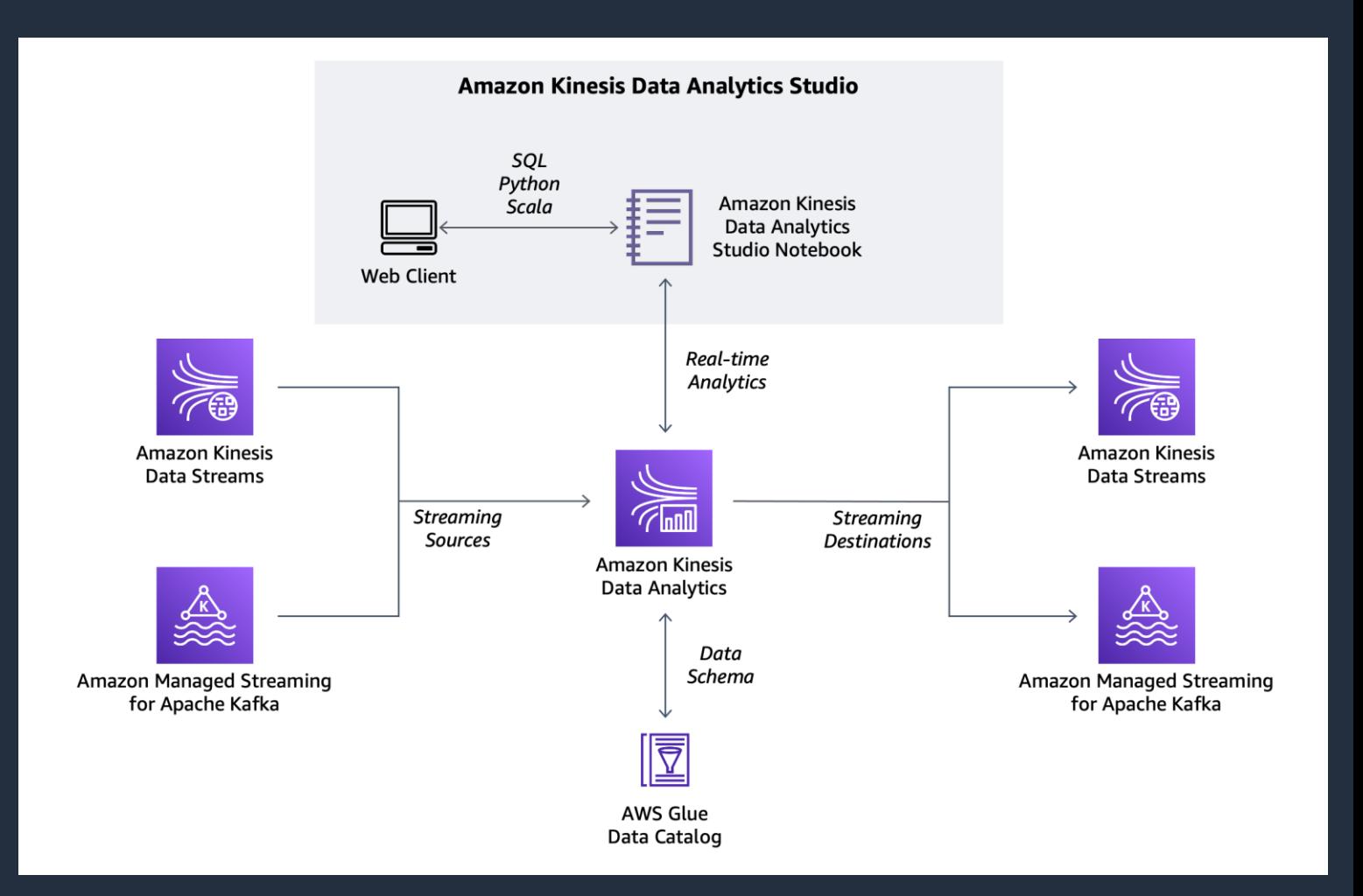

© 2023, Amazon Web Services, Inc. or its affiliates.

<https://aws.amazon.com/jp/blogs/news/introducing-amazon-kinesis-data-analytics-studio-quickly-interact-with-streaming-data-using-sql-python-or-scala/>

## Flink アプリケーション、ノートブックの作成

MSK コンソールから Kinesis Data Analytics のアプリケーション、 ノートブック作成のウィザードを呼び出すことが可能

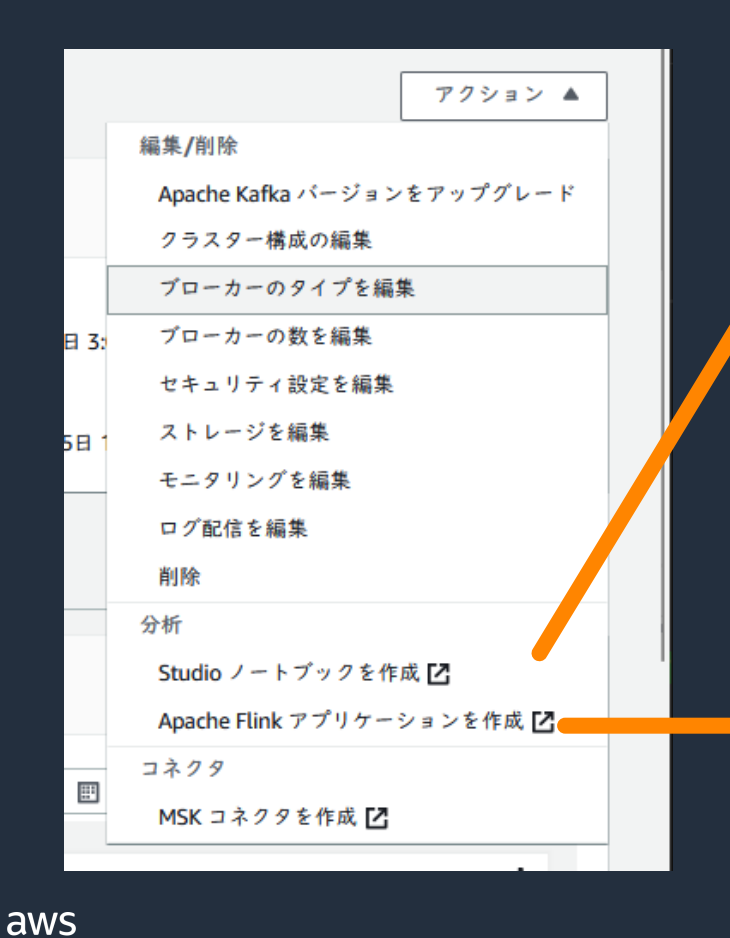

#### Amazon Kinesis > Studio > Studio ノートブックを作成

#### Studio ノートブックを作成

Apache Zeppelin を通じてアプリケーションを視覚的に開発するには、Studio ノートブックを使用します。Apache Zeppelin は、コード、計算の入力と出力、可視化、ラベルを管理するためのブラウザベースのIDEです。

(3) Kinesis Data Analytics は、MSK クラスター kafka-3-3-1 からの読み取りに必要な IAM ポリシーをアタッチし、VPC 設定をコピーします。

#### Amazon Kinesis > ストリーミングアプリケーション > ストリーミングアプリケーションの作成

#### ストリーミングアプリケーションの作成

Kinesis Data Analytics は、接続されたストリーミングソースからのデータをリアルタイムで継続的に読み取り、分析します。 Kinesis Data Analytics のリソースは AWS 無料利用枠の対象外であり、使用量ベースの料金が適用されます。詳細については、 Kinesis Data Analytics の料金 7 を参照してください。

#### Apache Flink の設定

関連付けられた Amazon MSK クラスター kafka-3-3-1 ランタイム Apache Flink 1.15

#### アプリケーション設定

© 2023, Amazon Web Services, Inc. or its affiliates.

# AWS Glue Streaming ETL ジョブによるデータ処理

- AWS Glue ではストリームデータを継続的に処理するための Spark Streaming ジョブタイプを使用可能
- Glue がネイティブサポートしている Apache Hudi などのデータレイクストレージ フレームワークと連携させることで、データレイクに対するニアリアルタイムな 増分データ処理も実装可能

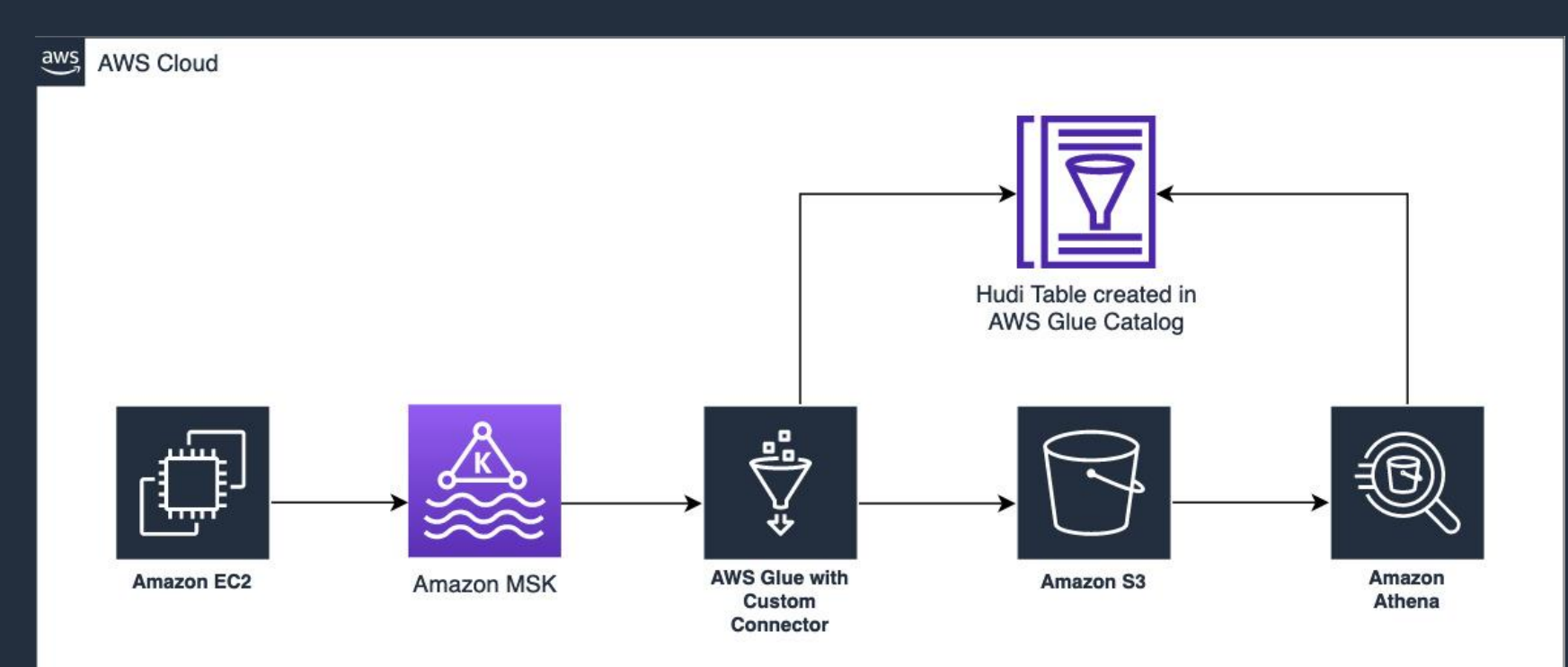

aws

[https://docs.aws.amazon.com/ja\\_jp/glue/latest/dg/add-job-streaming.html](https://docs.aws.amazon.com/ja_jp/glue/latest/dg/add-job-streaming.html)

<https://aws.amazon.com/jp/blogs/big-data/ingest-streaming-data-to-apache-hudi-tables-using-aws-glue-and-apache-hudi-deltastreamer/>

### Amazon Athena よるストリームデータへのクエリ実行

- Athena の MSK Connector を使用することでトピック内のデータを 直接取得することが可能。アドホック分析やデータ加工に活用できる
- Lambda Consumer と同様に様々な認証方法をサポート

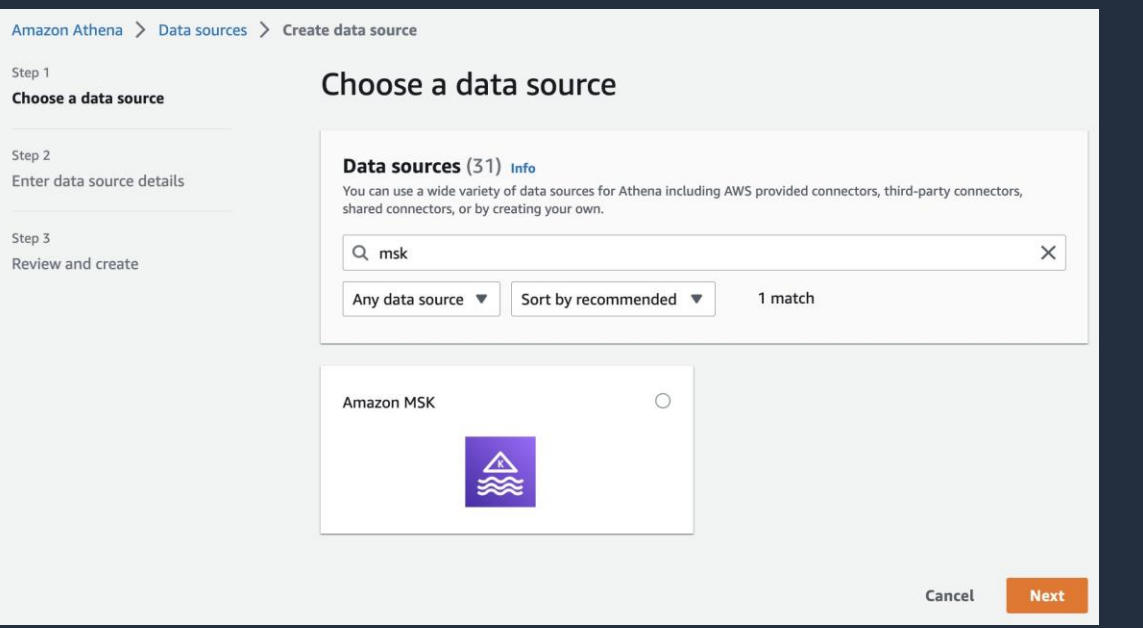

# 2 つのトピック内のデータを結合した結果を取得 SELECT t1.order\_id, t2.item\_id FROM msk.customer\_schema.orders as t1 JOIN msk.customer\_schema.items as t2 ON  $t1$ .id =  $t2$ .id

# トピックに対するクエリ実行結果を S3 に保存 CREATE TABLE my\_kafka\_data WITH (format = 'Parquet', write\_compression = 'SNAPPY') AS SELECT order id, item id, timestamp FROM msk.customer\_schema.orders

© 2023, Amazon Web Services, Inc. or its affiliates.

//docs.aws.amazon.com/athena/latest/ug/connectors-msk.html

aws

<https://aws.amazon.com/jp/blogs/big-data/analyze-real-time-streaming-data-in-amazon-msk-with-amazon-athena/>

### Amazon MSK の特徴

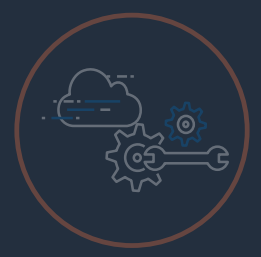

### AWS サービスとの統合

データ ソースとしての AWS IoT、データ コンシューマーとしての AWS Lambda、AWS Glue Schema Registry によるスキーマ管理、 Amazon Kinesis Data Analytics によるストリーム処理

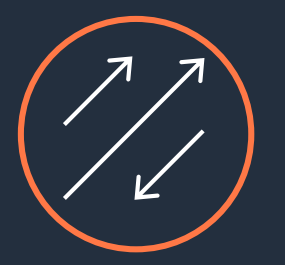

スケーラビリティ オンラインでのブローカーの追加、ブローカーのサイズの変更、ストレージの追加。 Tired Storage による低コストのデータ長期保管

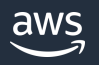

Amazon MSK クラスターのスケーリング

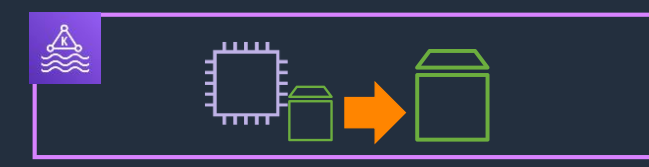

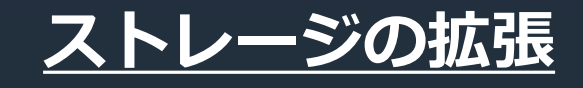

- ストレージサイズの増加、 スループットの増減が可能
- ストレージサイズについては 自動スケールもサポート
- ストレージサイズを減らす ことはできない
- 全ブローカーが同じサイズ、 スループットに統一される

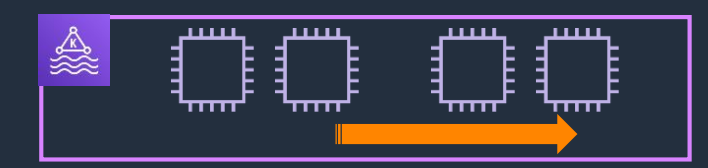

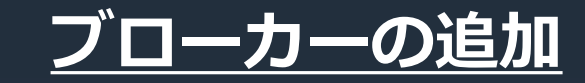

- オンラインで処理される
- 指定可能なブローカー数は AZ 数の倍数
- ブローカーを減らす (スケールイン)は不可
- ブローカー追加後に パーティションを再配置する 必要あり

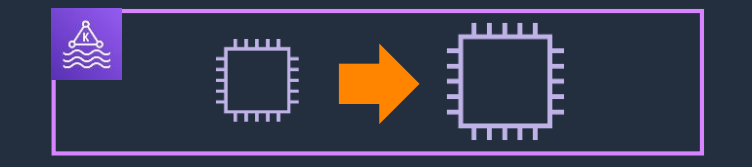

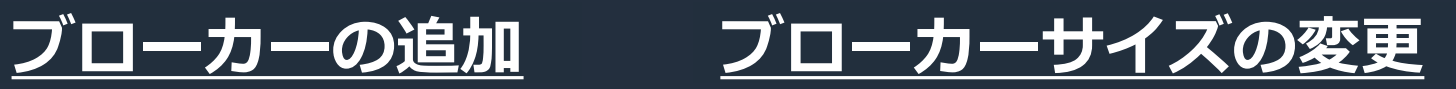

- ローリングアップグレードに より、同時にオフラインに なるブローカーは 1 つのみ
- 適切なレプリカ数を設定して いれば、サイズ変更中も トピックに対するイベントの 配信、取得は可能
- 条件付きでスケールダウンも 可能

[https://docs.aws.amazon.com/ja\\_jp/msk/latest/developerguide/msk-update-storage.html](https://docs.aws.amazon.com/ja_jp/msk/latest/developerguide/msk-update-storage.html) [https://docs.aws.amazon.com/ja\\_jp/msk/latest/developerguide/msk-update-broker-count.html](https://docs.aws.amazon.com/ja_jp/msk/latest/developerguide/msk-update-broker-count.html) <https://docs.aws.amazon.com/msk/latest/developerguide/msk-update-broker-type.html>

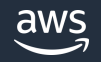

## スケールアップ vs スケールアウト

- スケールアップはローリングリスタートが発生するものの、パーティション再割り当てが 不要で、スケールダウンも可能などのメリットがある。スケールアウトはリスタートは 伴わないものの、スケールインができないなど不可逆であることがデメリットとなる
- 1 ノードにそれなりのリソースが割り当てられている MSK Provisioned Cluster では、 スケールアップ>スケールアウトの順番でスケールを考慮するとよい

• Kafka ブローカーの追加

スケールアウト スケールアップ

• Kafka ブローカーのインスタンスタイプ変更

- AZ 数の倍数である必要あり
- スケールアウトのみ、スケールイン不可
- パーティションの再割り当てが必要
- ブローカー単体の性能が頭打ち、 ボトルネックになる場面で有効
- スケールアップ、スケールダウン可能
- クラスターの I/O 停止無し
- パーティションの再割り当ては不要
- ブローカーあたりの制限がある点は要考慮 (ディスクサイズ、パーティション数、帯域)

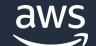

<https://aws.amazon.com/jp/blogs/big-data/best-practices-for-right-sizing-your-apache-kafka-clusters-to-optimize-performance-and-cost/>

## サポートされるブローカータイプ・スケールの上限

- リソース、推奨上の最大パーティション数をベースにスケールアップ、スケールアウトを検討
- デフォルトでは 1 クラスターに 30 ブローカーまで配置可能。 更にノードの追加が必要な場合は、カスタマーサービスに上限緩和を申請する

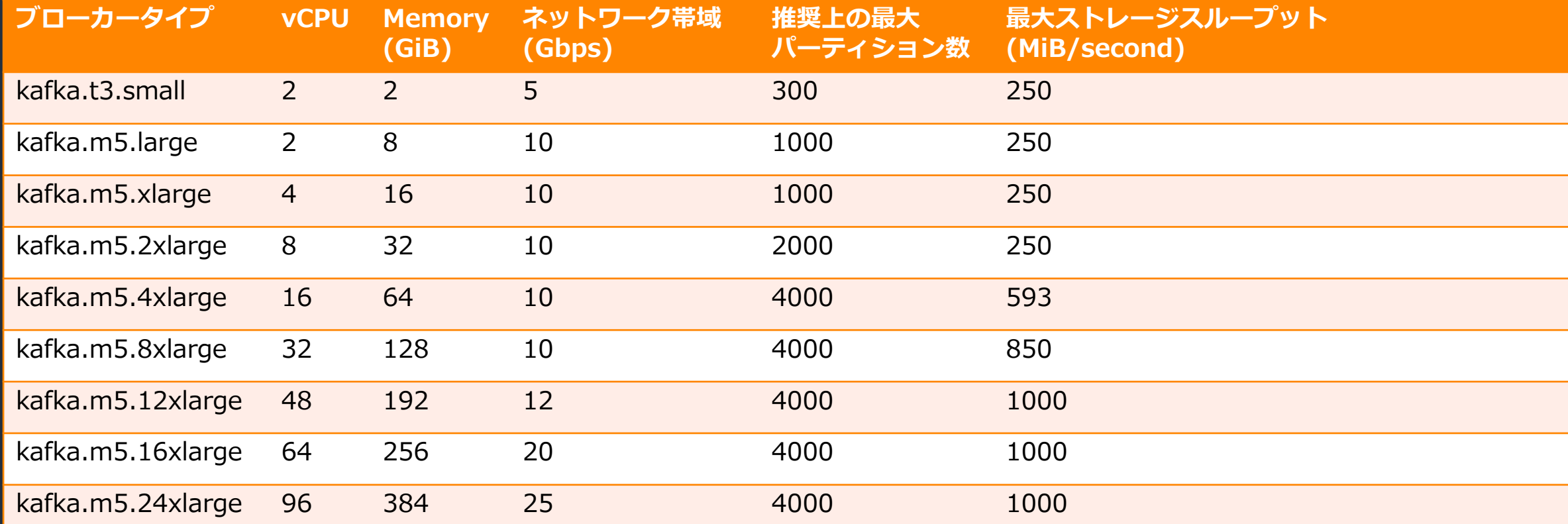

<https://docs.aws.amazon.com/msk/latest/developerguide/bestpractices.html#partitions-per-broker>

# ブローカー追加時のパーティション再割り当て

### Cruise Control や、Kafka に含まれる kafka-reassign-partitions.sh などを利用して実施

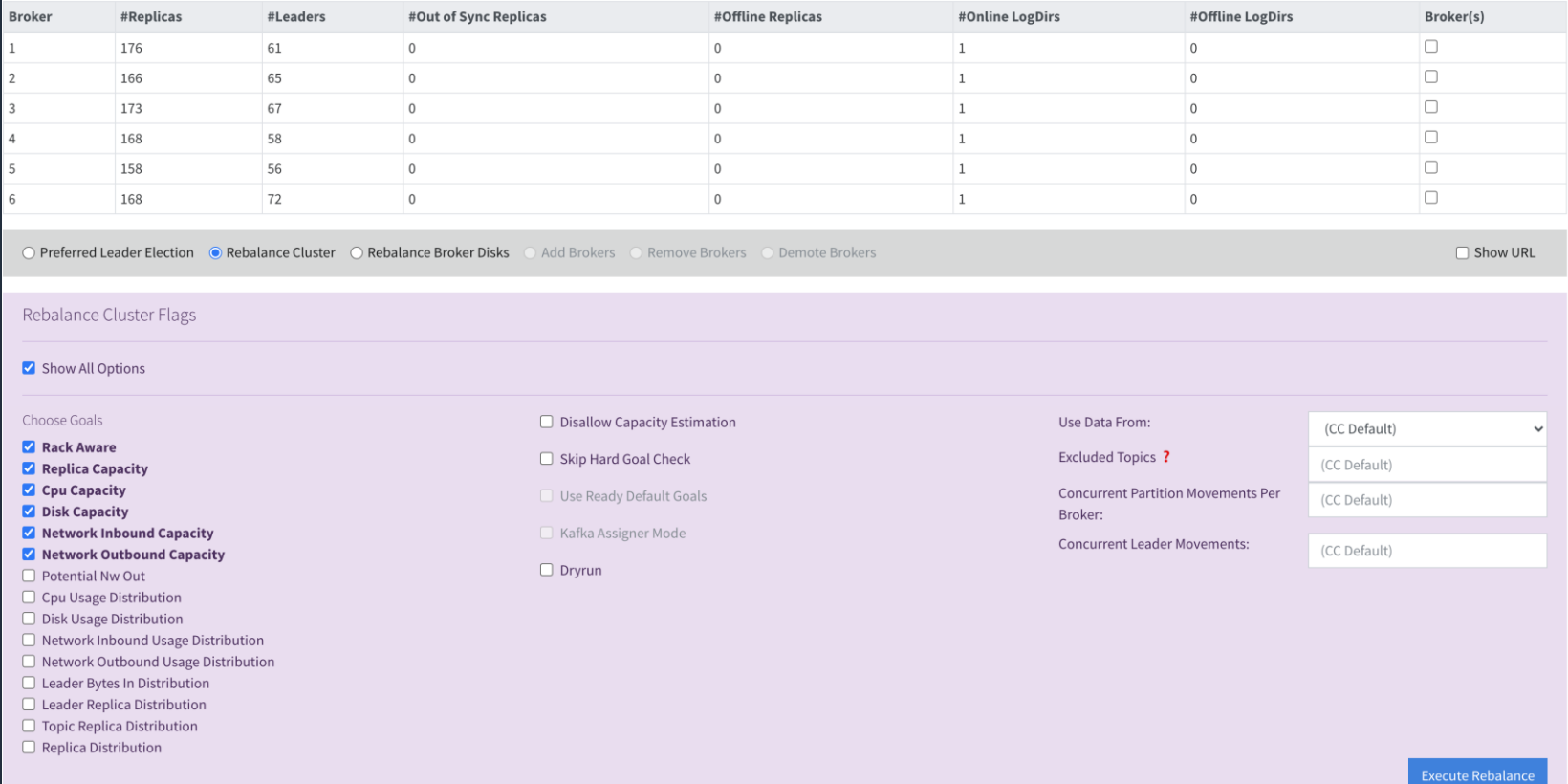

© 2023, Amazon Web Services, Inc. or its affiliates. <https://catalog.workshops.aws/msk-labs/en-US/addingbrokers/reassignpartitions> <https://catalog.workshops.aws/msk-labs/en-US/cruisecontrol/cc-rebalance>

### ストレージの手動拡張

### ストレージサイズ、スループットともに、 6 時間につき 1 回までの 変更可能制限がある点に注意

### **ストレージサイズ**

• 1 GiB – 16384 GiB まで拡張可能。一度拡張したボリュームは縮小不可

### **スループット**

- デフォルトは 250 MB/s
- ブローカータイプが kafka.m5.4xlarge 以上、かつストレージサイズが 10 GiB 以上の場合は、追加スループットを割り当て可能。 スループット上限はブローカータイプに依存
- 追加のスループット割り当てを有効化すると、レプリカスレッド (num.replica.fetchers) を増やすことが可能になる

### クラスターストレージ領域の自動拡張

- Application Auto Scaling と連携してストレージ領域の監視・自動拡張を行う
- 拡張幅は元のストレージサイズの 10%。ストレージサイズが 100 GiB 未満の場合は 10 GiB ずつ拡張
- スケーリングのターゲット値は 50% 60% を推奨。スケールは 6 時間に 1 度の制限あり

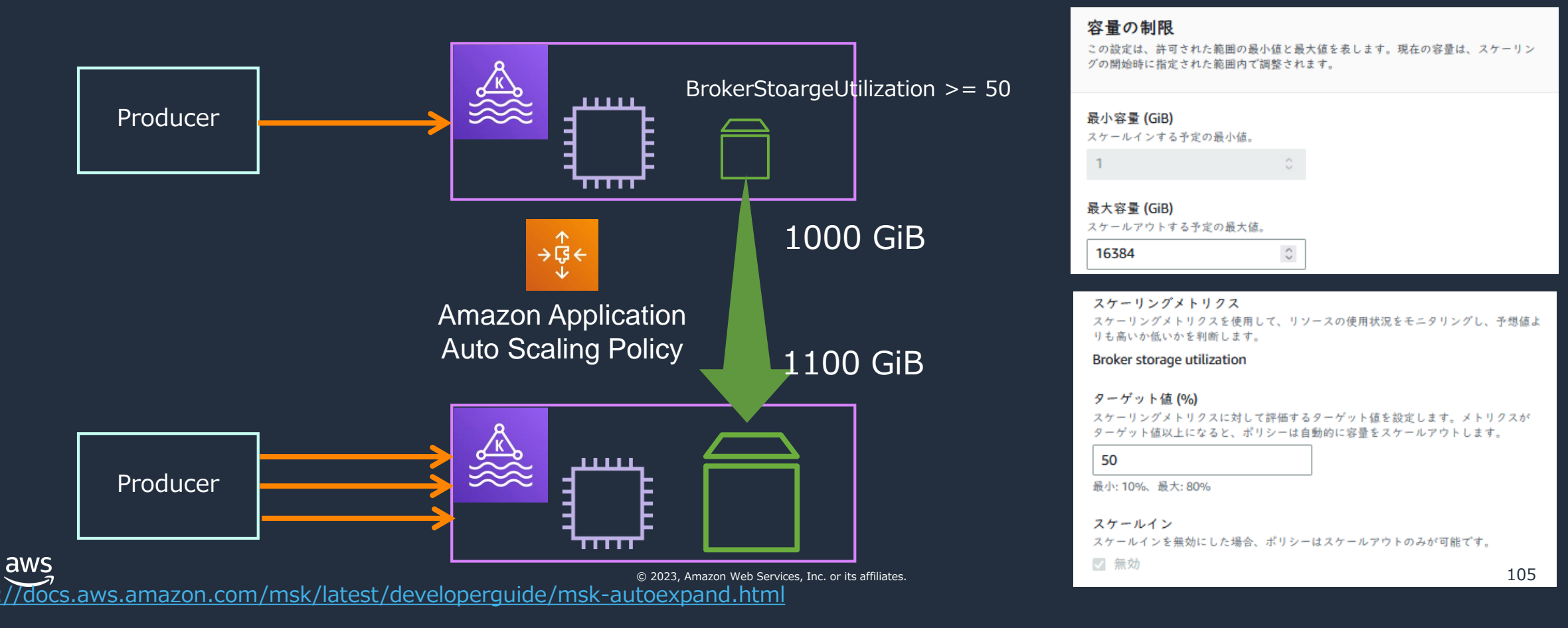

# 階層型ストレージ (Tiered Storage)

- ローカルストレージとリモートストレージを組み合わせた階層構造を構築することが可能
- ローカルからリモートへの移動はセグメント単位で行われる。また VPC を介して行われる
- トピック単位で有効・無効の切り替え、リモートストレージへの移動タイミングを制御可能

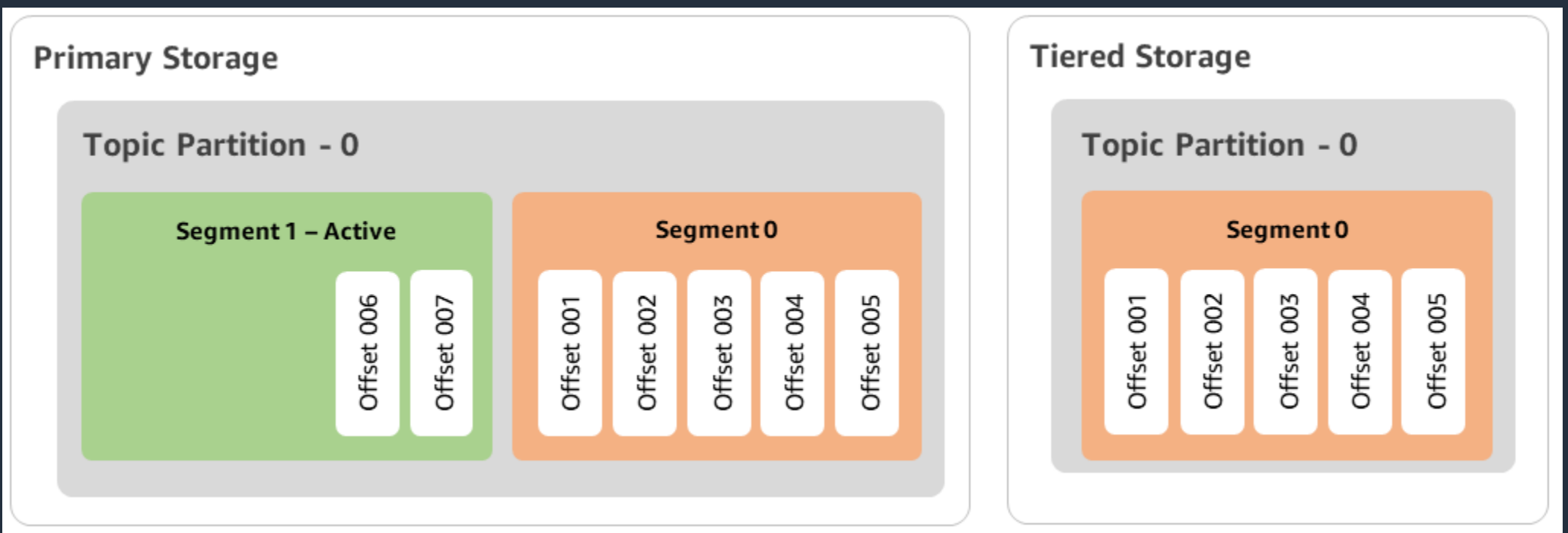

# 階層型ストレージにおけるデータ保持期間の調整

セグメントのローテーション、ローカルストレージからリモートストレージへの データ移行、リモートストレージ上のデータ削除のタイミングを制御可能

- **segment.bytes, segment.ms セグメント**のローテーションを判断するための閾値
- **local.retention.ms, local.retention.bytes** ローカルストレージからリモートストレージにデータを移動する閾値
- **log.retention.ms, log.retention.bytes** リモートストレージも含むトピック内の**ログ**保管期間、または保管上限

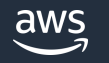

### 階層型ストレージの制限事項

- 現状はクラスターバージョンが 2.8.2.tiered である必要あり
- **log.cleanup.policy** が **compact** の場合は使用不可
- ブローカータイプに t3.small を使用している場合は使用不可

その他詳細な制約については階層型ストレージのドキュメントに記載有り [https://docs.aws.amazon.com/msk/latest/developerguide/msk-tiered](https://docs.aws.amazon.com/msk/latest/developerguide/msk-tiered-storage.html#msk-tiered-storage-constraints)storage.html#msk-tiered-storage-constraints

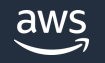
### クラスターサイジングのポイント

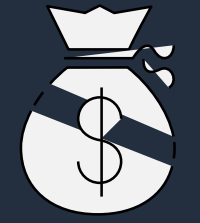

- サイジングシートを元に机上サイジングを行うことが可能
- レイテンシ要求、暗号化の有無、パーティション数、 リテンションなどの要件を明確にすることで、 サイジングの精度が向上する
- サイジングシートによるサイジングはあくまで机上のものに 過ぎない。実ワークロードベースの負荷テストは必要
- 構成検討に際しては、ベストプラクティスを合わせて 確認することを推奨

#### **[ベストプラクティス](https://docs.aws.amazon.com/msk/latest/developerguide/bestpractices.html)**

<https://docs.aws.amazon.com/msk/latest/developerguide/bestpractices.html> <https://aws.amazon.com/jp/blogs/big-data/best-practices-for-right-sizing-your-apache-kafka-clusters-to-optimize-performance-and-cost/>

#### **サイジングシート**

[https://view.officeapps.live.com/op/view.aspx?src=https%3A%2F%2Fdy7oqpxkwhskb.cloudfront.net%2FMSK\\_Sizing\\_Pricing.xlsx&wdOrigin=BROWSELINK](https://view.officeapps.live.com/op/view.aspx?src=https%3A%2F%2Fdy7oqpxkwhskb.cloudfront.net%2FMSK_Sizing_Pricing.xlsx&wdOrigin=BROWSELINK)

#### **パフォーマンステストツール**

<https://github.com/aws-samples/performance-testing-framework-for-apache-kafka/>

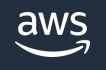

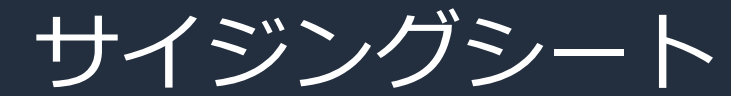

### 各種パラメーターから推奨構成を算出

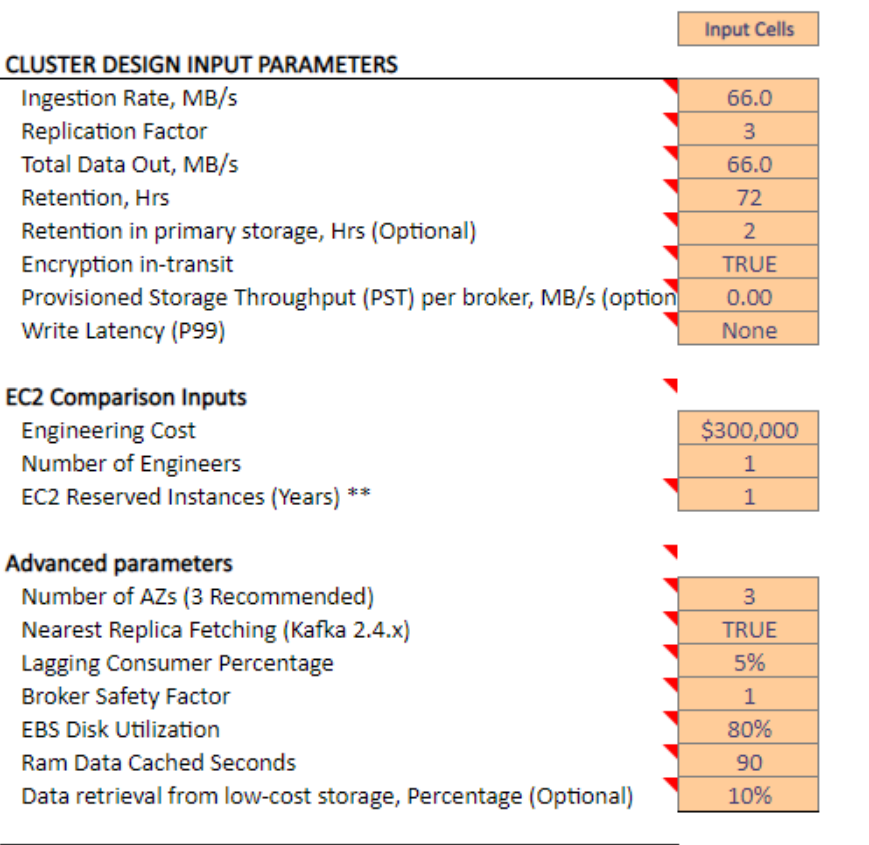

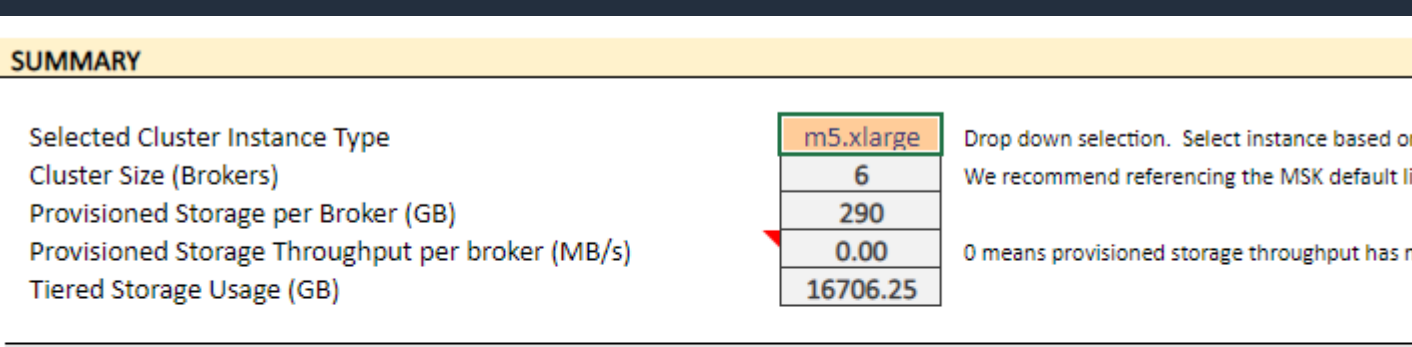

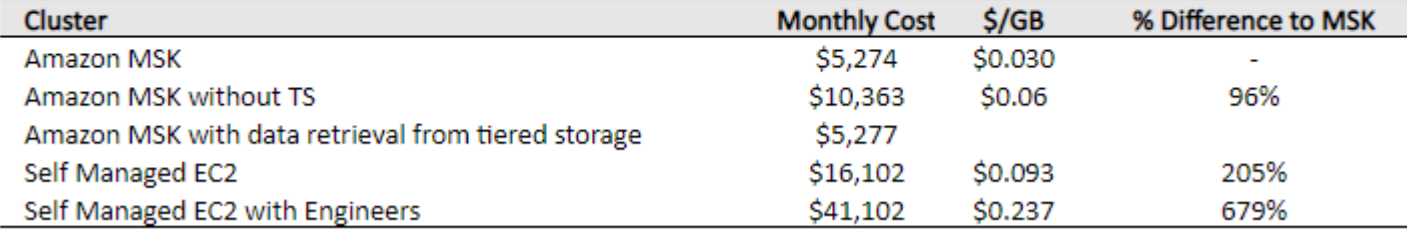

aws

Note: Hover over the input (red triangle) to get a description of the field.

S) C P  $\mathsf{P}$ 

### Amazon MSK の特徴

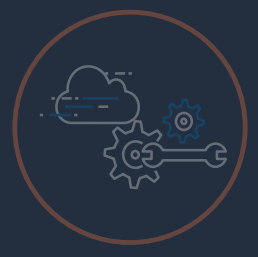

#### AWS サービスとの統合

データ ソースとしての AWS IoT、データ コンシューマーとしての AWS Lambda、AWS Glue Schema Registry によるスキーマ管理、 Amazon Kinesis Data Analytics によるストリーム処理

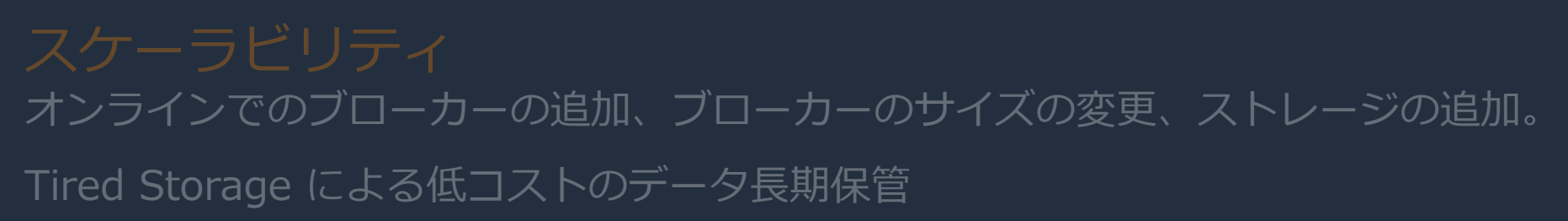

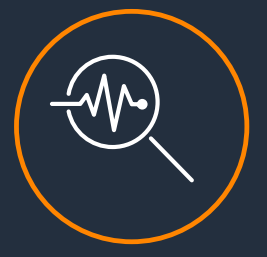

### モニタリング・オブザーバビリティ

Amazon CloudWatch を介したログとメトリクスの監視、Open Monitoring for Prometheus による JMX メトリクスの抽出などを サポート

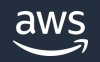

### MSK のモニタリング

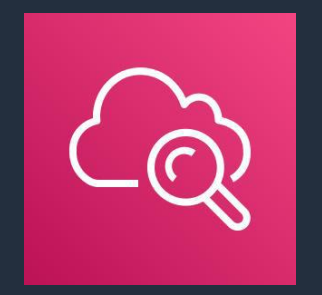

#### CloudWatch メトリクス

DEFAULT(無償)、PER\_BROKER、PER\_TOPIC\_PER\_BROKER の 3 つのモニタリングレベルを設定可能

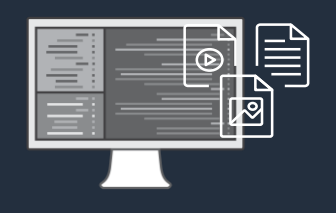

#### ブローカーログを他の AWS サービスに連携

ブローカーログを CloudWatch Logs、S3、 Kinesis Data Firehose に出力可能。Kinesis Data Firehose を 介すことで、Amazon OpenSearch Service や外部サービスへの 継続的なストリーミングを実現

#### Amazon MSK 独自の機能

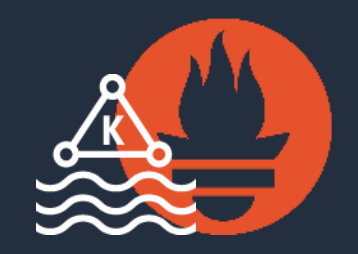

#### Prometheus によるオープンモニタリング

Prometheus でオープンモニタリングを有効にし、Datadog、 Lenses、New Relic、Sumo Logic 等のサードパーティ互換ツールを モニタリングに利用可能

Apache Kafka としての機能

### CloudWatch メトリクスによるモニタリング

- Amazon MSK から CloudWatch へのメトリクスデータの送信は 自動で行われる
- 保存されたメトリクスを元にダッシュボードやアラートを利用可能

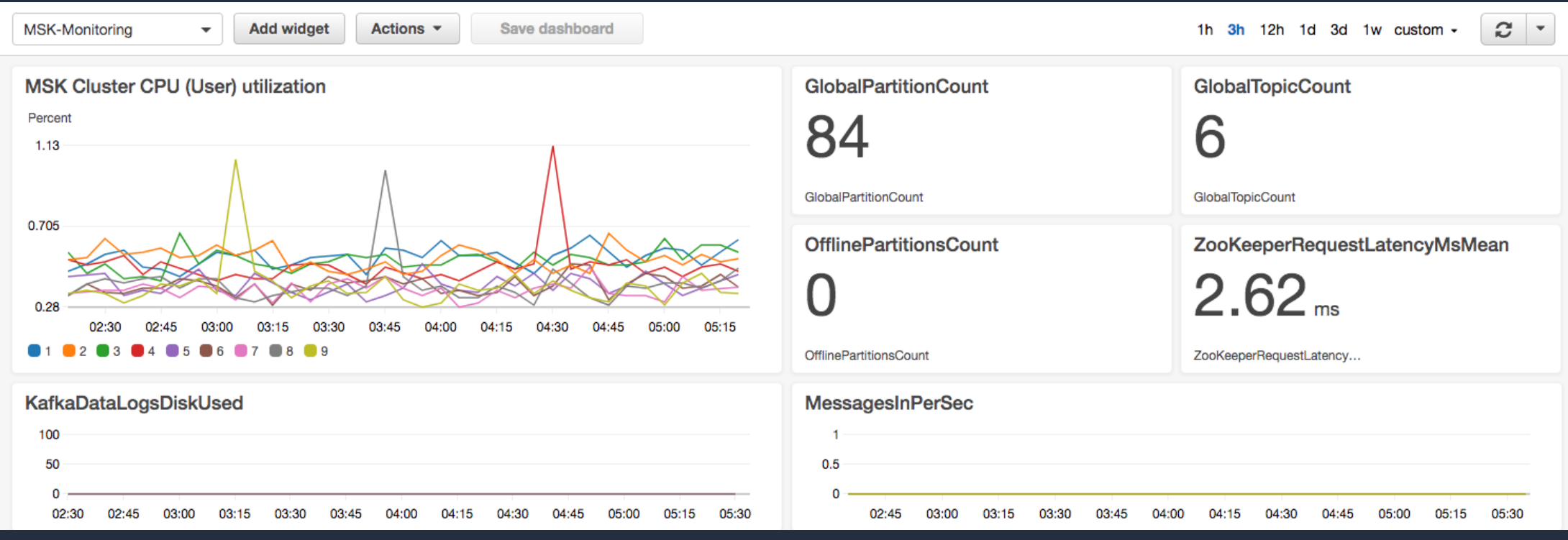

### Amazon MSK が提供する CloudWatch メトリクス

- メトリクスレベルを変更することでより詳細な粒度のデータを取得可能
- ブローカーレベル以上の追加メトリクスについては料金が発生

#### デフォルト

- クラスター、コンシューマー、 プロデューサーの全体的な スループットやエラー状況を 把握する際に参照する
- 無料で利用可能

*UnderReplicatedPartitions*

*OfflinePartitions*

*LeaderCount*

*Bytes In/Out*

*Connection Count*

#### ブローカーレベル

- 特定ブローカーがボトル ネックになっていないかを 調査する際に使用する
- メトリクスはブローカー ごとに生成される
- CloudWatch カスタム メトリクスの料金が発生

*TrafficBytes TcpConnections*

*…*

*ProduceThrottleByteRate*

#### トピックレベル

- トピック単位のスルー プット、エラーの確認に 使用する
- メトリクスはブローカー、 トピックごとに生成され る
- CloudWatch カスタム メトリクスの料金が発生

#### *MessagesInPerSec*

*ProduceMessage-ConversionsPerSec*

#### パーティションレベル

- ラグの発生状況を パーティション単位で確 認する際に使用する
- メトリクスはトピック、 パーティション、 コンシューマーグループ ごとに作成される
- CloudWatch カスタム メトリクスの料金が発生

*EstimatedTimeLag OffsetLag*

*…*

*…*

### モニタリングのベストプラクティス

- CPU 使用率を 60% 以下で維持するよう、モニタリングと通知の設定を行う。 CPU 使用率が高い場合はスケールで対処する
- ログ領域(トピックのデータを保持する領域)が不足した場合にスケール 対応ができるように、使用率が 85% 以上になった際にアラートを通知する 設定を行う。オートスケールを有効化すると運用負荷が減らせる
- GC 後のヒープ領域の使用率が 60% 以下であることを維持するよう、 モニタリングと通知の設定を行う
- コンシューマーアプリケーションの処理遅延発生を検知するために、 オフセットのラグを監視する

<https://docs.aws.amazon.com/msk/latest/developerguide/bestpractices.html#bestpractices-monitor-cpu> <https://docs.aws.amazon.com/msk/latest/developerguide/bestpractices.html#bestpractices-monitor-disk-space> <https://docs.aws.amazon.com/msk/latest/developerguide/bestpractices.html#bestpractices-monitor-memory> <https://docs.aws.amazon.com/msk/latest/developerguide/consumer-lag.html>

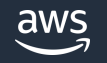

### ブローカーログの送信

### ログの配信先に応じて 3 つの配信手段を選択可能

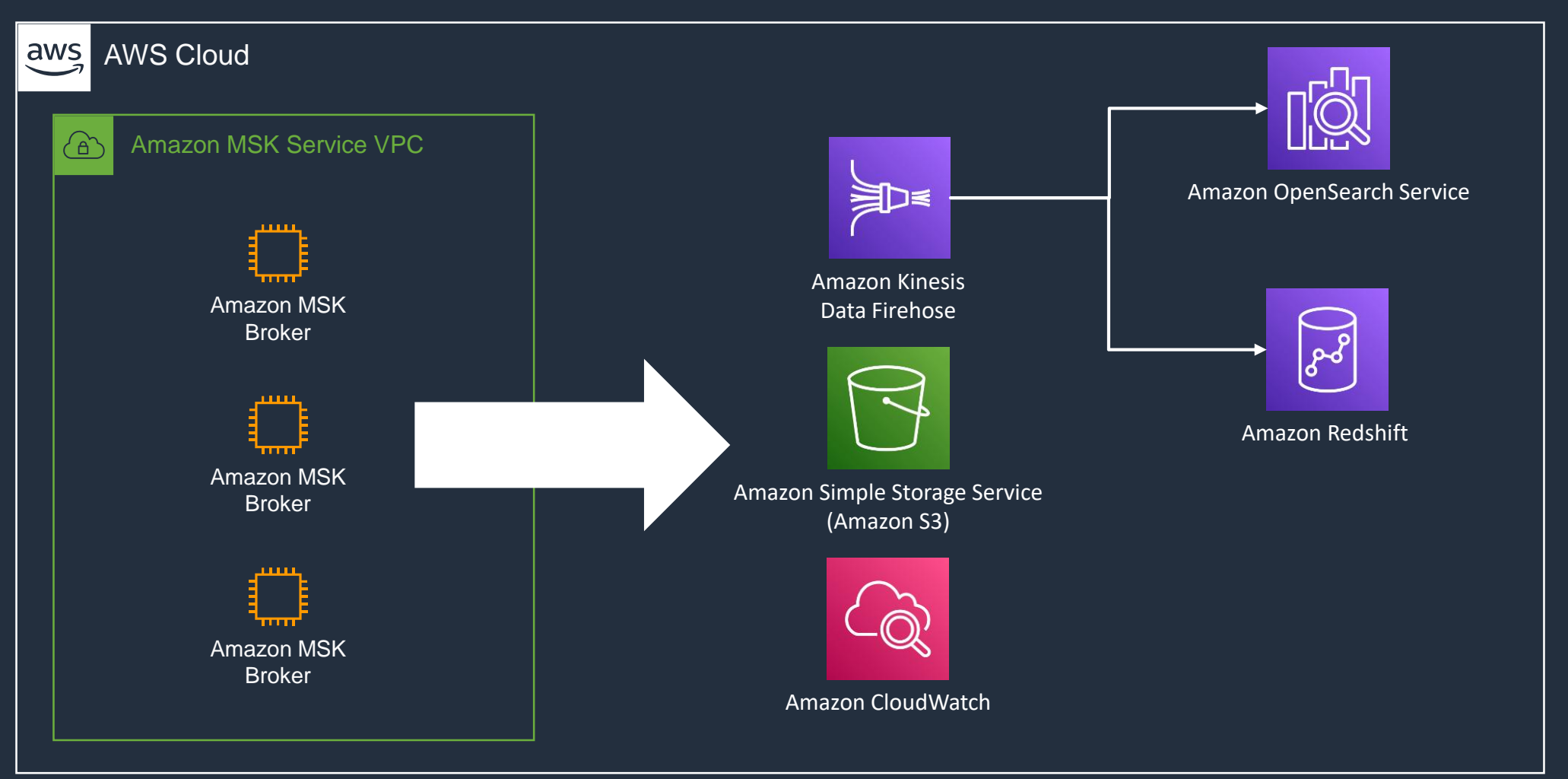

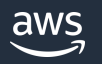

### Prometheus を利用したモニタリング

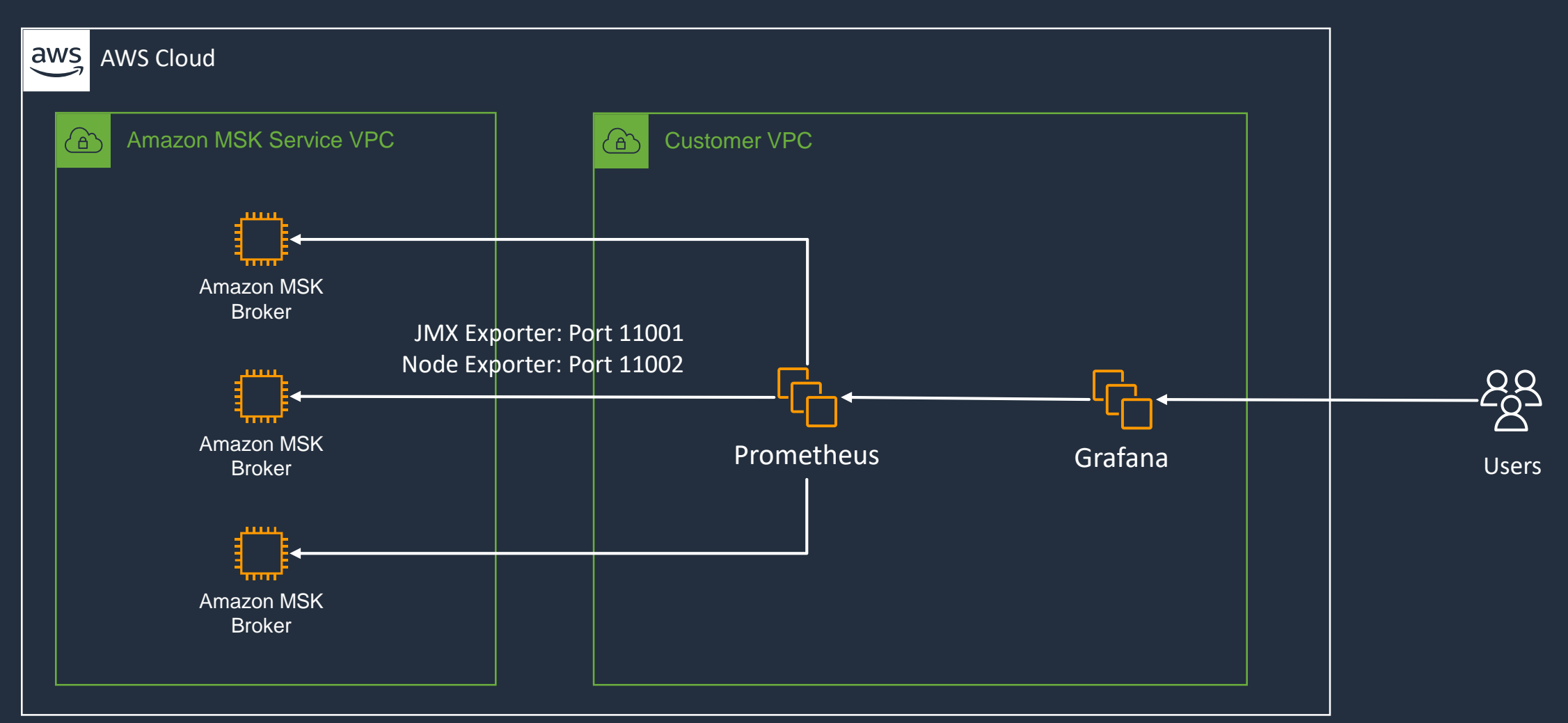

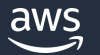

### Amazon MSK の特徴

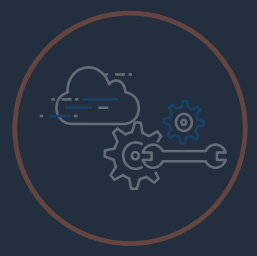

#### AWS サービスとの統合

データ ソースとしての AWS IoT、データ コンシューマーとしての AWS Lambda、AWS Glue Schema Registry によるスキーマ管理、 Amazon Kinesis Data Analytics によるストリーム処理

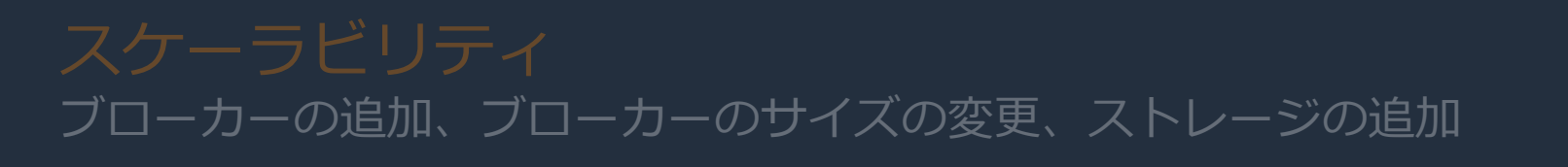

Amazon CloudWatch を介したログとメトリクスの監視、Open Monitoring for Prometheus による JMX メトリクスの抽出などを サポート

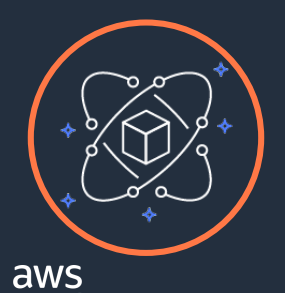

#### ローリングバージョンアップグレード クラスターのダウンタイムなしで Kafka バージョンをアップグレードする

## Apache Kafka バージョンのアップグレード

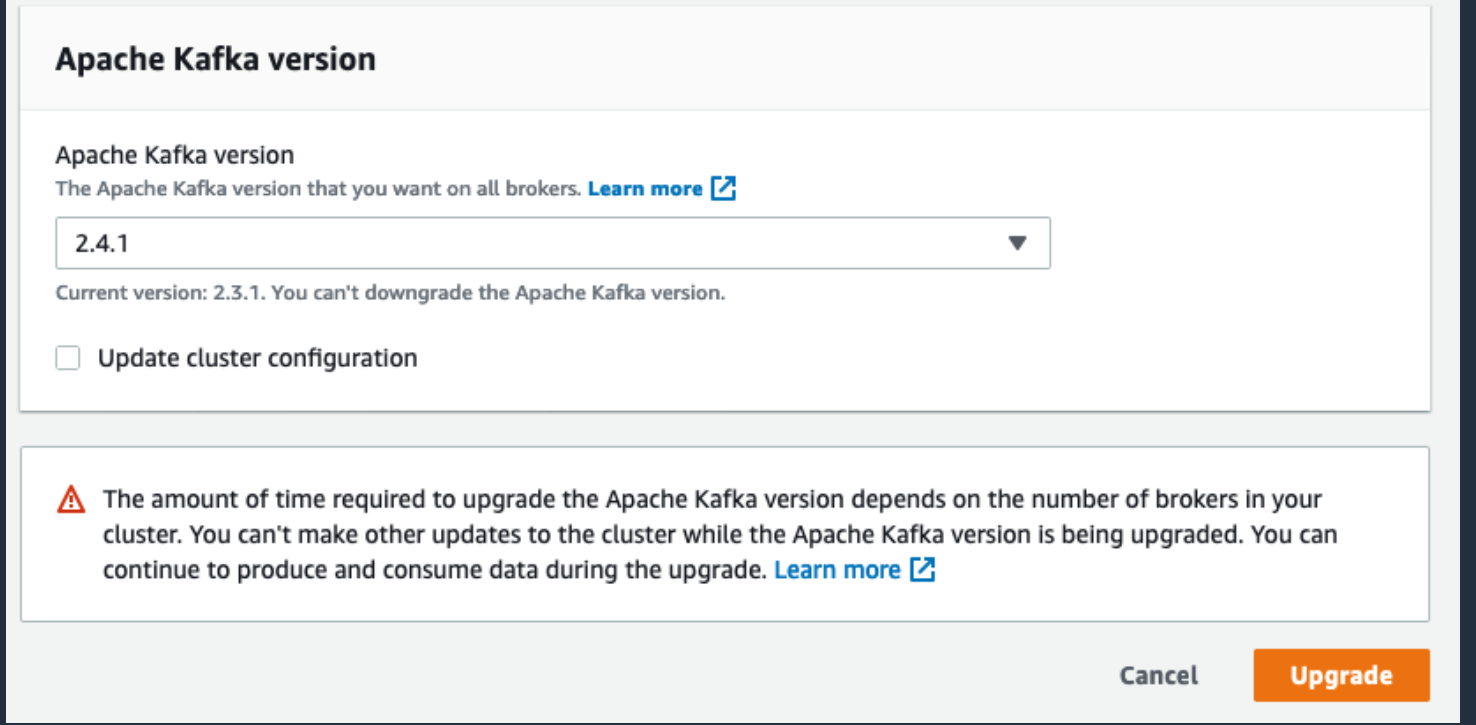

- 現在使用しているバージョン以降のバージョンに アップグレード可能
- アップグレードはバックグラウンドで実行可能
- レプリケーションを設定することでアップグレード中も クラスターを利用可能
- ブローカーのローリングリスタートが発生する

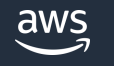

# ワークショップ

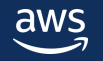

### Amazon MSK labs

#### クラスターの各種運用管理、移行、サンプルアプリケーションなど、 MSK に関する総合的なワークショップを提供

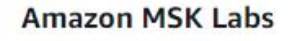

 $\times$ 

- Getting Started
- ▶ Cluster Creation Lab
- ▶ Cluster Expansion Lab
- ▶ Cluster Storage Expansion Lab
- ▶ Open monitoring Lab
- Monitoring with Amazon Cloudwatch
- Cruise Control
- Security and Encryption
- ▶ Clickstream Lab
- Amazon MSK Lambda Integration
- $\blacktriangleright$  Migration
- MSK Connect
- ▶ Common Cluster tasks

In this workshop, our overall goal is to visualize and analyze the performance of various products in an e-commerce site by ingesting, transforming and analyzing real time clickstream data using AWS services for Apache Kafka [2] (Amazon MSK [2]) and Apache Flink  $\boxtimes$  (Kinesis Data Analytics for Java Applications  $\boxtimes$ ) and Elasticsearch (Amazon Elasticsearch  $\boxtimes$ ). The high level architecture will look like this:

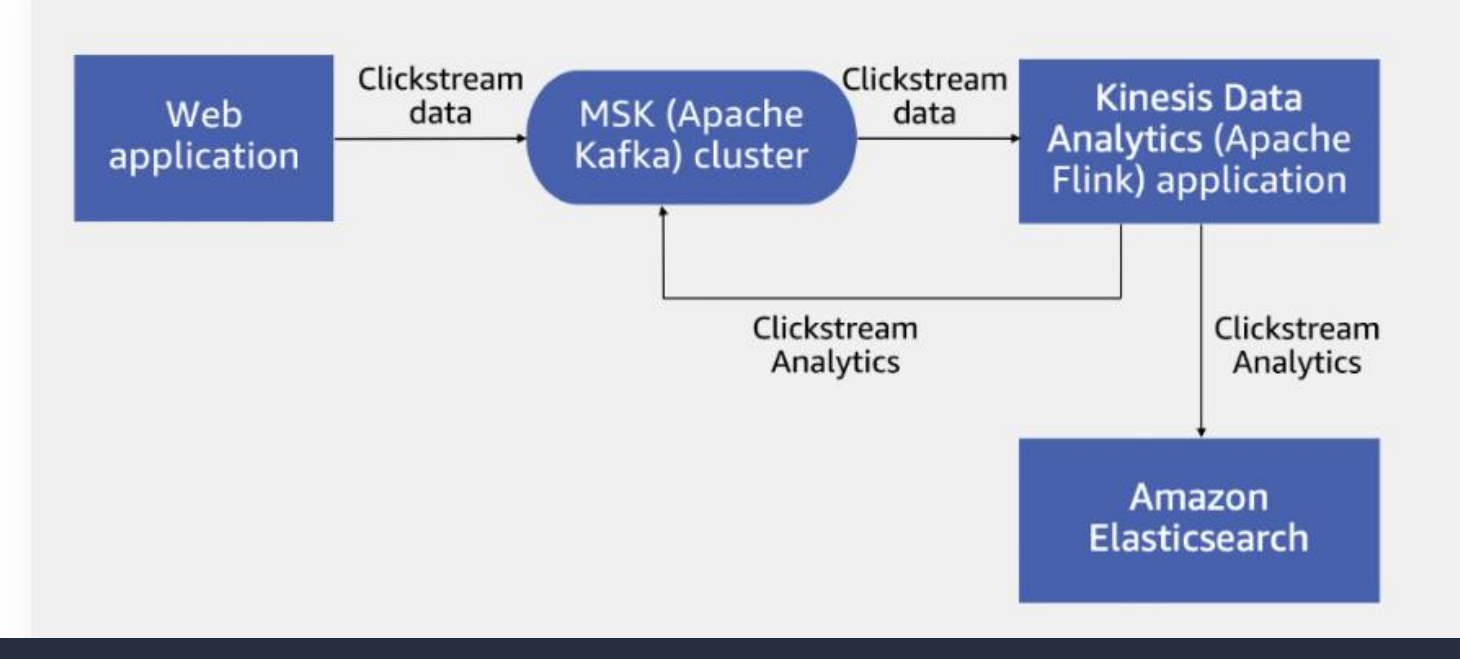

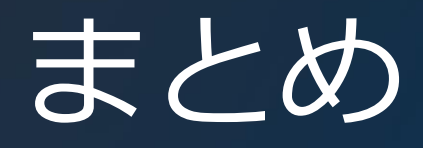

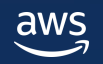

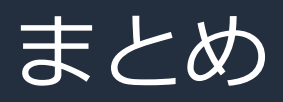

• Apache Kafka はオープンソースの分散イベント処理 プラットフォーム。Pub/Sub のメッセージ配信や、 ストリーム処理、データ連携などを実装するための仕組みが 提供されている点や、要件に応じた細かなチューニング、 周辺のエコシステムが充実している点が特徴

• Amazon MSK は Apache Kafka のフルマネージドサービス。 MSK の持つ AWS サービスと統合されたモニタリング機能や、 障害からの自動復旧機能を活用することで、運用負荷を削減 しながら既存の Kafka アプリケーションを実行することが可能

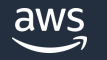

### その他リソース

- サービス概要: <https://aws.amazon.com/jp/msk/>
- よくある質問: <https://aws.amazon.com/jp/msk/faqs/>
- 料金: <https://aws.amazon.com/jp/msk/pricing/>
- ドキュメント: <https://docs.aws.amazon.com/msk/latest/developerguide/what-is-msk.html>
- 制限事項: <u><https://docs.aws.amazon.com/msk/latest/developerguide/limits.html></u>
- トラブルシューティング: <https://docs.aws.amazon.com/msk/latest/developerguide/troubleshooting.html>
- ナレッジセンター: https://repost.aws/tags/knowledge[center/TAhybM\\_7u2QN2GsWOc4aJVDg/amazon-managed-streaming-for-apache-kafka](https://repost.aws/tags/knowledge-center/TAhybM_7u2QN2GsWOc4aJVDg/amazon-managed-streaming-for-apache-kafka-amazon-msk)amazon-msk

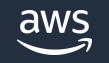

### 本資料に関するお問い合わせ・ご感想

技術的な内容に関しましては、有料のAWSサポート窓口へ お問い合わせください

<https://aws.amazon.com/jp/premiumsupport/>

料金面でのお問い合わせに関しましては、カスタマーサポート窓口へ お問い合わせください(マネジメントコンソールへのログインが必要です)

[https://console.aws.amazon.com/support/home#/case/create?issueType=customer](https://console.aws.amazon.com/support/home#/case/create?issueType=customer-service)service

具体的な案件に対する構成相談は、後述する個別相談会をご活用ください

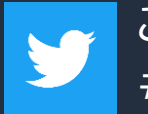

ご感想はTwitterへ!ハッシュタグは以下をご利用ください #awsblackbelt

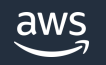

その他コンテンツのご紹介

#### ウェビナーなど、AWSのイベントスケジュールをご参照いただけます

<https://aws.amazon.com/jp/events/>

ハンズオンコンテンツ

<https://aws.amazon.com/jp/aws-jp-introduction/aws-jp-webinar-hands-on/>

AWS 個別相談会

AWSのソリューションアーキテクトと直接会話いただけます

<https://pages.awscloud.com/JAPAN-event-SP-Weekly-Sales-Consulting-Seminar-2021-reg-event.html>

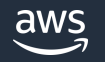

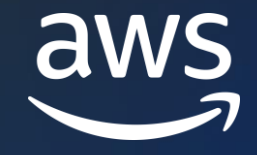

# Thank you!

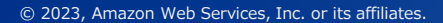

© 2023, Amazon Web Services, Inc. or its affiliates.